République Algérienne Démocratique et Populaire Ministère de l'Enseignement Supérieur et de la Recherche Scientifique

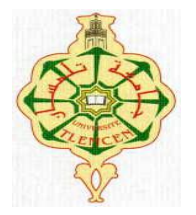

Université de TLEMCEN Faculté de Technologie **Département de Génie Civil**

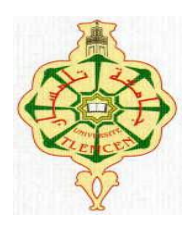

Mémoire d'Obtention du Diplôme De MASTER en Génie civil Option : structure.

Thème:

**Etude technique et managériale d'un bâtiment « SS+RDC+07 étages » type dalle voile à Sidi Chaker-Tlemcen**

**Présenté le 24 juin 2018 par :**

BERRAIAH NADJET BOUANANI YASMINA SALIMA

**Devant le Jury composé de :**

Mr M.A ALLAL Président  $M_{\text{me}}$ . S.GHAZALI Examinatrice<br>  $M_{\text{me}}$ . KARA TERKI.D Examinatrice  $M<sub>me</sub>$ . KARA TERKI.D M<sub>elle</sub>.MEDJAHED.A Encadreur<br>M<sub>r</sub>. HAMZAOUI.F Encadreur  $M_r$ . HAMZAOUI.F

 **Année universitaire 2017-2018**

# *REMERCIMENT*

*Tous d'abord on remercier le bon dieu qui nous avoir aidé jusqu'à la fin de notre études.*

*Nous tenons dans un premier temps à adresser nos vifs remerciements accompagnés par des sentiments les plus dévoués à nos encadreurs Mr. HAMZAOUI F. et Melle. Medjahed.A. pour leurs soutiens, leurs disponibilités et leurs précieux conseils tout au long de ce travail.*

*Nous tenons à adresser nos sincères remerciements à tous les enseignants qui ont participé à notre formation. Sans oublier : Mr Massmoudi .R, Boucif.L et Kara Terki .D pour leur aide.* 

*Nous adressons nos remerciements à tous les gens qui ont contribué de près ou de loin dans ce modeste travail.*

*En fin toute nos gratitude aux membres du jury qui nous font l'honneur de jury ce travail.*

# *DEDICACE*

*A mes très chers parents qui m'ont guidé durant les moments les plus pénibles de ce long chemin, ma mère qui a été à mes côtés et ma soutenu durant toute ma vie, et mon père qui a sacrifié toute sa vie afin de me voir devenir ce que je suis, merci mes parents.*

*A mes très chers sœurs Fatima, Aicha, Faiza, Mes frères ALI et MOHAMMED et mes nièce Neila et Meriem .*

*A tous mes amis (es) : Khouira, Meriem et tous la promotion de Master 2 Génie civil*

*A ma famille BERRAIAH et BEN MEDJAHED et la famille de mon binôme BOUANANI.*

*A tous ceux qui ont contribué de près ou de loin à la réalisation de ce travail, Qu'ils trouvent ici mes sincères reconnaissances et gratitudes*

*BERRAIAH NADJET*

# *DEDICACE*

*A mes très chers parents qui m'ont guidé durant les moments les plus pénibles de ce long chemin, ma mère qui a été à mes côtés et ma soutenu durant toute ma vie, et mon père qui a sacrifié toute sa vie afin de me voir devenir ce que je suis, merci mes parents.*

*A mes très chers sœurs Fatima, Chaima, Aicha, Mon oncle Hocine et ma nièce Neila.*

*A mon mari Beljelajel Faissal merci d'être toujours à mes côtés, par votre présence, par votre amour dévoué et votre tendresse, et sa famille* 

*A tous mes amis (es) : Amouna, Khouira, Meriem, Imane et tous la promotion de Master 2 Génie civil*

*A ma famille BOUANANI et la famille de mon binôme BERRAIAH.*

*A tous ceux qui ont contribué de près ou de loin à la réalisation de ce travail, Qu'ils trouvent ici mes sincères reconnaissances et gratitudes*

*BOUANANI YASMINA* 

# **Résumé**

Ce projet présente une étude technique et managériale d'un Bâtiment en béton armé à usage multiple (habitation, commercial, bureau, parking) constitué d'un sous-sol et d'un Rez-dechaussée plus (07) étages, implanté à la wilaya de TLEMCEN. Cette région est classée comme zone faible sismicité (zone I) selon le RPA99 version 2003.

En utilisant les nouveaux règlements de calcul et vérifications du béton armé (RPA99V2003 et B.A.E.L91 modifié99), cette étude se compose en deux parties :

- Etude technique : regroupe plusieurs chapitre (présentation du projet, le pré dimensionnement et la descente des charges, étude des éléments secondaires, étude dynamique, étude des éléments structuraux, étude de l'infrastructure.
- Etude managériale : le management de projet et la détermination de durée et cout de projet à l'aide de Ms Project

**Mots clés :** Bâtiment, Béton armé, SAP2000, Ms Project, management de projet, RPA99V2003.

# **ABSTRACT**

This project pesents a technical and managerial inverstigation in a reinforced concrete structure for residential,commercial,office and parkinguse , constituated with an undergroung and a ground floor more than ( 7 ) floors, implanted in the town of Tlemcen in the wilaya of Tlemcen. The erea is ranked in the weak zone seismocity ( zone 1 ) according the version of RPA99V2003 . Using the new rules of calculatio and verification of the reinforced concrete ( RPA99V2003 and BAEL91 modified 99) , this study is coposed of many sections : presentation of the project , pre dimensioning and the lowering loads , the study of secondary elements ( staircase , acorterion , elevator ) , dynamique study , study of structural elements ,study of infrastucture , then economie study . The calculation are done taking into account the rules of calculation and verification of the reinforced concrete RPA99V2003 and BAEL91 modified 99.

Key words : Building , reinforced concrete , SAP2000 , Ms Project , seism .

ملخص

ھدا المشروع یقدم دراسة تقنیة و اداریة لبنایة سكنیة و تجاریة و اداریة و مواقف سیارات تتالف من طابق ارضي و سبع طوابق علویة بولایة تلمسان ھده المنطقة مصنفة ضمن المنطقة الزلزالیة رقم 1 حسب نظام مقاومة الزلازل نسخة 2003 .

باستعمال القوانین الجدیدة لحساب و مراجعة الخرسان المسلح (نظام مقاومة الزلازل 2003) .

#### ھده الدراسة تتكون من

دراسة تقنیة تقوم على تحلیل و قیاس البنایة مطبقین قواعد البناء المعمول بھ.

دراسة تسیریة تحتوي على دراسة تسیریة لمشروعنا بغرض تحدید الاجال و تكلفة الاجمالیة

كلمات مفتاحیة الخرسان المسلح نظام مقاومة الزلازل نسخة 2003 الزلازل البنایة

# **SOMMAIRE**

**Remerciement Dédicace Résumé Sommaire La liste des figures La liste des tableaux La liste des notations Introduction générale** 

#### **Chapitre 01 : Généralité sur les voiles**

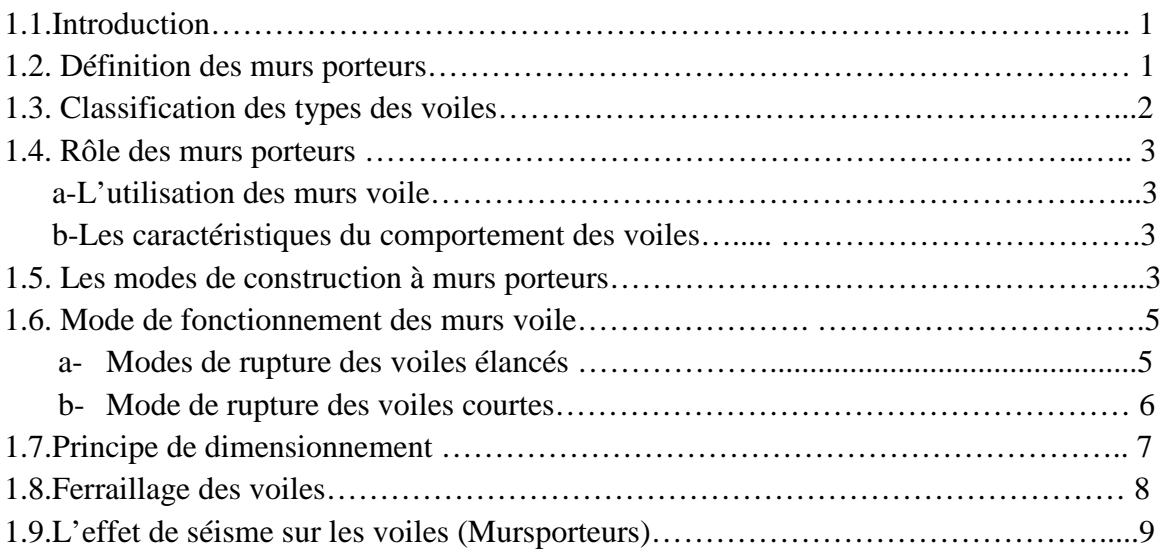

## **Chapitre 02 : Présentation de projet**

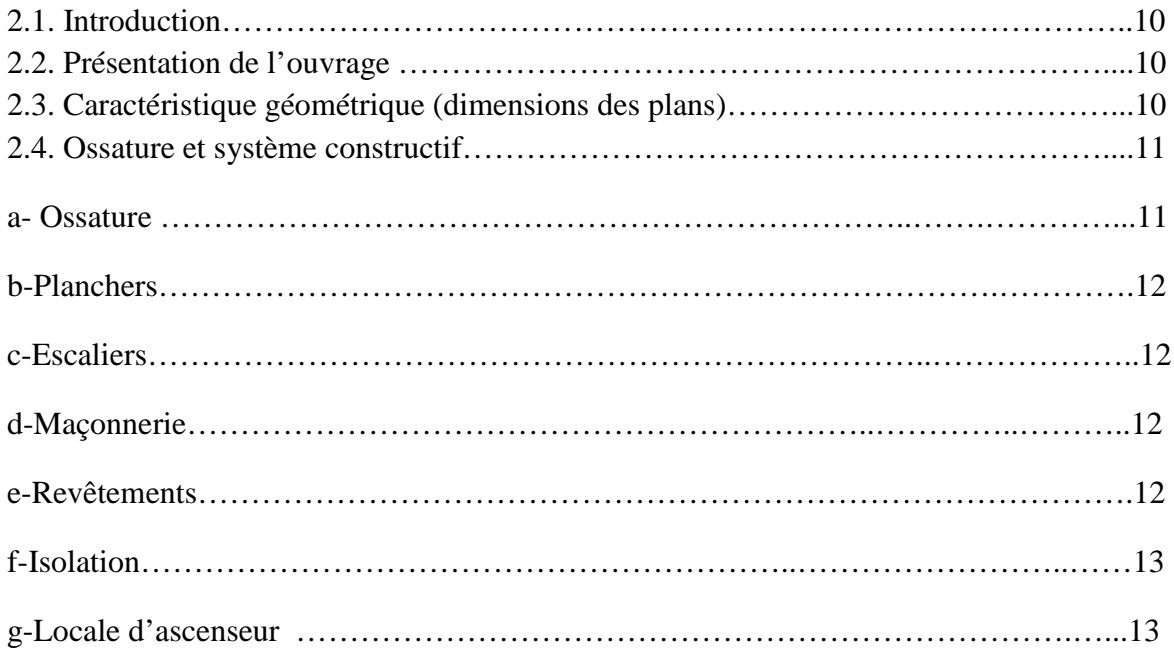

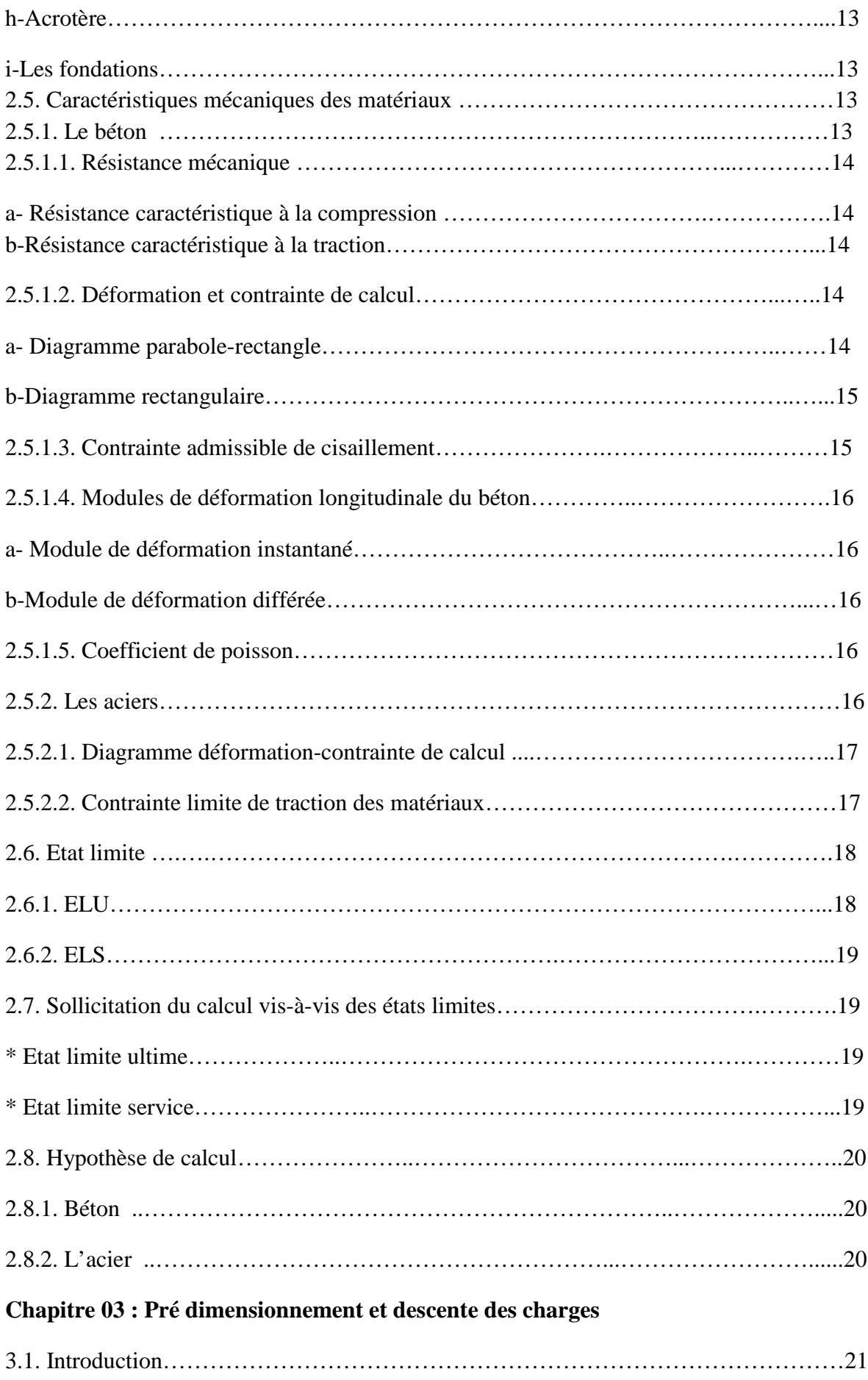

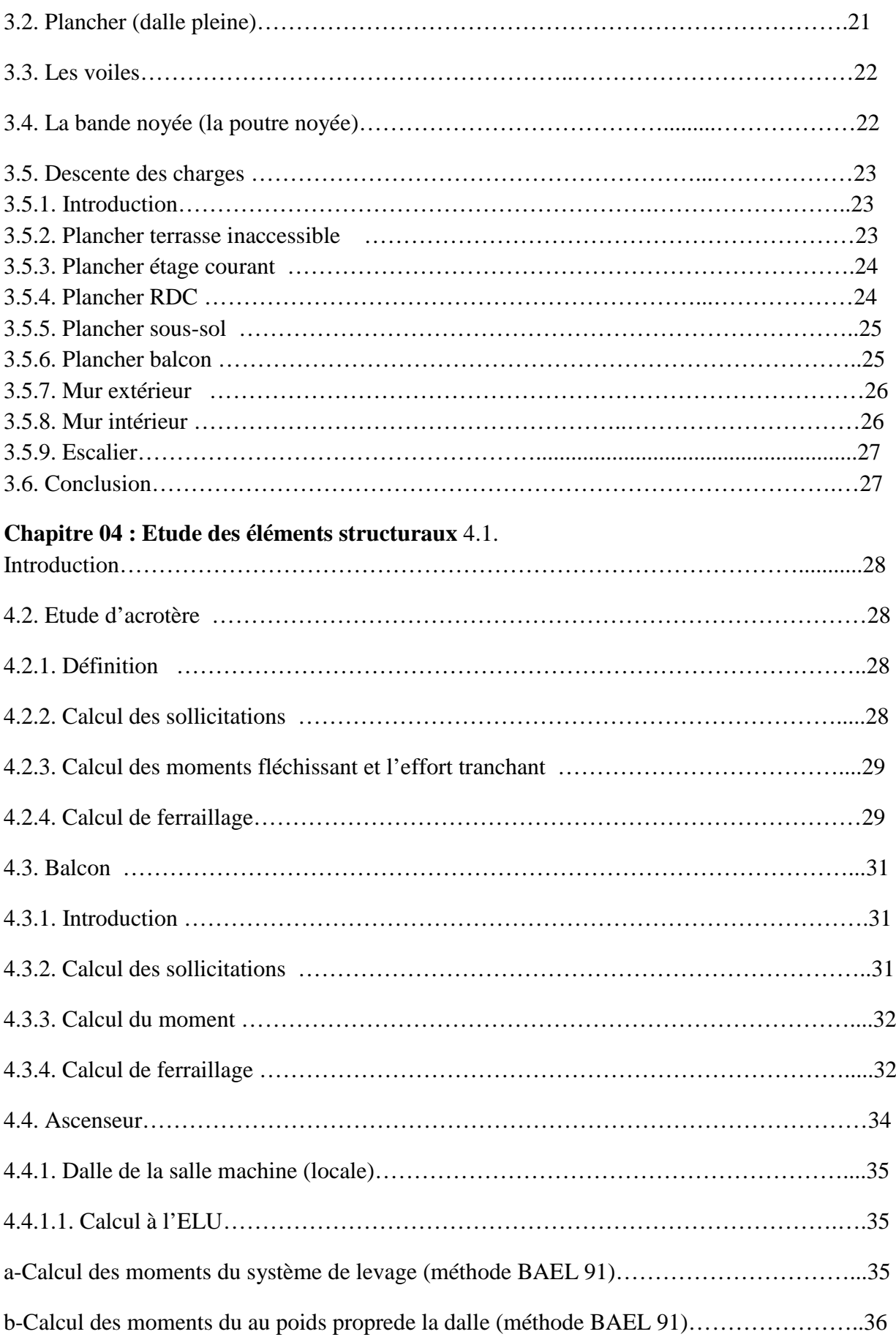

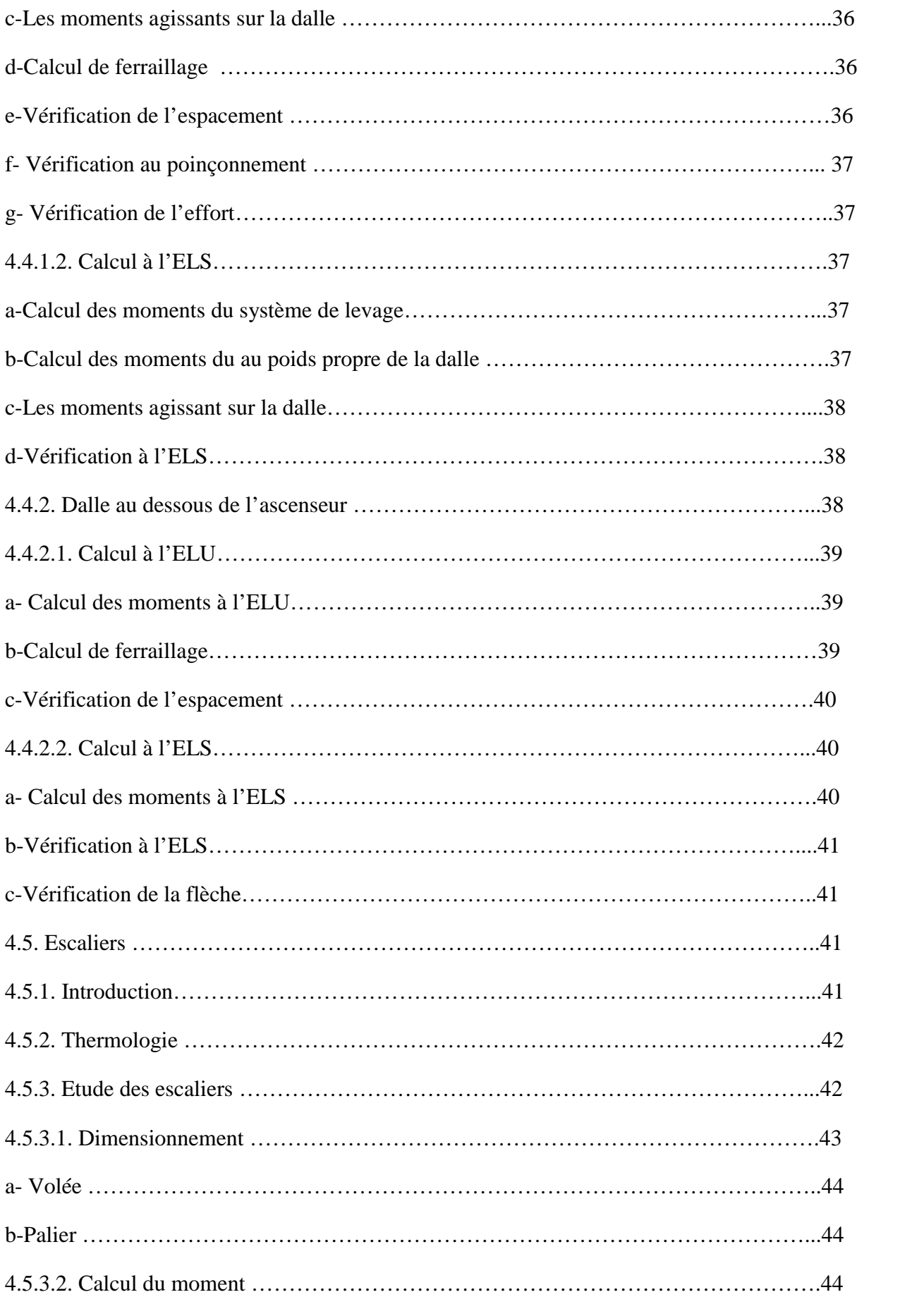

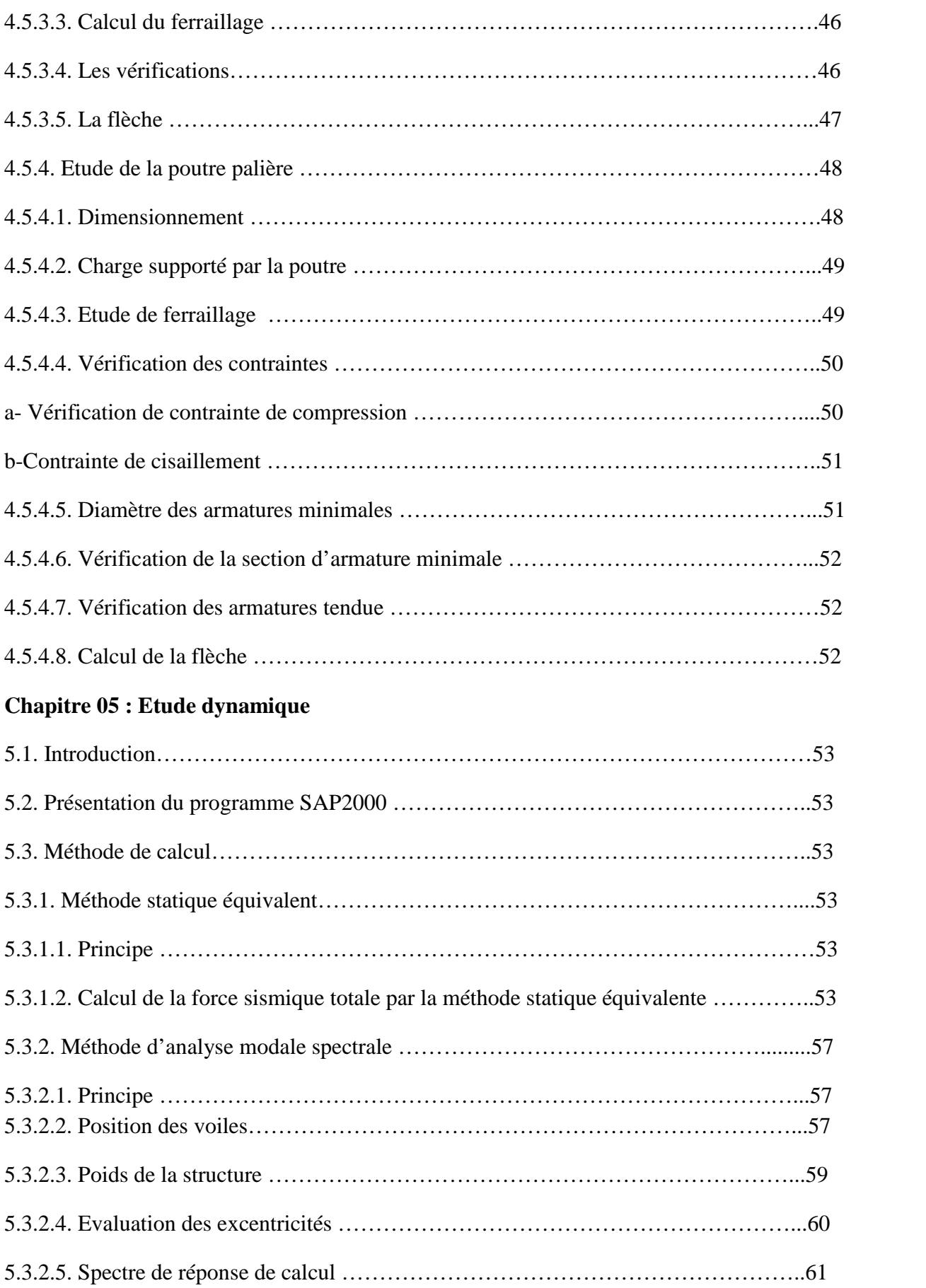

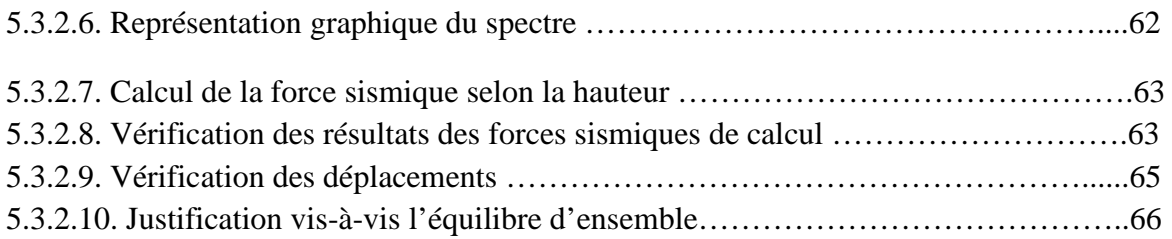

## **Chapitre 06 : Etude des éléments structuraux**

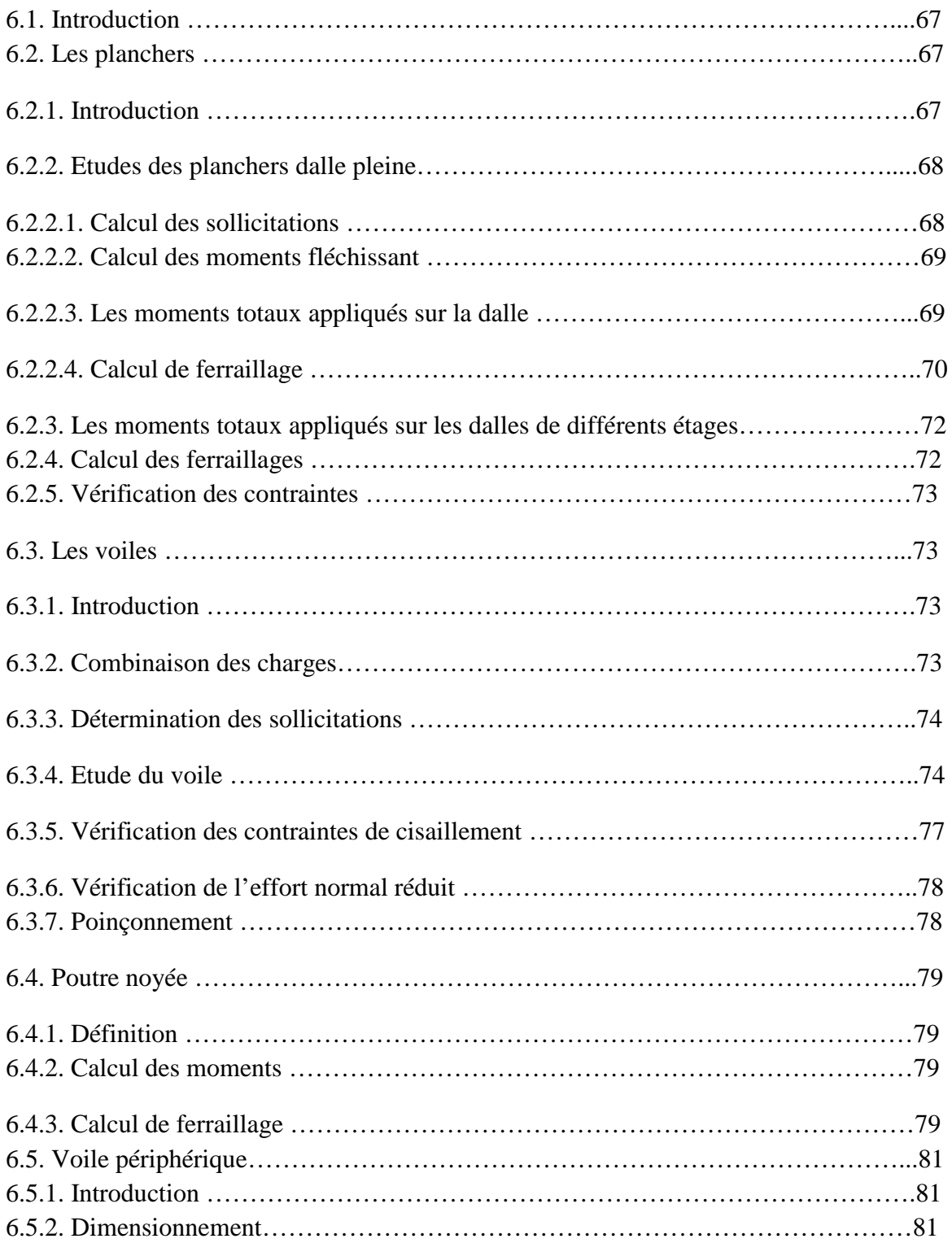

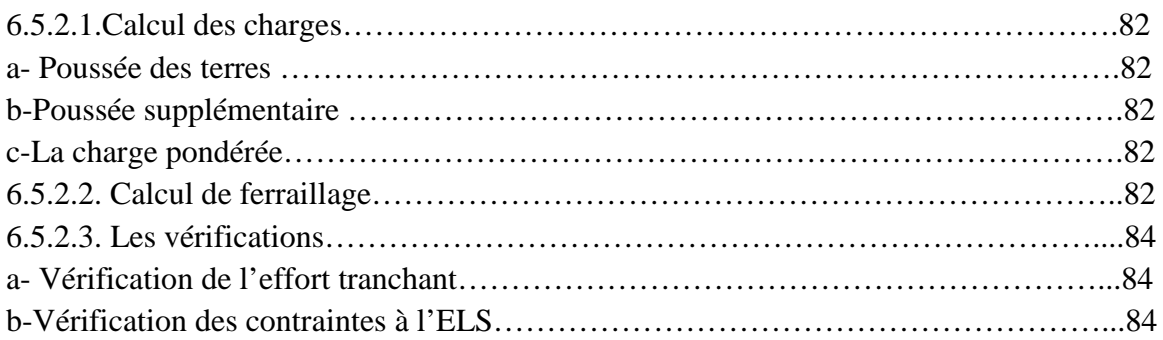

## **Chapitre07 : Fondation**

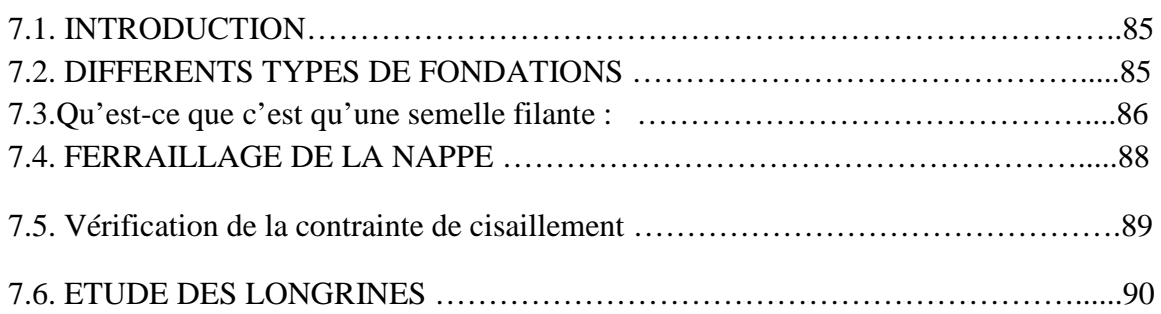

#### **Chapitre 08 : Etude managériale**

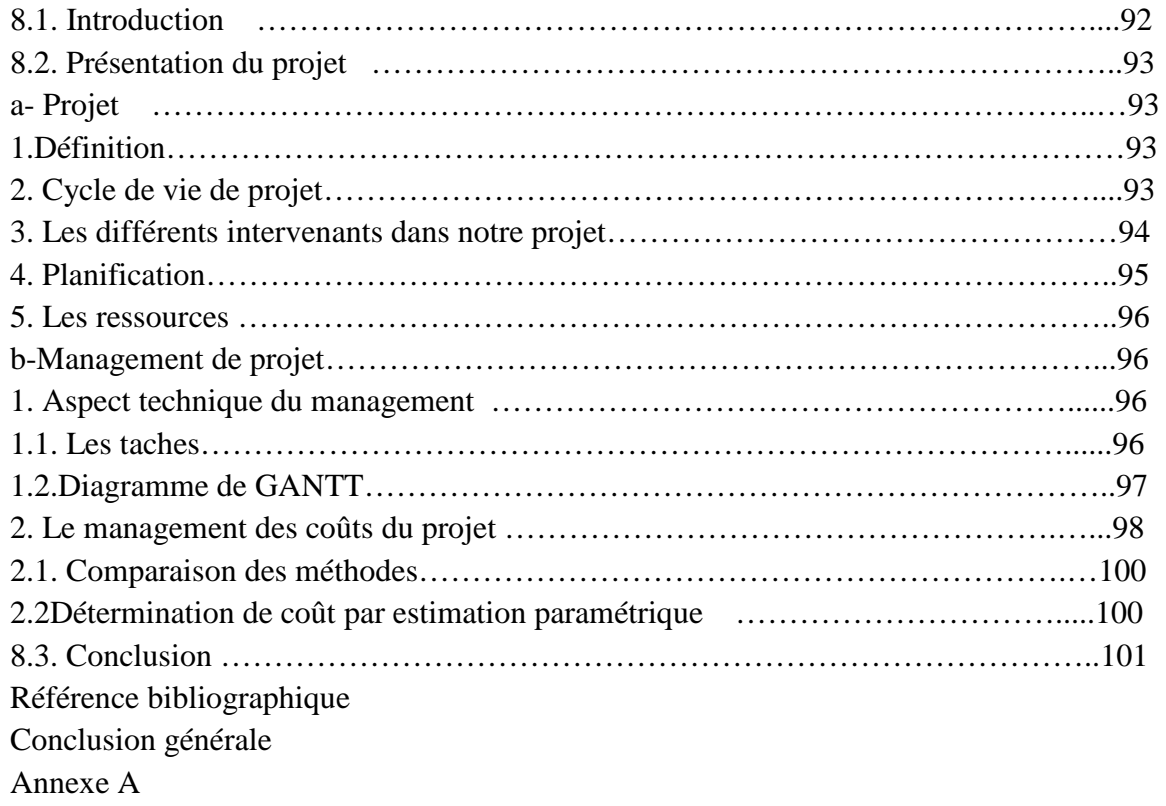

Annexe B

Annexe C

# LISTE DES FIGURES

## **Chapitre 01 :**

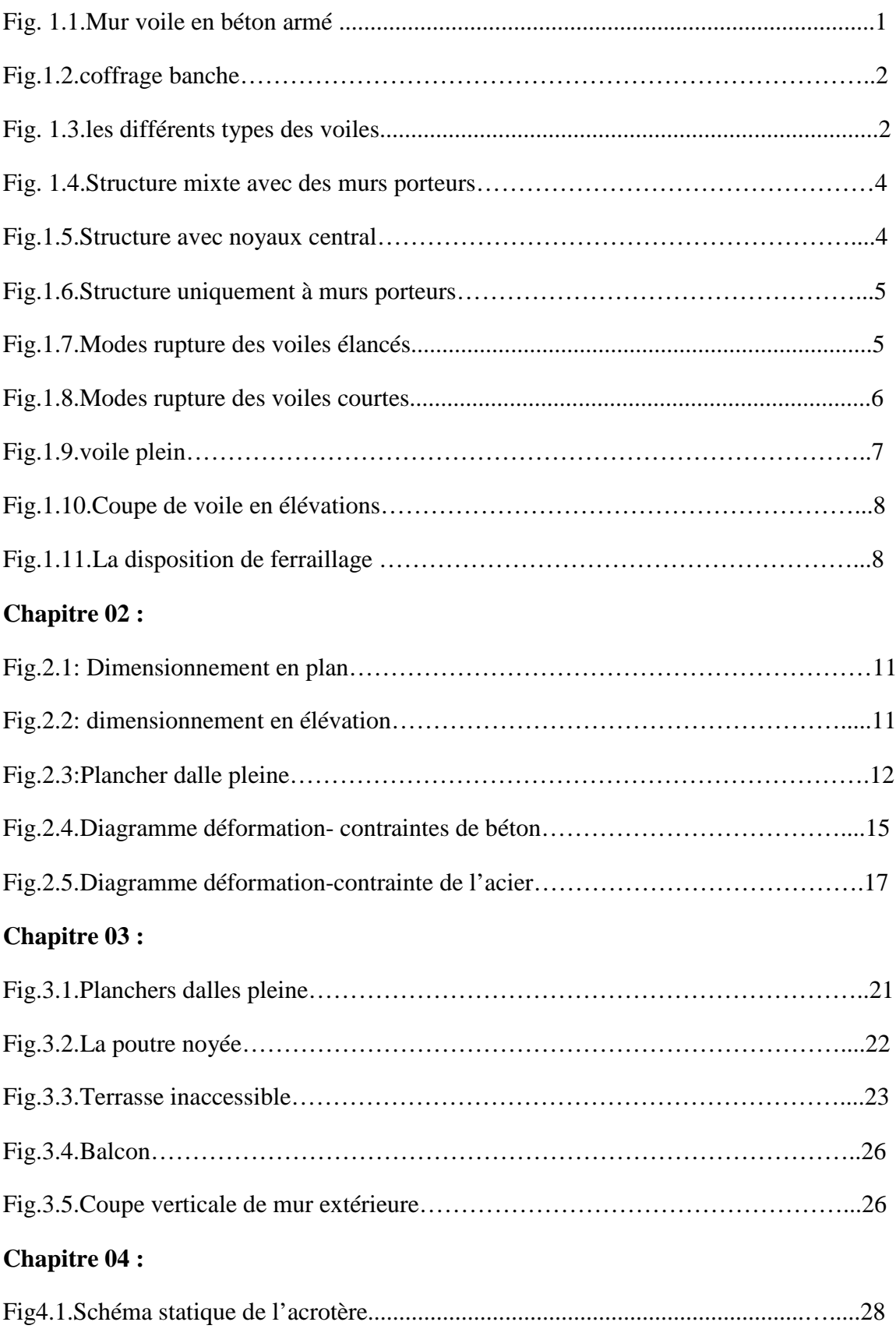

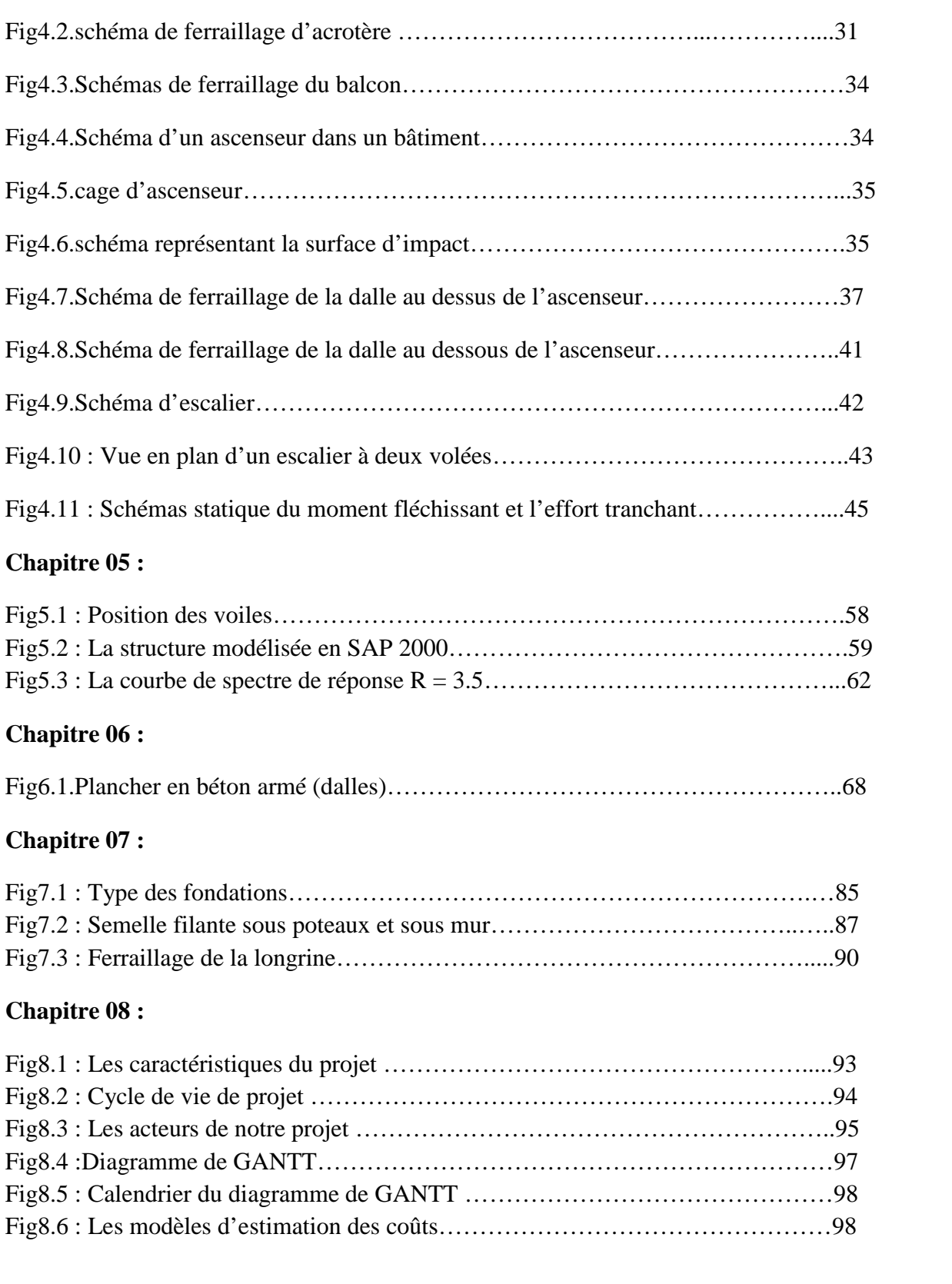

# LISTE DES TABLEAUX

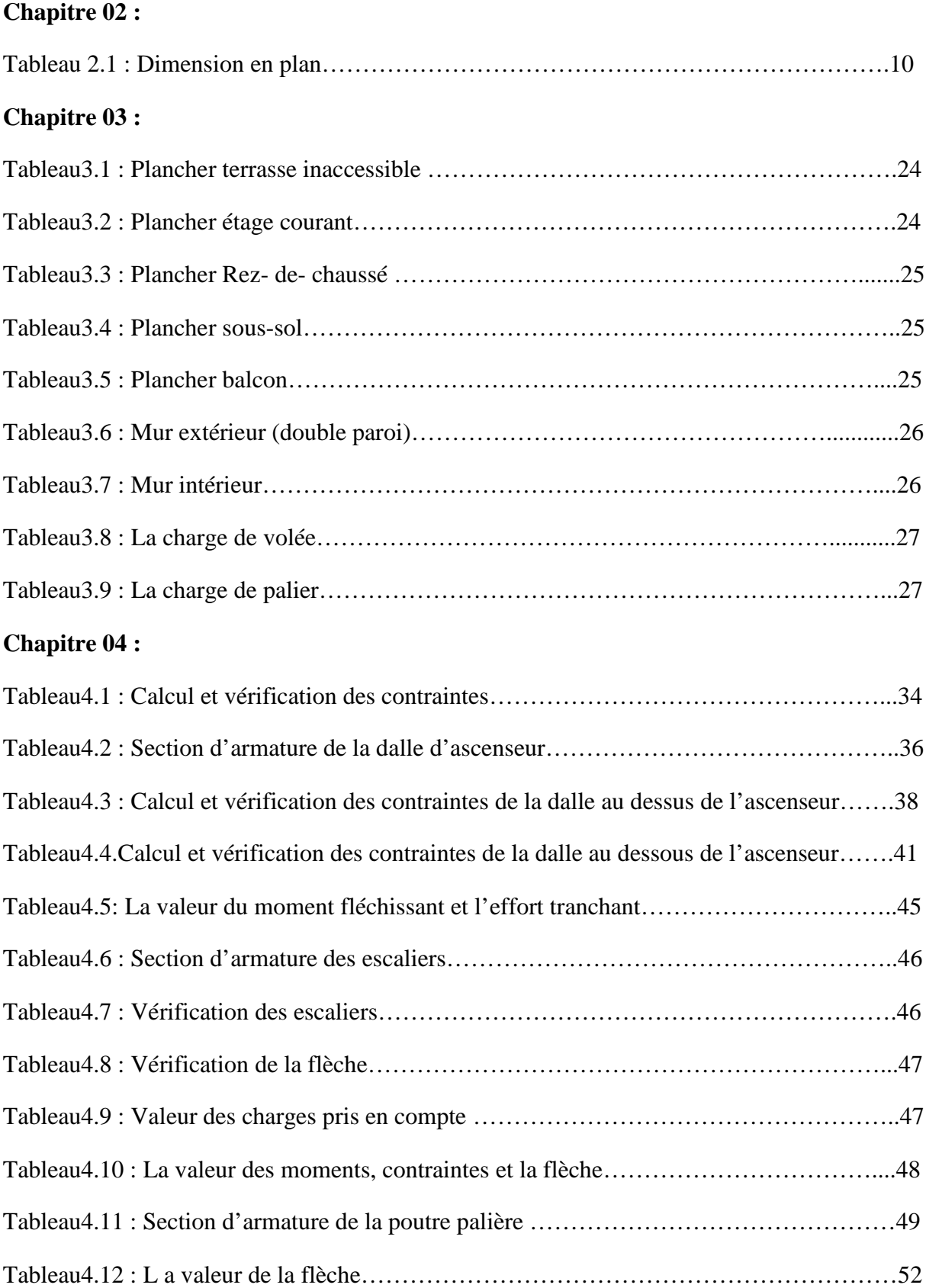

## **Chapitre 05 :**

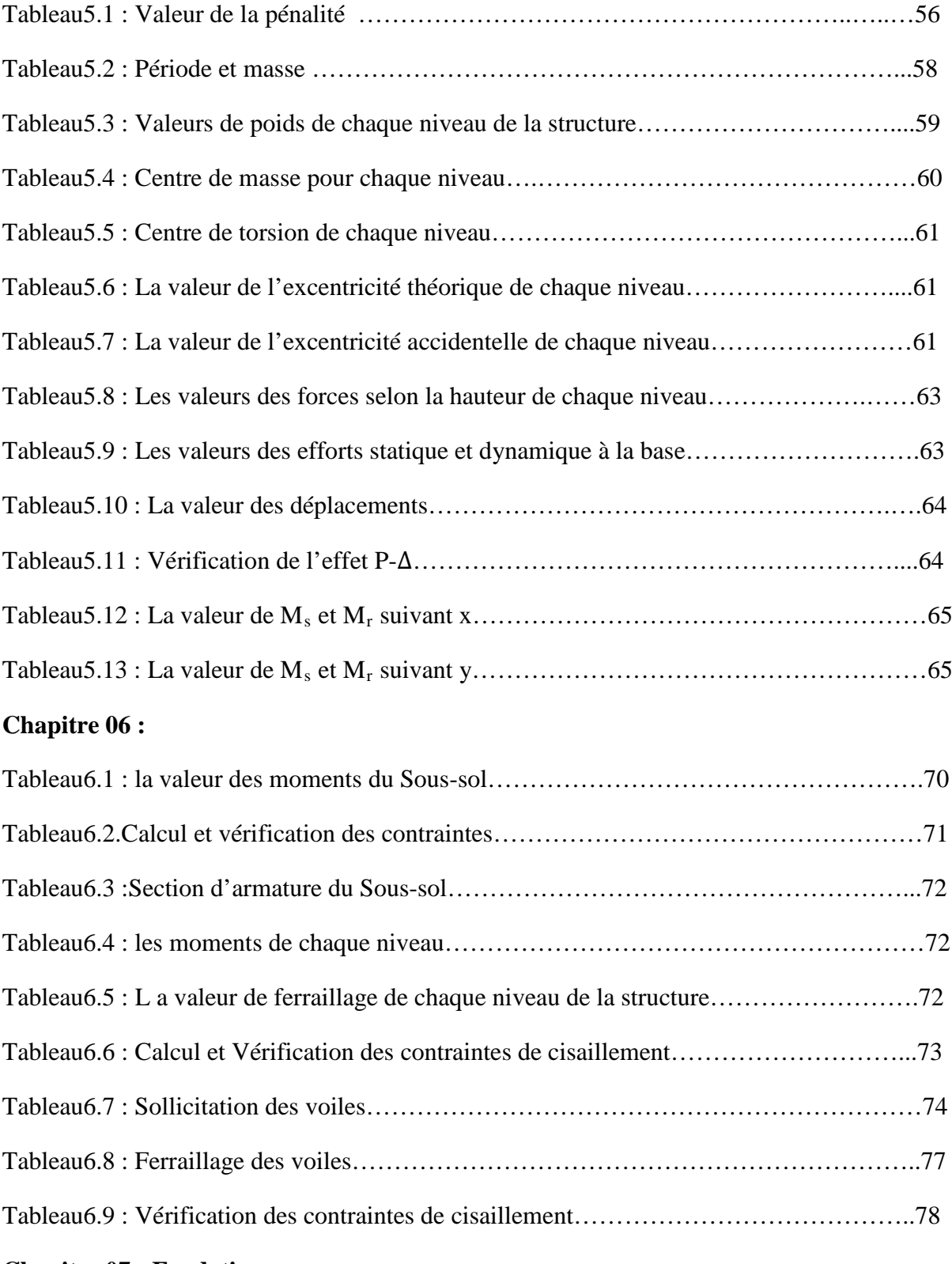

#### **Chapitre 07 : Fondation**

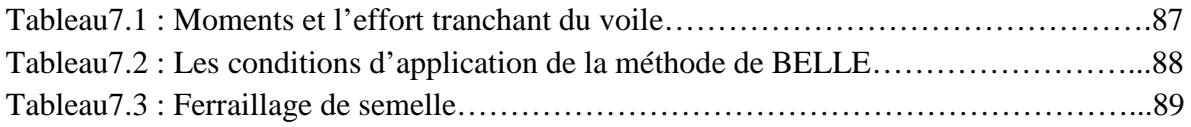

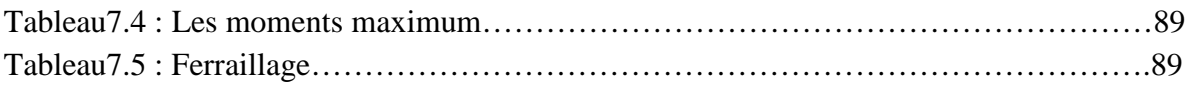

## **Chapitre 08 : Etude managériale**

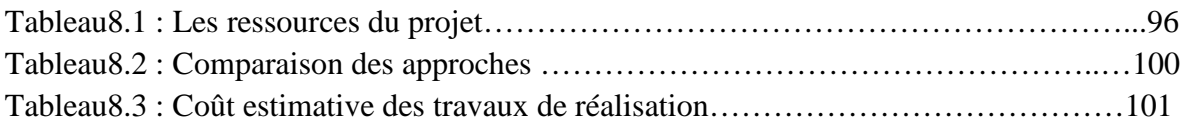

## **Liste des notations**

- $\sigma_{sol}$ : Contrainte admissible du sol.
- $f_{ci}$ : Résistance à la compression.
- $f_{tj}$ : Résistance à la traction.
- $E_{ij}$ : Déformations instantanées.
- $E_{\nu i}$ : Déformations différées.
- ν: Coefficient de poisson.
- $\tau_u$ : Contrainte admissible de cisaillement.
- $\bar{\tau}_{u}$ : Contrainte ultime de cisaillement.
- $f_{bc}$ : Contrainte de calcul.
- $\gamma_b$ : Coefficient de sécurité dans le béton.
- $\sigma_{bc}$ : Contrainte du béton.
- $\varepsilon_{bc}$ : Déformation du béton en compression.
- $\gamma_s$ : Coefficient de sécurité dans l'acier.
- G : Action permanente.
- Q : Action d'exploitation.
- E : Action accidentelle.
- A : Facteur d'accélération de la zone.
- $C_p$ : Facteur de la force horizontale.
- $E_s$ : Module d'élasticité longitudinal.
- β : Valeur du coefficient de pondération.
- W : Poids total de la structure.
- $W_{Gi}$ : Poids de la charge permanente.
- $W_{0i}$ : Poids de la charge d'exploitation
- N : Effort normale.
- V : Effort tranchant.
- R : Coefficient de comportement de la structure.
- Q : Facteur de qualité.
- $M_u$ : Moment à l'état limite ultime.
- $M_s$ : Moment à l'état limite service.
- $M_t$ : Moment en travée.
- $M_a$ : Moment en appuis.
- $A_{st}$ : Aire d'une section d'acier.
- $A_t$ : Section d'armatures transversales.
- $A_r$ : Section d'armatures de répartition.
- $\mu_u$ : Moment ultime réduit.
- $f_e$ : Limite d'élasticité de l'acier.
- $S_t$ : Espacement.
- ELU : Etat limite ultime.
- ELS : Etat limite service.
- I : Moment d'inertie.
- g : Accélération de la pesanteur.
- $\delta_k$ : Déplacement relatif.
- $\delta_{ek}$ : Déplacement du aux force sismique.
- $\Delta_k$ : Déplacement admissible.

#### **INTRODUCTION GENERALE**

Le Génie civil est l'ensemble des arts et techniques de construction conduisant à la réalisation de tout ouvrage lié au sol qu'on peut regrouper en deux grandes catégories, les travaux publics qui sont des ouvrages de construction d'utilité générale, et les bâtiments qui s'apprêtent à abriter des vies humaines.

Dans le cadre de ce projet, nous avons procédé au calcul d'un bâtiment implanté dans une zone de faible sismicité (Zone I), comportant un Sous-sol, RDC, et sept étages, dont le système de contreventement est assuré par des voiles.

Le problème posé est d'assurer la résistance de notre construction aux différentes effets tout en prenant le coté économique en considération.

Notre travail est structure comme suit :

- étude préliminaire du pré dimensionnement des éléments horizontaux (plancher) et des éléments verticaux (murs voiles).
- Calcul complet et détaillé des différents éléments non structuraux (acrotère, balcon, escalier, ascenseur).
- Etude dynamique qui permet la détermination de l'action sismique et les caractéristiques dynamiques propres de la structure lors de ses vibrations.
- Etude des éléments structuraux.
- Etude des différents éléments de l'infrastructure.
- Etude managériale (estimation de cout et de délais).

# **CHAPITRE 01** GENERALITE SUR LES VOILES

#### **1.1. INTRODUCTION :**

L'utilisation des voiles en béton armée (mur porteur) comme des éléments porteurs pour les constructions parasismiques deviennent de plus en plus fréquents la raison est que les murs de contreventements, outre leurs rôles porteurs vis-à-vis des charges verticales et sont particularité de prendre les efforts horizontaux, ont une grande capacité de dissipation énergie lors d'un évènement sismique.

#### **1.2. DEFINITION DES MURS PORTEURS :**

Les « **MURS PORTEURS**» sont des murs destinés à supporter la structure des planchers d'un bâtiment. Ils constituent le squelette de ce dernier, et reposent sur ses fondations. Leur rôle est .d'assurer la solidité et la stabilité de la structure globale d'une construction, et transmettre également les charges verticales aux fondations. [1]

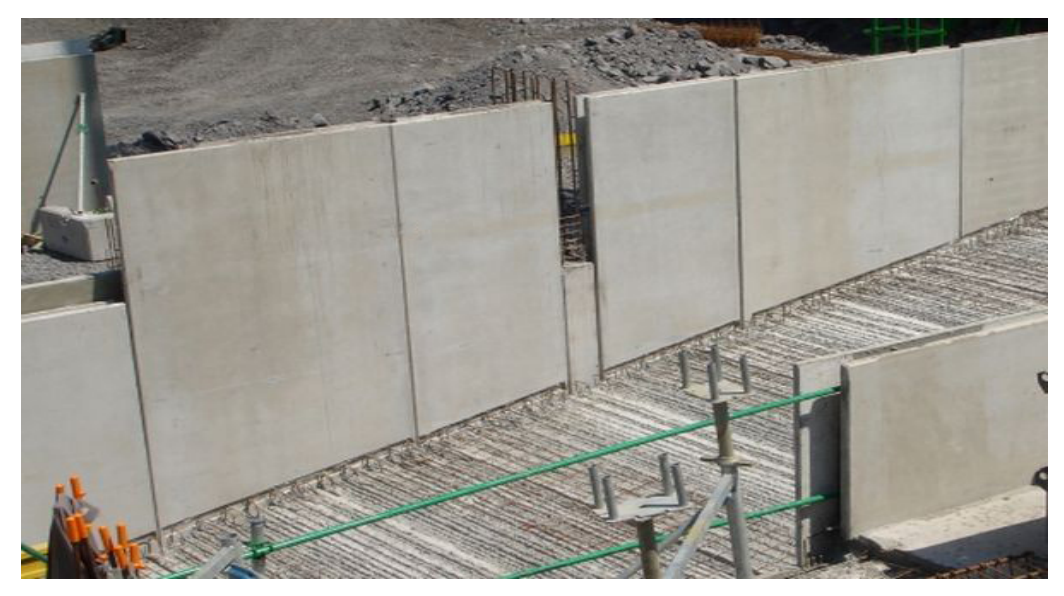

**Figure1.1 : Mur voile en Béton Armée** 

Beaucoup d'immeuble dans le monde sont construits maintenant en utilisant les voiles comme éléments principaux de résistance. Les voiles sont des murs en béton banché coulés dans des coffrages (banches) à leur emplacement définitif. Ils peuvent être généralement définis comme des éléments verticaux à deux dimensions dont la raideur hors plan est négligeable. Dans leur plan, ils présentent une grande résistance et une grande rigidité vis-à-vis des forces horizontales, mais ils doivent être contreventés par d'autres murs ou par des portiques dans la direction perpendiculaire à leur plan. [2]

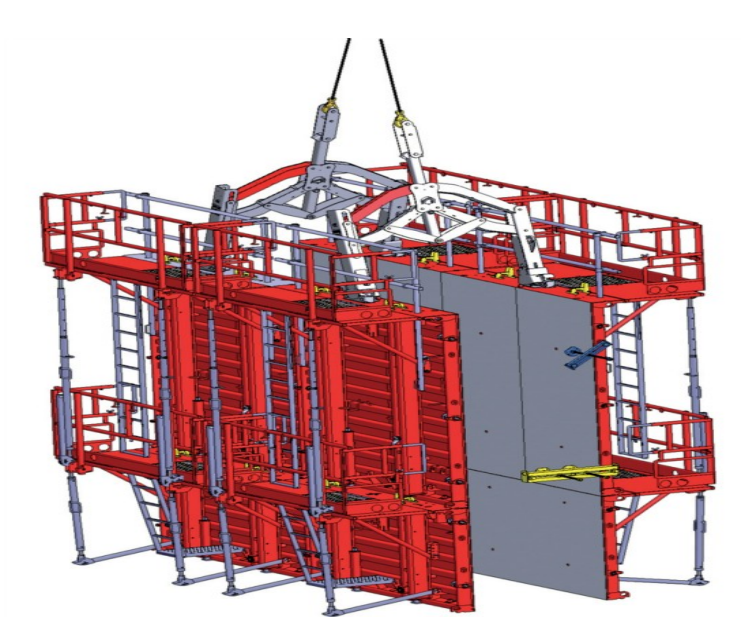

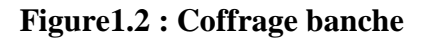

#### **1.3. Classification des types de voiles :**

-Voile pleine où -voile sans raidisseur (Figure a)

-voile avec raidisseur (Figure b)

–Voile avec une seule file d'ouverture (Figure c)

-Voile avec plusieurs files d'ouvertures (Figure d)

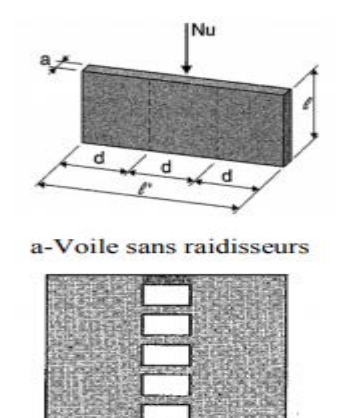

c- Voile avec une seule file d'ouverture

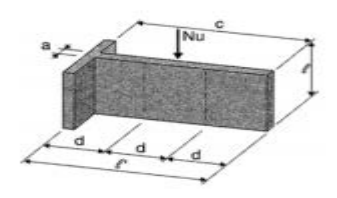

b-voile avec raidisseur

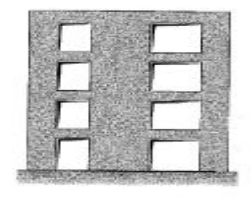

d-Voile avec plusieurs files d'ouverture

**Figure1.3 : les différents types des voiles**

#### **1.4. ROLE DES MURS PORTEURS :**

L'utilisation des voiles en béton armé pour la construction des structures dans les zones sismiques est exigée obligatoirement par le code parasismique Algérien RPA99/V2003. La raison est que les voiles, outre leur rôle porteur vis-à-vis des charges verticales, sont très efficaces pour assurer la résistance aux forces horizontales. Reprenant la plus grande partie de l'effort sismique, ils conditionnent le comportement des structures et jouent un rôle primordial pour la sécurité.

#### **a. L'UTILUSATION DES MURS VOILES :**

Les raisons d'utilisation les murs voiles comme des éléments résistant à l'effort sismique sont :

- Augmenter la stabilité du l'ouvrage
- $\triangleright$  Rendre la structure plus rigide
- Reprendre les charges permanentes et les charges d'exploitations apporter par les planchers
- $\triangleright$  Assur une isolation acoustique

#### **b. LESCARACTERISTIQUES DU COMPORTEMENT DES VOILES :**

Élancement qui peut être défini comme le rapport entre la hauteur et largeur du voile (H/L).

- Les caractéristiques géométriques des éléments.
- $\triangleright$  Le pourcentage et la disposition des armatures (ex armatures horizontales empêchent l'ouverture des fissures).
- Intensité de l'effort normal et de l'effort de cisaillement induit par le séisme.
- $\triangleright$  Type de chargement : statique ou cyclique, monotone

#### **1.5. LES MODE DE CONSTRUCTION A MURS PORTEURS :**

**T**out en étant conscient de la grande variété des constructions à murs porteurs, nous Ne pouvons fournir qu'une classification assez générale.

À cet égard, trois grandes catégories peuvent être rencontrées :

- Structures mixtes, avec des murs porteurs associés à des portiques ;
- Structures à noyau central ;
- Structures uniquement à murs porteurs.

Dans le 1er cas, le rôle porteur vis-à-vis des charges verticales est assuré par les

 $\mathbf{I}$  $\odot$  $\odot$  $\overline{4}$ Voile G) (க) Voile Voile  $\odot$ Voile  $\odot$ 

Poteaux et les poutres, tandis que les voiles assurent la résistance aux forces Horizontales. Un exemple de ce système constructif est présenté dans la Figure 1.1 : [2]

**Figure 1.4 : Structure mixte avec des murs porteurs**

**D**ans le 2e cas, un noyau central formé de deux murs couplés à chaque étage des Poutres assure majoritairement la résistance aux forces horizontales. Une certaine Résistance supplémentaire peut être apportée par les portiques extérieurs, Comme la Montre la Figure 1.2 :

# Noyaux centraux

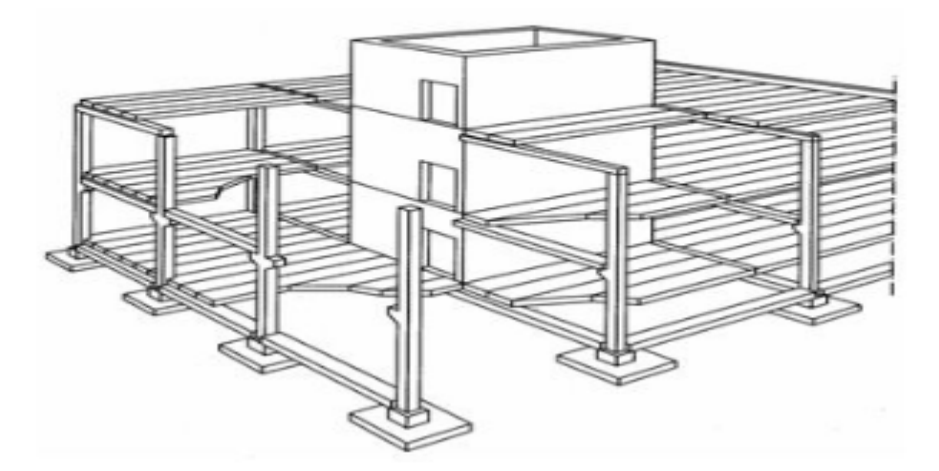

**Figure 1.5 : Structure avec noyaux central** 

**D**ans le 3e cas, les voiles assurent en même temps le rôle porteur vis-à-vis des charges Verticales et le rôle de résistance aux forces horizontales. L'exemple montré dans la Figure 1.3 fait apparaître ce système constructif.

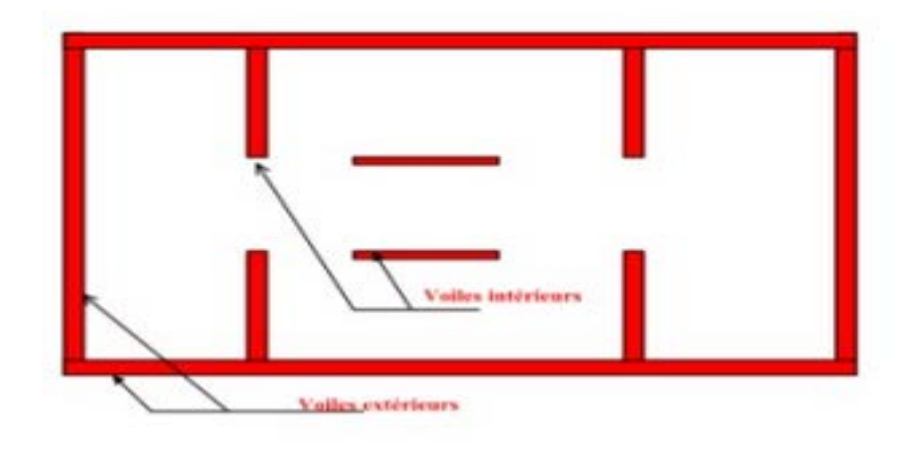

## **Figure 1.6 : Structure uniquement à murs porteurs 1.6. MODE DE FONCTIONNEMENT DES MURS VOILES :**

Les voiles sont classés selon leur élancement dans les règlements parasismique, on distingue 2 types des voiles :

- Des voiles élancés h/l >1.5
- Des voiles courts  $h/1 < 1.5$

Ce qui permet de mettre en évidence deux grandes familles de mode de rupture :

**a. Mode de rupture des voiles élancés :** 

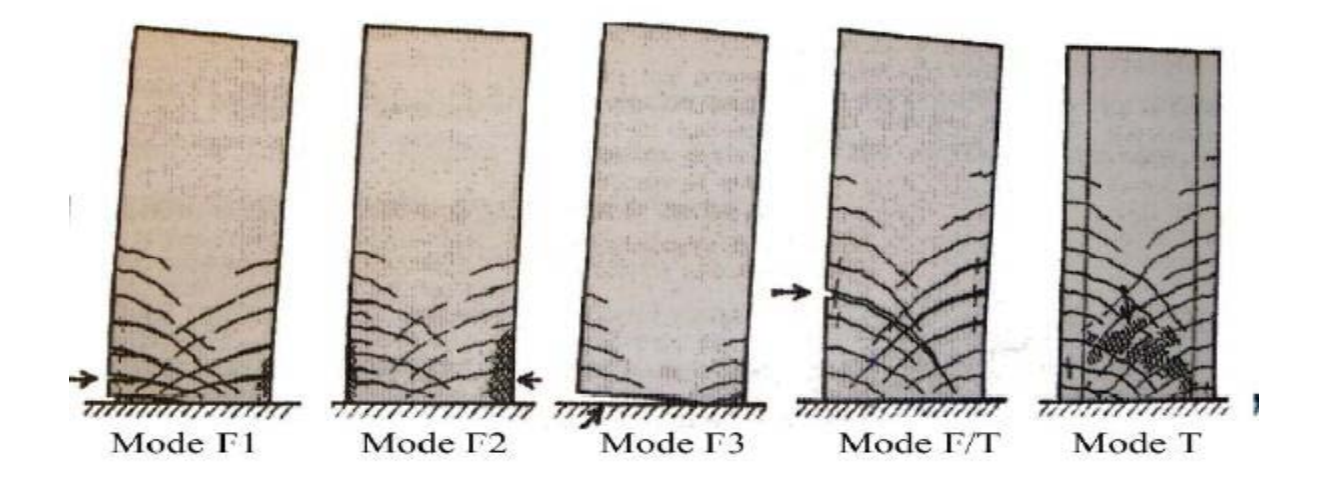

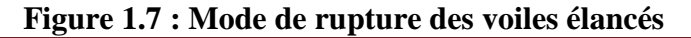

Mode f1

Avec :  $\bigwedge$  Mode f2 des ruptures en flexion Mode f3

**Mode F1 :** rupture par plastification des armatures verticales tendue et endommagement de béton par compression. Ce mode de ruine apparait dans les voiles plus élancés soumis à des efforts de cisaillement modérés et un effort de compression faible.

**Mode F2 :** rupture par écrasement du béton, ce mode de ruine est rencontré pour les voiles assez fortement armé, sollicité par des efforts normaux plus importants.

**Mode F3 :** la ruine s'effectue par la rupture fragile des armatures verticales tendues c'est un mode qui est rencontré dans les voiles faiblement armés aux extrémités. Pour améliorer la notion de ductilité, il faut concentrer les armatures dans l'extrémité.

Avec : | Mode f/t rupture en flexion – effort tranchant. Mode t des ruptures par effort tranchant

**Mode F/T :** produit pour les voiles qui sont sollicités par des efforts de flexion plus au moins importants ou avec insuffisance des armatures horizontales.

**Mode T :** la rupture se fait par écrasement de béton de l'âme, ce mode de rupture est rencontré dans le cas des efforts de cisaillement plus important. [3]

#### **b. Mode de rupture des voiles courtes :**

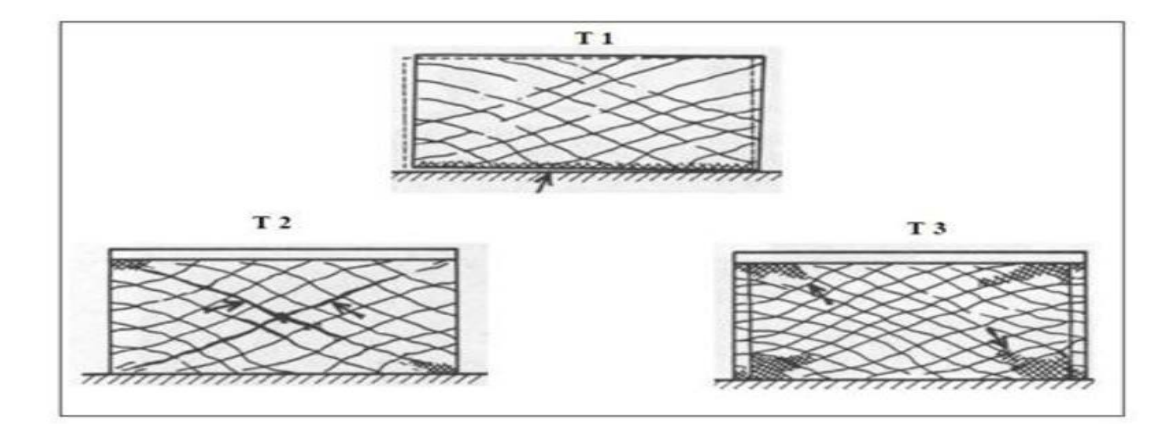

**Figure 1.8: Mode de rupture des voiles courtes** 

**T1 : rupture par glissement. Avec : T2 : rupture diagonale. T3 : rupture par écrasement.**

## **1.7. PRINCIPE DE DIMENSIONEMENT :**

Les principaux paramètres influençant le comportement des voiles en béton armé sont l'élancement (rapport hauteur H sur la largeur du voile L), les armatures (pourcentages et dispositions) et la contrainte normale moyenne.

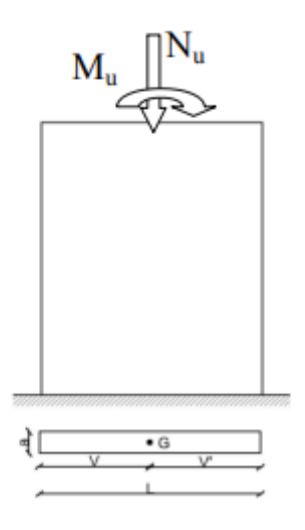

**Figure1.9 : Voile plein** 

**L**a plupart des codes de constructions essaient de dimensionner des bâtiments au Séisme de façon que l'énergie sismique apportée puisse être absorbée et dissipée par Des déformations inélastiques de la structure. D'après le règlement RPA, l'épaisseur doit être déterminée en fonction de la hauteur Libre d'étage  $h_e$  et des conditions de rigidité aux extrémités.

 $a > \frac{h_e}{20}$ 

**L>a\*4**

L'épaisseur minimale  $a_{\min} = 15$  cm

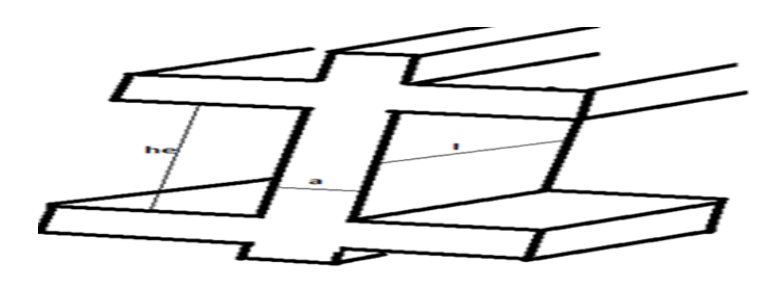

# **Figure 1.10 : Coupe de voile en élévations . 1.8. LE FERRAILLAGE DES VOILES :**

Le voile est sollicité par un effort normal **N**, un effort tranchant **V** constant sur toute la hauteur et un moment fléchissant qui est maximal dans la section d'encastrement.

Le ferraillage classique du Voile est composé d'armatures verticales concentrées aux deux extrémités du voile ou dans les ailes, d'armatures verticales uniformément réparties et d'armatures horizontales aussi uniformément réparties.

Les armatures verticales extrêmes sont soumises à d'importantes forces de traction/compression créant ainsi un couple capable d'équilibrer le moment appliqué. À la base du voile, sur une hauteur critique, des cadres sont disposés autour de ces armatures afin d'organiser la ductilité de ces zones. Enfin, les armatures de l'âme horizontales et verticales ont le rôle d'assurer la résistance à l'effort tranchant.

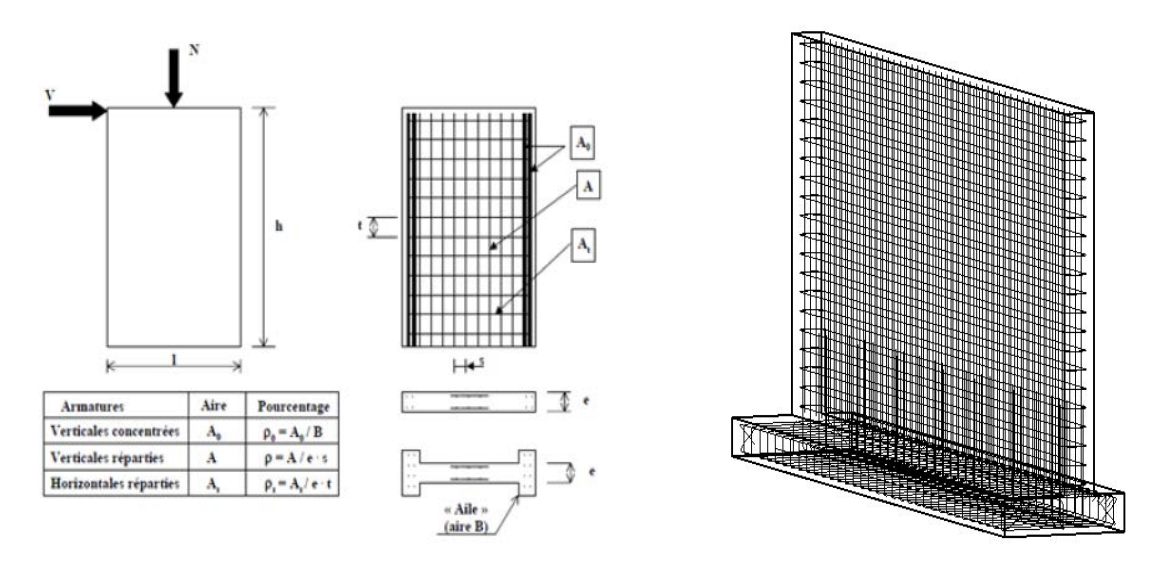

**Figure : 1.11 la disposition de ferraillage**

#### **1.9. L'EFFET DE SIESME SUR LES VOILES (MURS PORTEURS) :**

Selon les codes et règlements parasismiques, l'étude de la réponse des structures sous

L'action sismique est conduite en faisant appel à des méthodes simplifiées selon la nature et l'utilisation de l'ouvrage. Les techniques d'analyse de ces structures consistent essentiellement à comparer un paramètre "d'exigence" à un paramètre de "capacité".

L'effort tranchant à la base d'une structure est un paramètre utilisé traditionnellement pour la conception parasismique des structures. L'ingénieur calcule la sollicitation (l'effort) provoquée par un séisme donné à la base de l'édifice, et la compare à la résistance de l'ouvrage.

La rigidité globale est modifiée pendant la réponse dynamique et la capacité résistante dépend du comportement de chaque composant de la structure. La dégradation est plus sensible au "déplacement" qu'à "l'effort", car la ruine est plus liée à une atteinte de la limite en déformation qu'au dépassement d'une limite en effort. [2]

# **CHAPITRE 02** PRESENTATION DE PROJET
# **2.1. PRESENTATION DE L'OUVRAGE :**

Dans le but de faire valoir et d'actualiser nos connaissances théoriques obtenues tout ou long des études faites durant notre formation dans le domaine du Génie Civil, notre travail de fin d'étude va s'intéresser à l'étude d'un bâtiment (SS+R+7) (rez-de-chaussée plus sept étages) en béton armée à usage d'habitation avec le rez-de-chaussée réservé aux activités commerciales et 1er étage à usage administratif.

# **2.2. SITUATION DE L'OUVRAGE:**

Le projet qui nous a été confié consiste à l'étude et le calcul des éléments d'un bâtiment en béton armé (SS+R+7) type **dalle voile** à usage multiple implantée à **SIDI CHAKER** wilaya de **TLEMCEN,** classée comme zone **faible sismicité** (zone 1) selon les règles parasismiques Algériennes R.P.A 99 (version 2003).

D'après le rapport géotechnique, la construction sera fondée sur un sol **ferme** d'une contrainte admissible  $\sigma$ = 3bars.

# **2.3. CARACTERISTIQUE GEOMETRIQUE (DIMENSIONS DES PLANS) :**

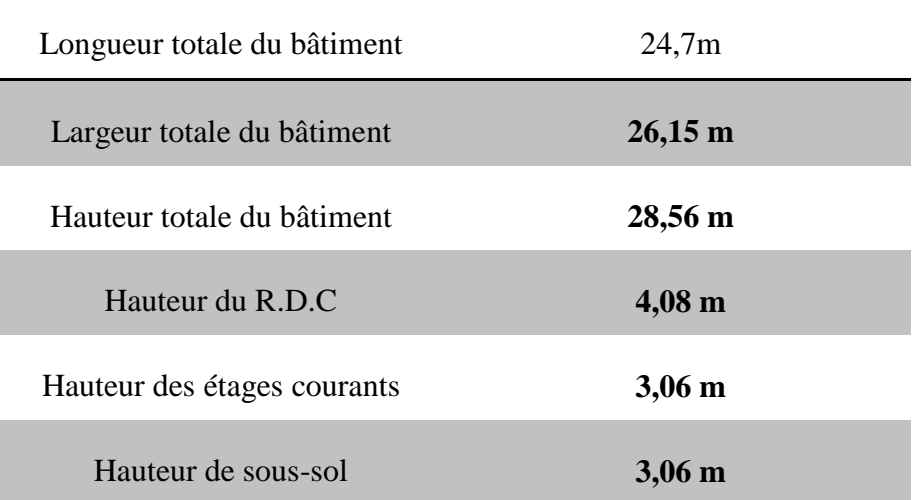

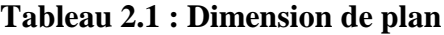

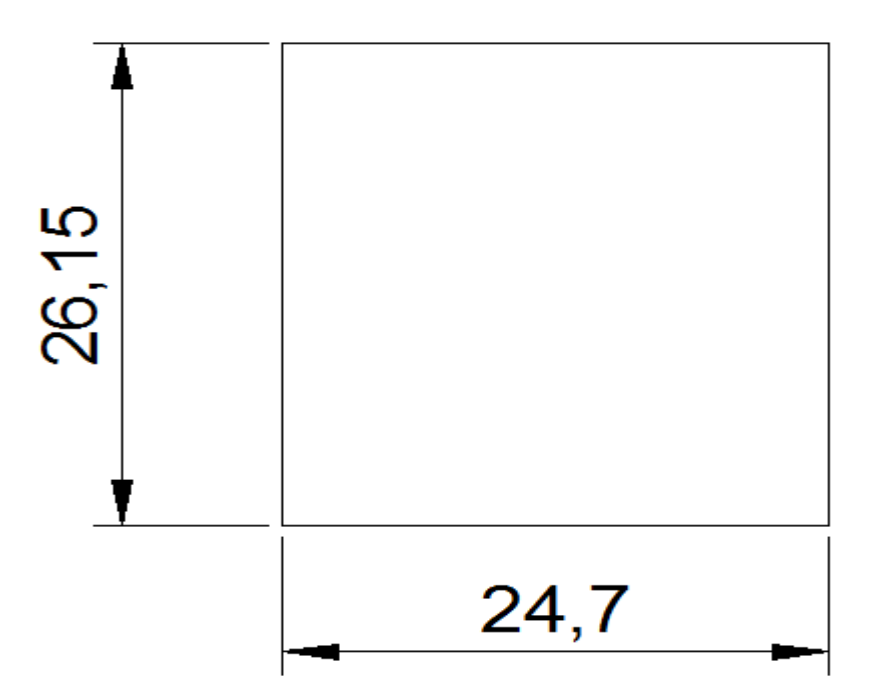

**Figure2.1 : Dimensionnement en plan** 

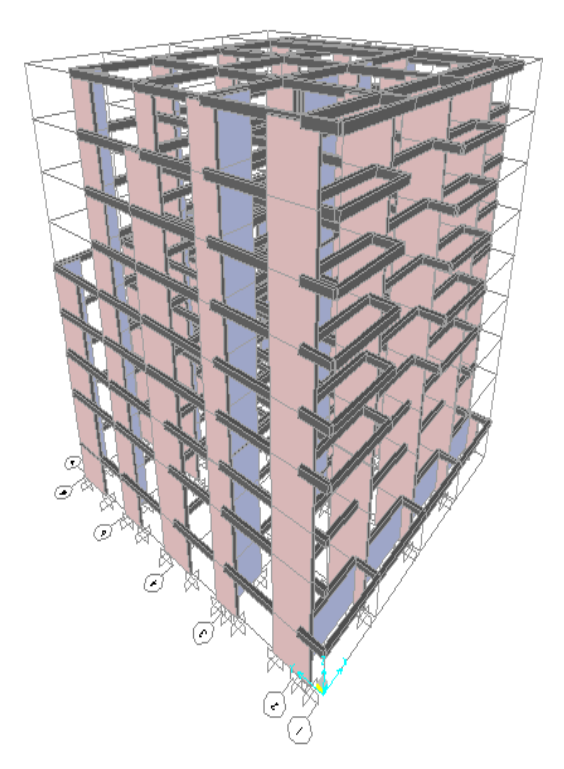

**Figure2.2 : Dimensionnement en élévation** 

# **2.4. OSSATURE ET SYSTEME CONSTRUCTIF ADOPTE :**

# **a. Ossature :**

C'est une structure auto-stable réalisé en système des voiles porteurs pour assurer la stabilité du bâtiment sous l'effet des actions verticale et horizontale.

## **b. Planchers :**

Les planchers adoptés pour notre structure sont :

dalle pleine : pour tous les étages.

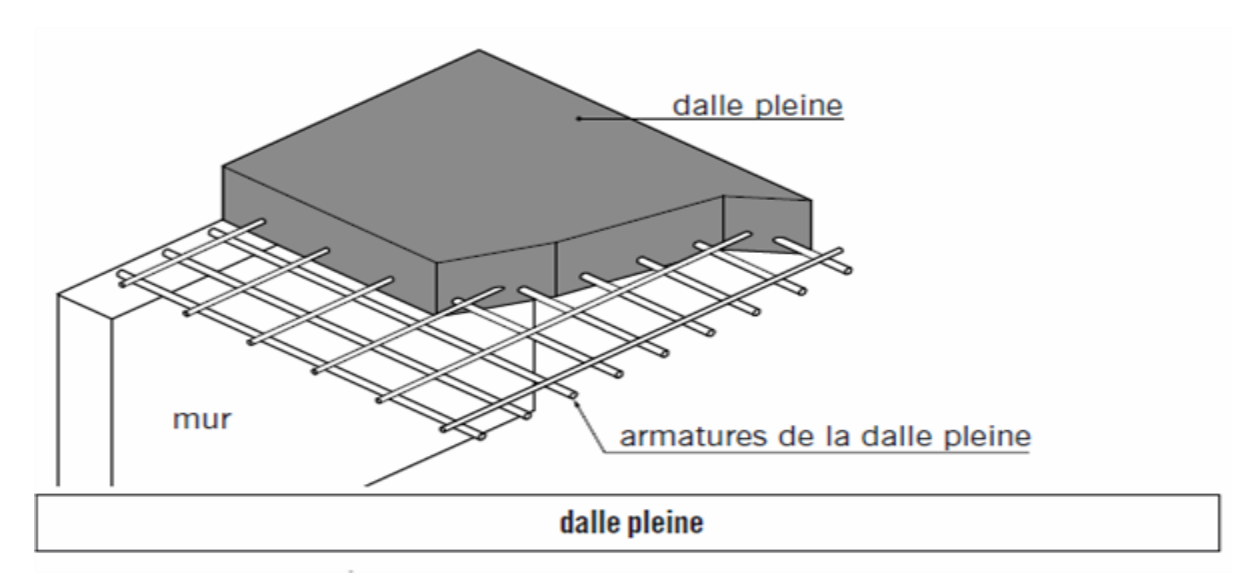

**Figure2.3 : Plancher dalle pleine** 

#### *c.* **Escaliers :**

Ce sont des éléments non structuraux qui permettre le passage d'un niveau à un autre avec deux volées et paliers de repos.

- Escalier à deux volées avec un seul palier utilisé pour l'accès du RDC vers  $1<sup>er</sup>$ étage.
- Escalier à trois volées avec deux paliers utilisés pour l'accès du SS vers RDC.

**d. Maçonnerie :** Elles sont réalisées en brique creuse selon deux types:

- Murs extérieurs :
	- o Brique creuse de 15 cm.
	- o L'âme d'air de 5 cm.
	- o Brique creuse de 10 cm.
- Murs intérieurs:
	- o Brique creuse de 10 cm*.*

### **e. Revêtement :**

- Enduit en plâtre pour les plafonds et les cloisons.
- Enduit en ciment pour les murs extérieurs.

- Revêtement à carrelage pour les planchers.

- Le plancher de toiture sera recouvert par une étanchéité multicouche imperméable évitant la pénétration des eaux pluviales.

## **f. Isolation :**

- L'isolation acoustique est assurée par la masse du plancher et par le vide d'air des murs extérieurs.

- L'isolation thermique est assurée par les couches de liège pour les planchers terrasses ; et par le vide d'air pour les murs extérieurs.

## **g. Locale d'ascenseur :**

L'ascenseur est un appareil élévateur permettent le déplacement vertical (elle fait le mouvement de va-et-vient) et accès aux différents niveaux du bâtiment, il est composé essentiellement de la cabine et de sa machinerie.

## **h. Acrotères :**

La terrasse étant inaccessible, le dernier niveau est entouré d'un acrotère en béton armé d'une hauteur (60 cm).

# **i. Les fondations:**

La transmission des charges par la superstructure en sol est assurée par des semelles filantes.

# **2.5. Caractéristiques mécaniques des matériaux :**

# **2.5.1. Le Béton :**

 Le béton est un matériau constitué par le mélange du ciment granulats (sables, gravillons) et d'eau de gâchage, le béton armé est obtenu en introduisant dans le béton des aciers (armatures) disposés de manière à équilibrer les efforts de traction.

 Le béton armé utilise dans la construction de l'ouvrage sera conformé aux règle technique de conception et de calcul des structures comme les règles B.A.E.L.91 et R.P.A 99.

La composition d'un mètre cube  $(m<sup>3</sup>)$  de béton courant est la suivant:

- 350 Kg de ciment ………………………………CPA 325
- $\blacksquare$  400 L de sable……………………………………………dg  $\leq$  5 mm
- 800 L de gravillons……………………………..dg ≤ 25 mm

175 L d'eau de gâchage.

La préparation du béton sera faite mécaniquement à l'aide d'une bétonnière ou d'une Centrale à béton.

## **2.5.1.1. Résistance mécanique :**

#### **a- Résistance caractéristique à la compression :**

 Le béton est caractérise par sa bonne résistance à la compression, cette dernière elle est donnée à **"j"** jour en fonction de la résistance à l'âge de 28 jours par les formules suivantes :

$$
\begin{cases}\nf_{c28} \le 40Mpa \Rightarrow f_{cj} = \frac{j}{4,76 + 0,83j} \cdot f_{c28} \\
f_{c28} > 40Mpa \Rightarrow f_{cj} = \frac{j}{1,40 + 0,95j} \cdot f_{c28}\n\end{cases}
$$

- pour 28 jours < j < 60 jours …………………..fcj = fc28
- pour j ≥ 60 jours ……………………………...fcj = 1,1 fc28
- pour notre étude on prend. ............................f<sub>c28</sub>=25 Mpa

# **b- Résistance caractéristique à la traction :**

 La résistance caractéristique à la traction du béton à **" j "** jours est conventionnellement définie par la relation:  $f_{tj} = 0.6 + 0.06 f_{cj}$  (1)

Donc pour  $f_{c28} = 25 \text{ Mpa}, f_{t28} = 2,1 \text{ Mpa}$ 

# **2.5.1.2. Déformation et contraintes de calcul :**

# **- Etat limite de résistance :**

Dans les calculs relatifs à l'état limite ultime de résistance on utilise pour le béton un diagramme conventionnel dit:

"Parabole –rectangle" et dans certains cas par mesure de simplification un diagramme rectangulaire.

# **a- Diagramme parabole – rectangle :**

C'est un diagramme déformations – contraintes du béton qui peut être utilisé dans tous les cas.

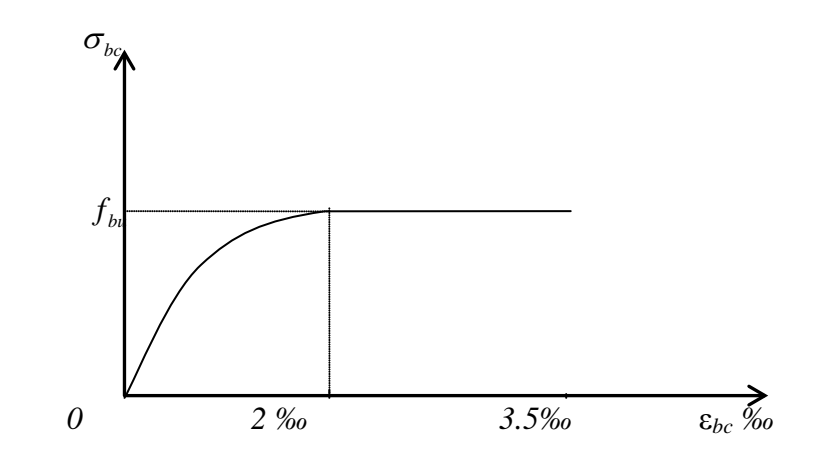

 **Figure 2.4 : Diagramme déformation-contrainte de béton** 

**-** $\varepsilon_{bc}$ : Déformation du béton en compression

**-**  $f_{bc}$  : Contrainte de calcul pour 2 ‰ < ε<sub>bc</sub> < 3,5 ‰

- **-** : Résistance caractéristique à la compression du béton à **" j "** jours
- $\cdot \gamma_b$ : Coefficient de sécurité

Avec :  $\gamma_b = 1.5$  cas générale  $\gamma_b$ = 1,15 cas de combinaisons accidentelles

# **b- Diagramme rectangulaire :**

Utilisé dans le cas ou la section considère est partiellement comprimée en flexion simple

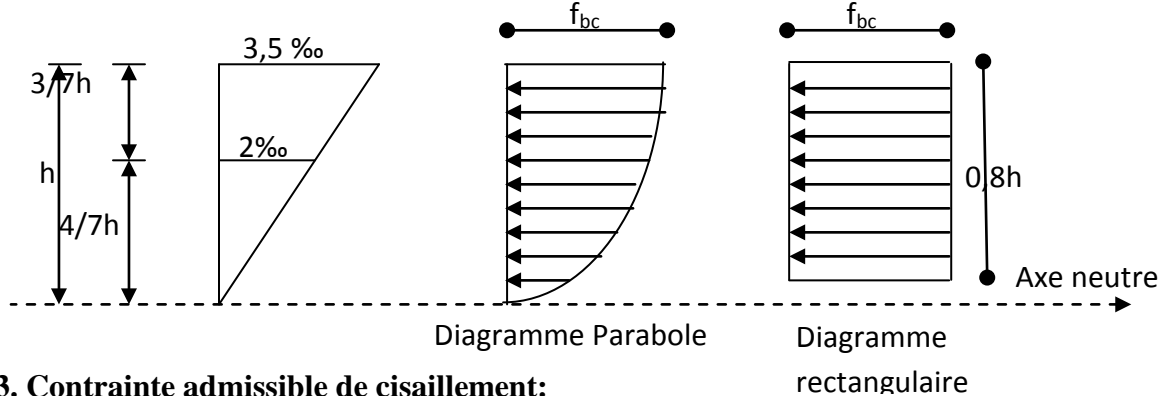

# **2.5.1.3. Contrainte admissible de cisaillement:**

 $\overline{\tau}_{u} = \min(\frac{0.2f_{cj}}{\gamma_b})$ , 5 Mpa) Fissuration peu préjudiciable.

$$
\overline{\tau}_{u} = \min(\frac{0.15f_{cj}}{\gamma_b}, 4 \text{ Mpa})
$$
 Fissuration préjudiciable ou très préjudiciable.

 La contrainte ultime de cisaillement dans une pièce en béton définie par rapport à l'effort tranchant ultime  $T_{\mu}$ .

$$
\tau_u = \frac{T_u}{b_0 \, .d}
$$

Avec :  $b_0$  : largeur de la pièce.

d : hauteur utile.

## **2.5.1.4. Modules de déformation longitudinale du béton:**

## **-Module de déformation instantanée:**

 $E_{ij}$ = 11000( $f_{cj}$ )<sup>1/3</sup> ; pour  $f_{c28}$ = 25Mpa ; $E_{i28}$ = 32164,2 Mpa .

## **- Module de déformation différée:**

 $E_{vi}$ =3700(f<sub>ci</sub>)<sup>1/3</sup>; pour f<sub>c28</sub>= 25Mpa; E<sub>i28</sub>= 10818,9Mpa

La déformation totale vaut environ trois fois la déformation instantanée.

## **2.5.1.5. Coefficient de poisson:**

 $v = (\Delta d/d)/(\Delta L/L)$ .

Avec : (∆d/d): déformation relative transversale.

(∆L/L): déformation relative longitudinale.

Il est pris égal à :  $v = 0.2$  pour E.L.S (béton non fissuré)

 $v = 0.0$  pour E.L.U (béton fissuré)

# **2.5.2. Les Acier :**

Les matériaux acier est un alliage fer + carbone en faible pourcentage ; les aciers pour béton armé sont ceux de:

-Nuance donc pour 0.15à 0.25% de carbone.

-Nuance mi-dure et dure pour 0.25à0.40% de carbone.

Dans la pratique on utilise les nuances d'aciers suivants:

- Acier naturel (feE 215, feE 235)
- Acier à haute adhérence (feE 400, feE 500)

-Treillis soudés de maille 150 x 150 mm<sup>2</sup> avec  $\varnothing$  = 3,5 mm (T.S.L feE500)

# **2.5.2.1. Diagramme déformation- contrainte de calcul :**

Dans les calculs relatifs aux états limites; on introduit un coefficient de sécurité  $\gamma_s$ .

Qui a les valeurs suivantes:  $\gamma_s = 1.15$  cas général.

 $\gamma_s$  =1.00 cas des combinaisons accidentelles.

Pour notre étude on utilise des aciers Fe E400.

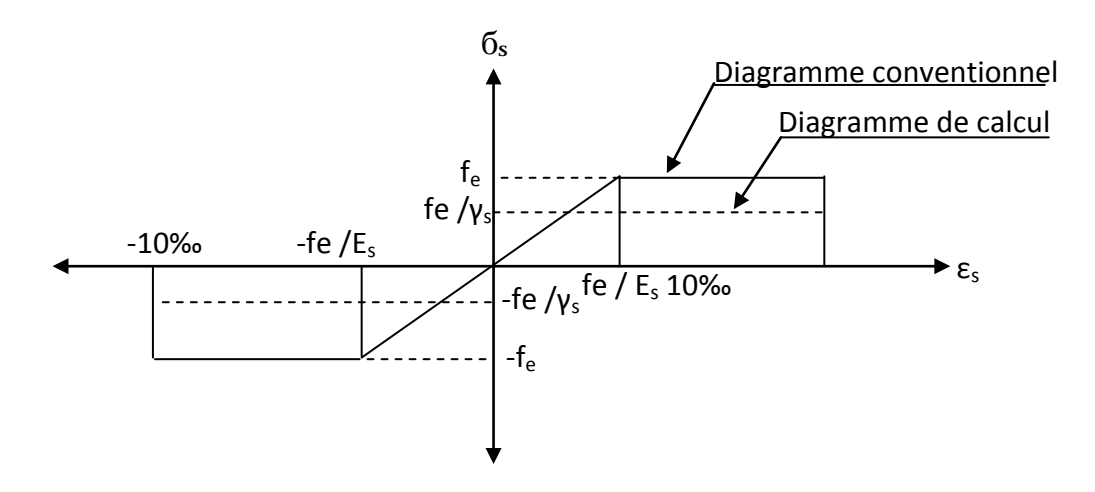

 **Figure 2.5 : Diagramme de déformations – contraintes de l'acier**

# **2.5.2.2. Contraintes limites de traction des armatures:**

Fissuration peu préjudiciable……… $\overline{\sigma}_{st} \leq f_e$  pas de limitation

Fissuration préjudiciable…………... $\overline{\sigma}_{st} = \min (2/3f_{\rm e}; 110\sqrt{\eta.f_{tj}})$ Mpa.

Fissuration très préjudiciable………  $\overline{\sigma_{st}}$  = min (0.5f<sub>e</sub>; 90  $\sqrt{\eta.f_{ij}}$ ) Mpa.

 η: coefficient de fissuration.  $\mathbf{I}$  $\left| \right|$  $\overline{ }$  $\mathfrak{l}$  $\sqrt{\eta} = 1.6$  $\left| \right|$  $\frac{1}{2}$  $\int$  $= 1,3$ = 1 η η

# **-Poids volumique:**

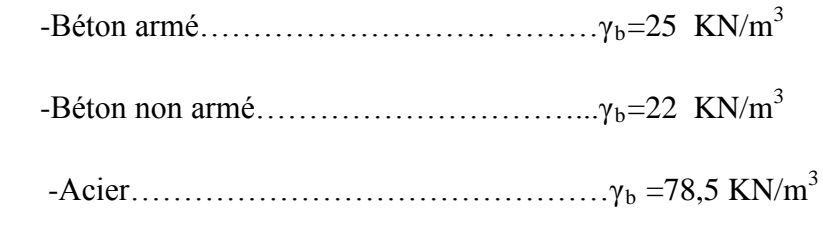

# **2.6. Etats limites:**

Suivant les règles **B.A.E.L** on distingue deux états de calcule :

-Etats limites ultimes de résistance **E.L.U.R**

-Etats limites de service **E.L.S**

# **2.6.1. E.L.U.R:**

 Il consiste à l'équilibre entre les sollicitations d'actions majorées et les sollicitations résistants calculées en supposant que les matériaux atteignant les limites de rupture minorée, ce qui correspond aussi aux règlements, parasismique algériennes **(R.P.A99).**

 On doit par ailleurs vérifie que **E.L.U.R** n'est pas atteint en notant que les actions sismiques étant des actions accidentelles.

- les sections planes avant déformation restent planes après déformation.

- pas de glissement relatif entre les armatures et le béton.
- la résistance du béton à la traction est négligée.
- la raccourcissement du béton est limite à:
	- $\varepsilon_{bc}$  = 3,5‰ en flexion composé.
	- $\varepsilon_{bc}$  = 2‰ en compression simple.
- -l'allongement de l'acier est limite à : ε<sub>bc</sub>=10‰

-les diagrammes déformations contraintes sont définis pour:

• Le béton en compression.

• L'acier en traction et en compression.

# **2.6.2. E.L.S:**

 Il consiste à l'équilibre des sollicitations d'actions réelles (non majorée) et les sollicitations résistances calculées dépassement des contraintes limites.

- Les sections droites restent planes

- Il n'y a pas de glissement relatif entre les armatures et le béton

- le béton tendu est néglige

-Les contraintes sont proportionnalités aux déformations.

 -Pour convention η correspond au rapport du module d'élasticité longitudinale de l'acier à celui béton.

 $\eta = E_s/E_b = 15$  «coefficient d'équivalence».

# **2.7. Sollicitation du calcul vis-à-vis des états limites :**

#### **•Etat limite ultime :**

Les sollicitations de calcul sont déterminées à partir de la combinaison d'action suivante :

1,35G+1,5Q

# **• Etat limite de service :**

Combinaison d'action suivante : G+Q

S'il y a intervention des efforts horizontaux dues aux séismes

-Les règles parasismiques algériennes ont prévu les combinaisons d'actions suivantes:

 \*G+Q±E  $*G+Q\pm 1,2E$ \*0,8G±E

Avec: [ G: charge permanente

Q: charge d'exploitation

E: effort de séisme

# **2.8. Hypothèses de calcul :**

Les hypothèses de calcul utilisé dans cette étude sont :

# **2.8.1. Béton :**

\* La résistance du béton à la compression à 28 jours :  $f_{c28} = 25 \text{ MPa}$ 

- La résistance du béton à la traction à 28 jours :  $f_{128} = 2.1 \text{ MPa}$
- Le module d'élasticité instantané de béton à 28 jours :  $E_{i28} = 32164.20 \text{ MPa}$
- Le module d'élasticité différé de béton :  $E_{v28}$  =10818.87 MPa

# **2.8.2. Acier :**

- Armatures longitudinales :  $f_e = 400 \text{ MPa}$
- •Armatures transversales :  $f_e = 235 \text{ MPa}$
- •Treillis soudés (pour la dalle de compression)  $150 \times 150$  mm<sup>2</sup> avec  $\Phi = 6$  mm

•Module d'élasticité longitudinal : Es = 200000 MPa

# **CHAPITRE 03** PREDIMENSIONEMENT ET DESCENT DES CHARGES

# **3.1. INTRODUCTION :**

Le pré dimensionnement a pour but ''le pré calcul ''des sections des différents éléments résistants de la structure, il sera fait selon le BAEL 91 et le RPA 99/ version 2003. Il a pour but de trouver le meilleur compromis entre coût et sécurité.

Pour cela nous évaluons une descente des charges et surcharges afin de déterminer ce qui revient à chaque élément porteur, de tous les niveaux et ce jusqu'à la fondation.

# **3.2. PLANCHER (dalle peine) :**

C'est une plaque en béton armé qui peut reposer avec ou sans continuité sur 2, 3 ou 4 appuis constitués par des poutres, des poutrelles ou des murs. L'épaisseur à donner aux dalles résulte des conditions :

- **de résistance à la flexion :**

- $\geq 1/30$  à 1/35 de la portée pour une dalle reposant sur 2 appuis.
- $\geq 1/40$  à 1/50 pour une dalle reposant sur 3 ou 4 cotés.
- **d'isolation acoustique** : ≥ 16 cm
- **de rigidité ou limitation de la flèche** ≤ 1/500.

- **de sécurité vis à vis de l'incendie** : on adopte une épaisseur de 7 cm pour 1 heure de Coupe-feu et de 11 cm pour 2 heures de coupe-feu.

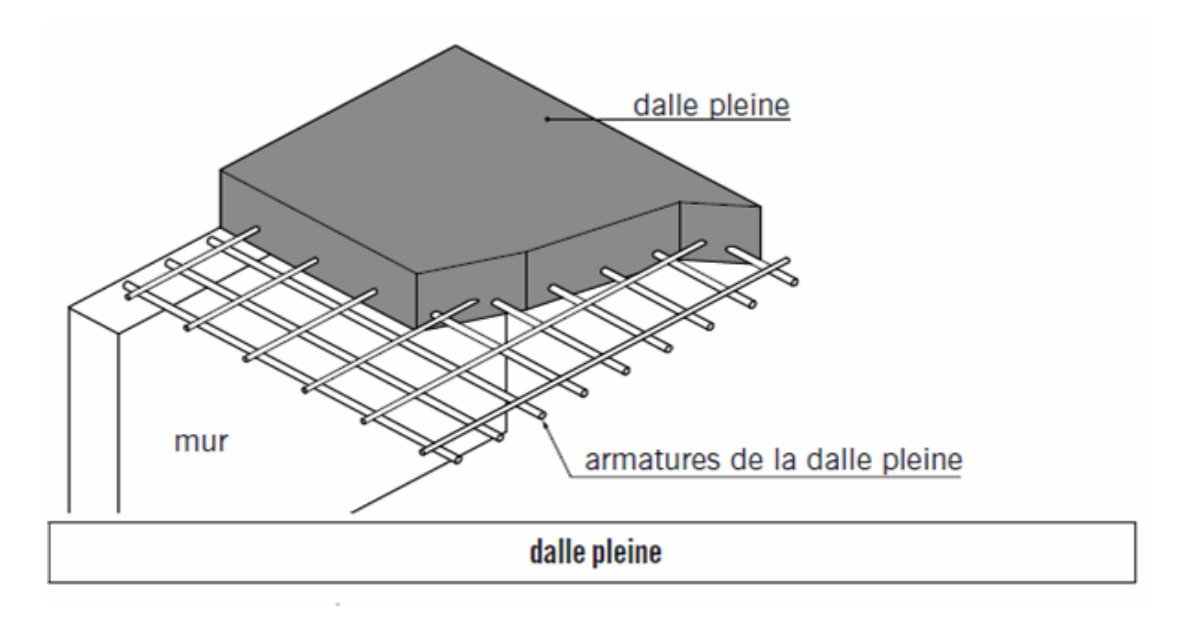

**Figure3.1 : plancher dalle pleine**

$$
Lx = 6.4
$$
  

$$
Ly = 6.45 \text{ m}
$$

Lx/Ly =  $640/645 = 0.99$  …………….  $0.4 <$ Lx/Ly< 1, Dalle porteur dans les deux sens

# **Condition de la flèche :** Ly=6.45 m

h ≥ Lx/40 ……………… h≥640/40 = 16 donc on prend **h** = 25. Lx= 6,4 m

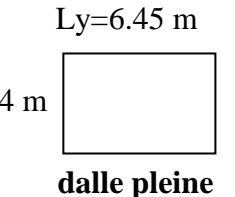

# **3.3. LES VOILES :**

Le **RPA 99** considère comme des voiles de contreventement que les voiles satisfaisant la condition suivante : **L** ≥4a et a ≥  $h_e$  /20

Avec : L : longueur du voile

a : épaisseur des voiles (a min =15cm)

: Hauteur d'étage.

 $a \ge 408/20 = 20.4$  cm on prend  $a = 25$  cm

L ≥ 4a L ≥ 4<sup>\*</sup> 25 = 100 cm on prend L = 200 cm (d'après modélisation SAP2000)

# **3.4. LA BANDE NOYEE (Poutre noyée) :**

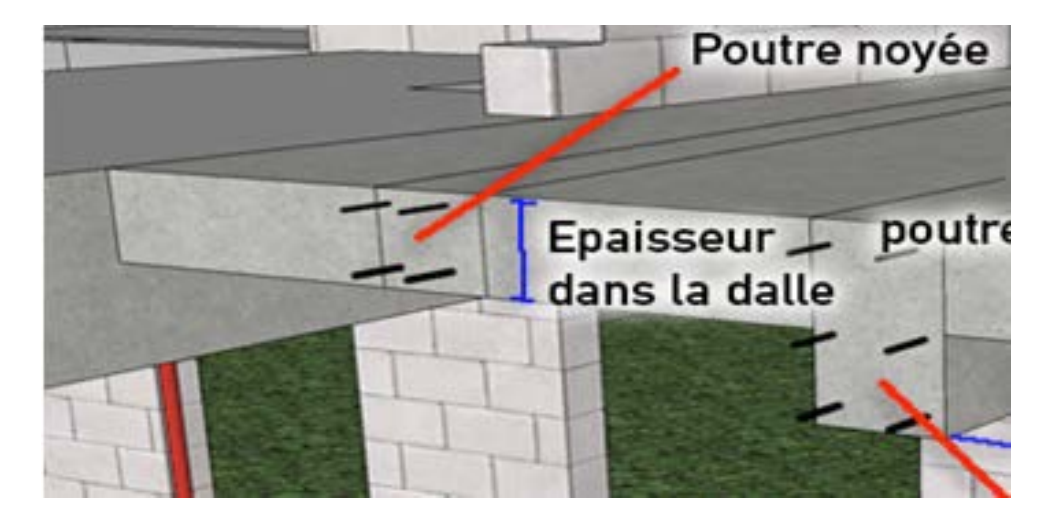

**Figure 3.2 : Poutre noyée** 

La poutre est dite noyée lorsqu'elle est totalement incorporée dans l'épaisseur du plancher,

La poutre noyée permet de reprendre les charges de murs sur un plancher , puisque les charges sont linéaire et suivant la longuer du mur et donc cette poutre

Selon RPA 99 h peut être ramené à 20 cm dans les ouvrages contreventés par voiles.

On prend  $h = 25$  cm  $0.3*25 \le b \le 0.7*25 \dots 7.5 \le b \le 17.5$  **h= 25 cm** 

b≥ 20 cm …….. 30≥20 CV **b=30 cm**

h≥ 20 cm …….. 25≥ 20 CV **la poutre noyée**

**h/b**  $\leq$  4 ……….. 25/30 = 0.833 CV

# **3.5. DESCENT DES CHARGES :**

# **3.5.1. INTRODUCTION :**

Pour chaque projet, une descente de charges manuelle est effectuée, même si une modélisation de la structure sur un logiciel a déjà été effectuée.

Cette descente de charges sera utile tout au long du projet, permettant de retrouver rapidement les charges appliquées sur les Différents éléments de la Structure.

De plus, elle permet de conserver une trace de la répartition des charges et ainsi de rester en cohérence du début à la fin du projet.

# **3.5.2. PLANCHER TERRASSE INACCESSIBLE :**

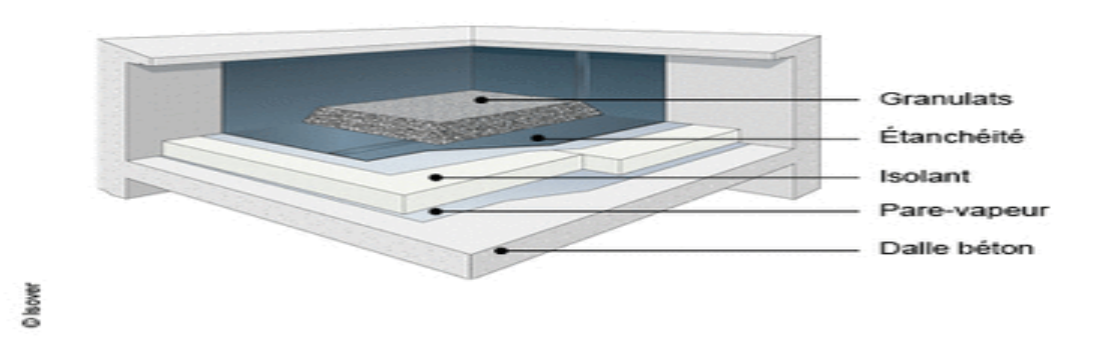

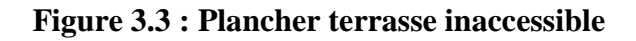

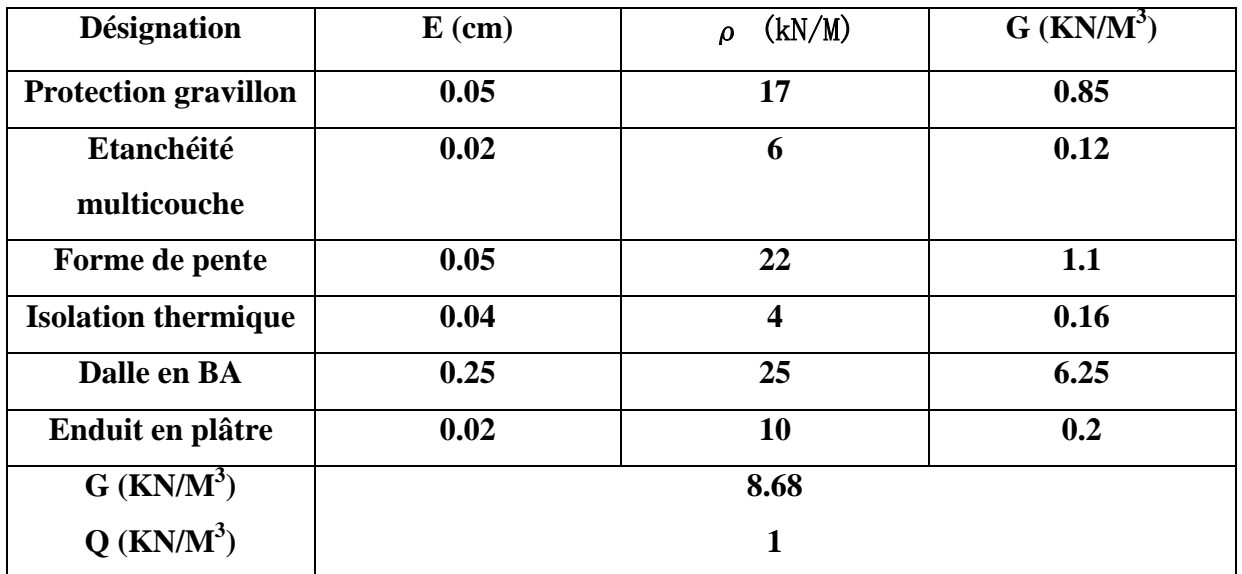

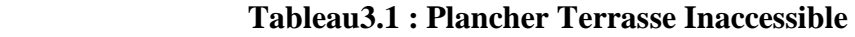

# **3.5.3. PLANCHER ETAGE COURANT :**

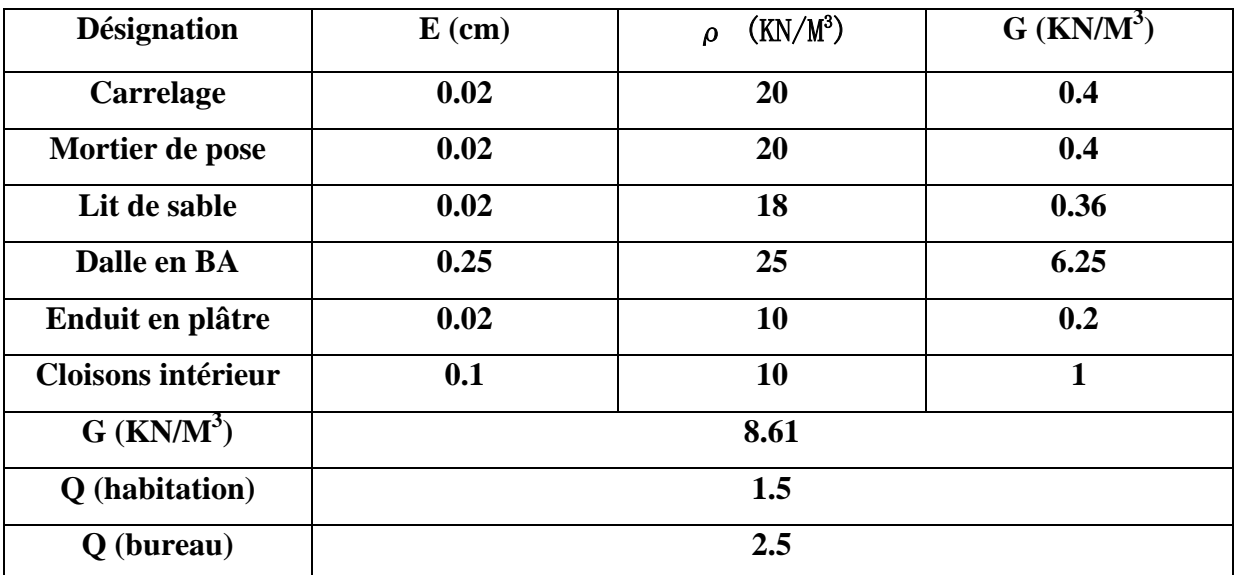

**Tableau : 3.2 : Plancher étage courant** 

# **3.5.4. PLANCHER RDC :**

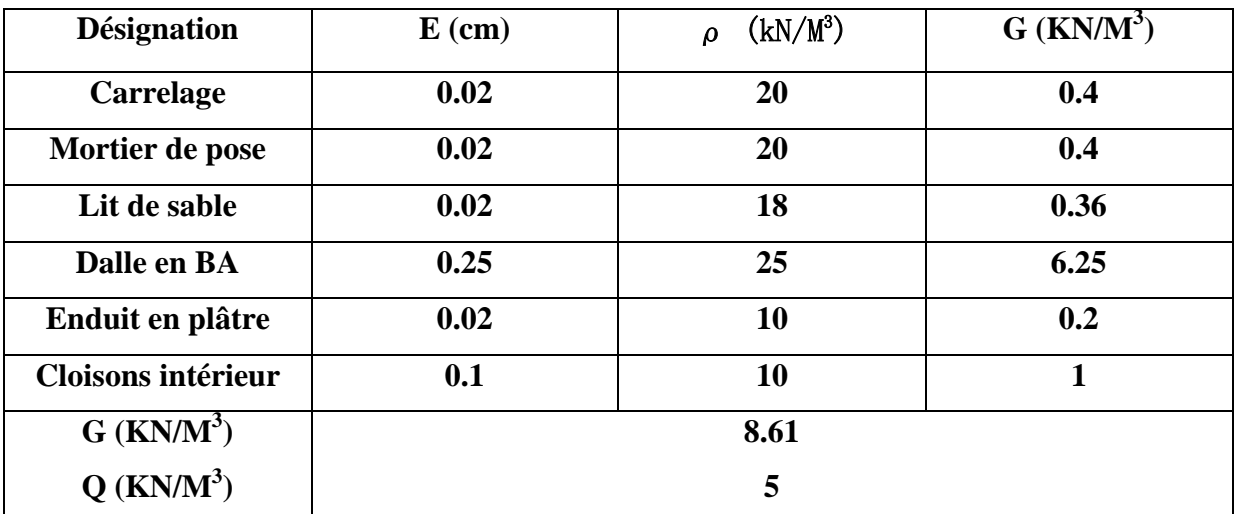

# **Tableau3.3 : Plancher RDC**

# **3.5.5. PLANCHER SOUS-SOL :**

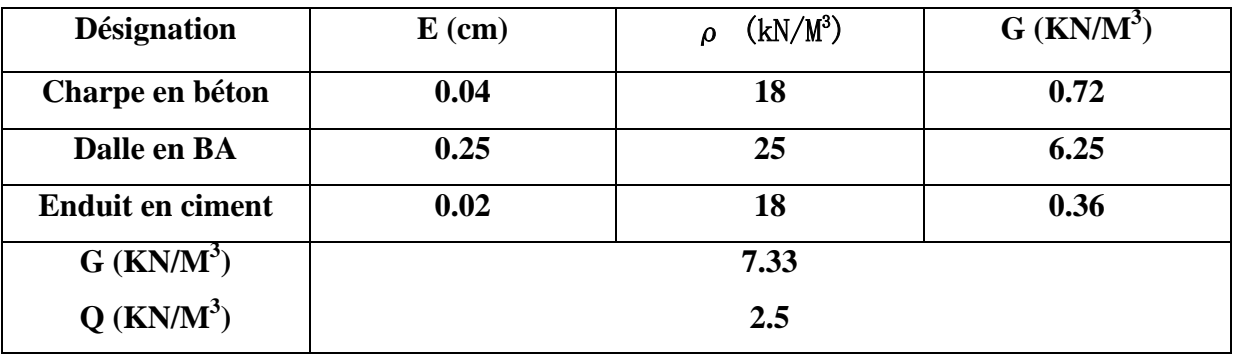

 **Tableau3.4:Plancher Sous-sol**

# **3.5.6. PLANCHER BALCON :**

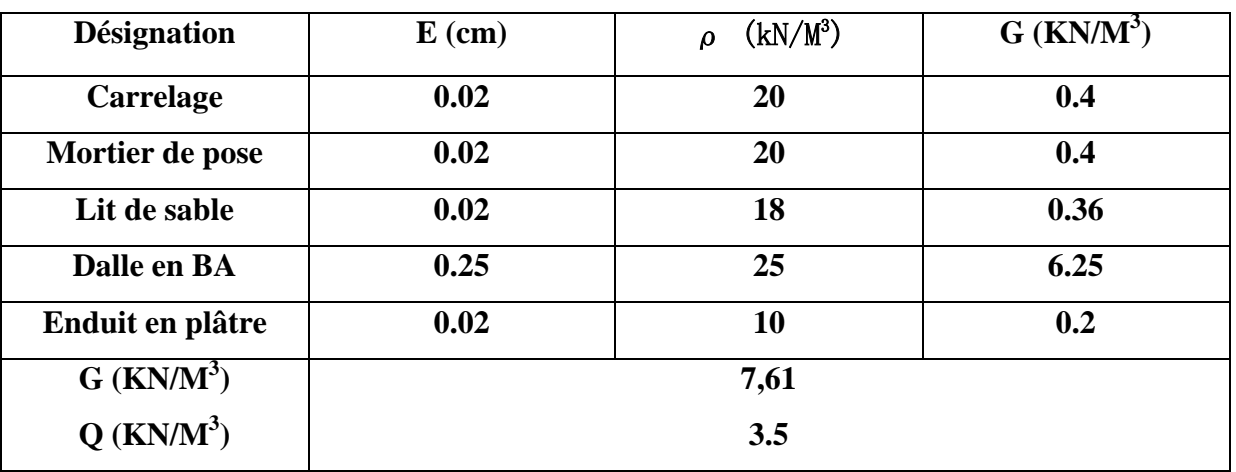

 **Tableau 3.5: Balcon** 

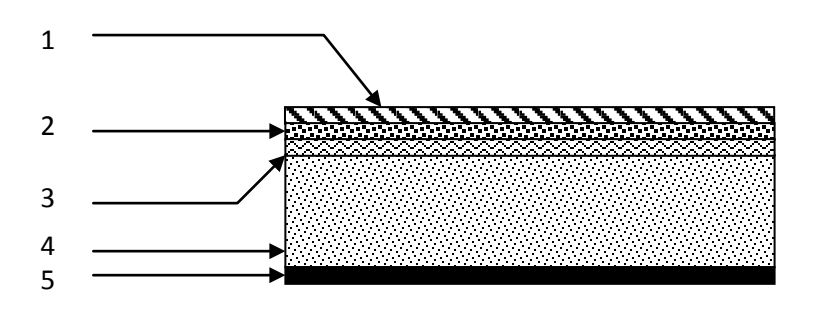

 **Figure3.4 : Plancher balcon**

# **3.5.7. MUR EXTERIEURE :**

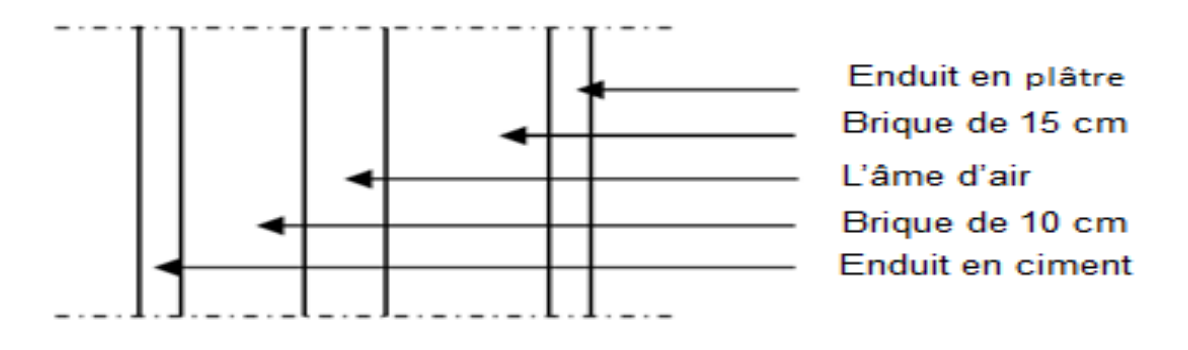

**Figure3.5 : Coupe vertical de mur extérieure**

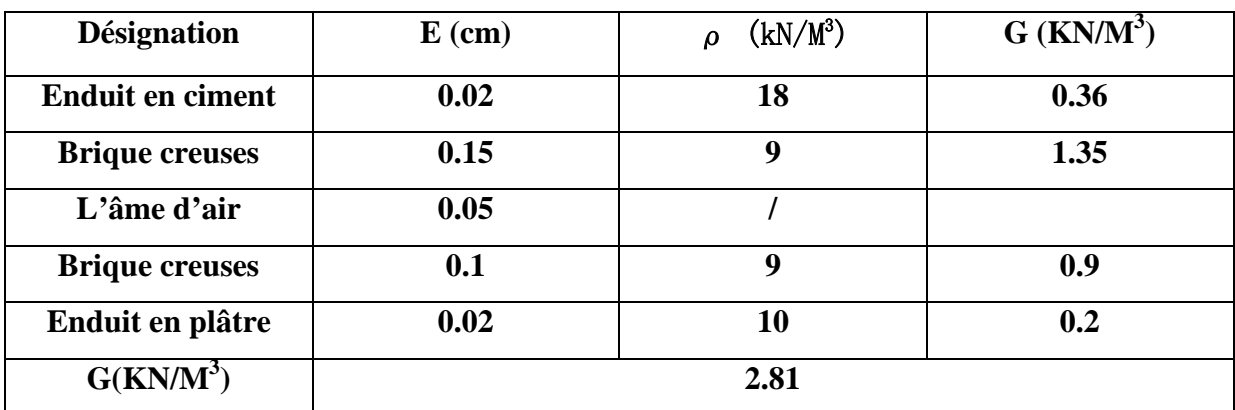

**Tableau 3.6: Murs extérieurs (double parois)**

# **3.5.8. MURE INTERIEUR :**

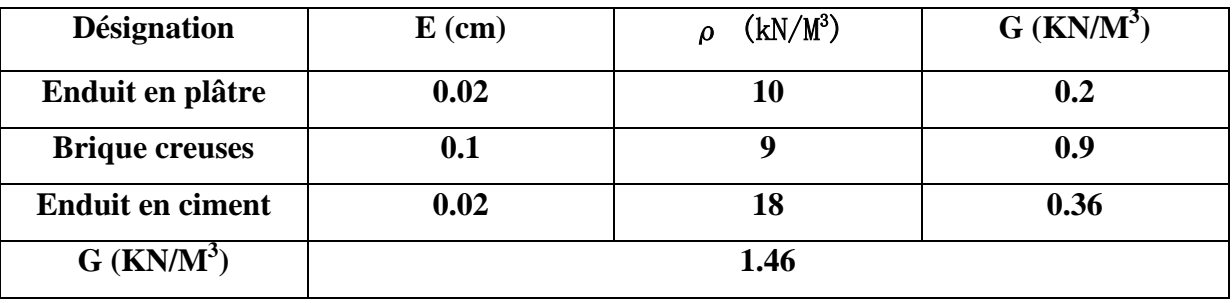

 **Tableau 3.7 : Murs intérieur**

# **3.5.9. Escalier :**

# **3.5.9.1. Volée:**

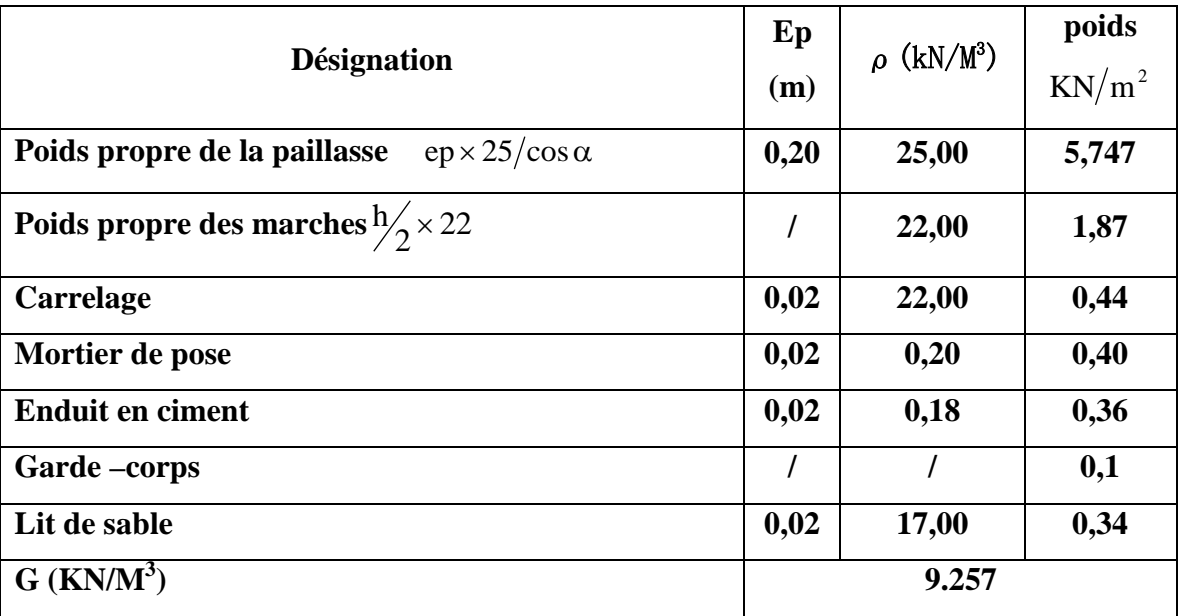

**Tableau 3.8: Charge de volée.**

# **3.5.9.2Palier:**

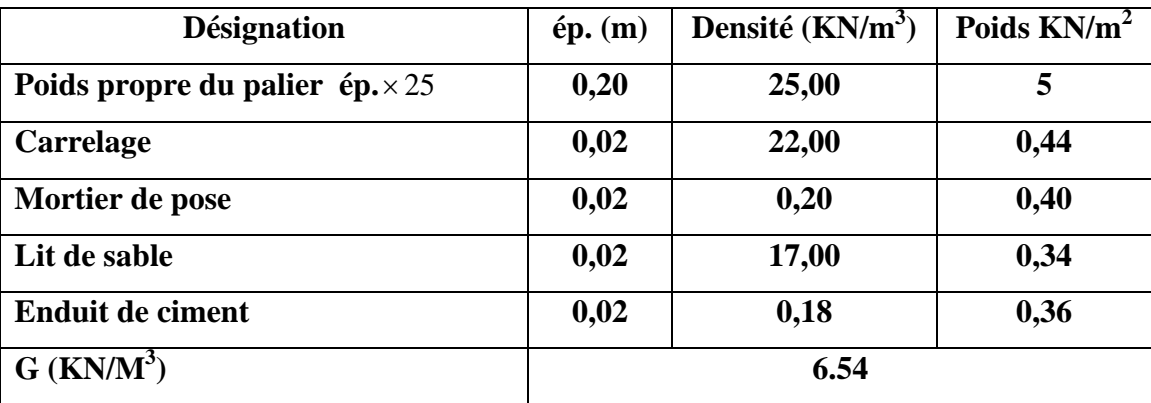

# **Tableau 3.9: Charge de Palier.**

# **3.6. Conclusion :**

Cette étape représente le point de départ et la base de la justification à la résistance, la stabilité et la durabilité de l'ouvrage, nous a permis d'avoir une idée sur les dimensions des éléments structuraux afin d'éviter un surdimensionnement d'acier et du béton.

# **CHAPITRE 04 LES ELEMENTS NON** STRUCTURAUX

# **4.1. INTRODUCTION :**

Les éléments secondaires sont des éléments non structuraux ne participent pas directement au contreventement. Ils peuvent être en maçonnerie (cloisons, murs extérieurs etc. …) ou en béton armé (acrotère, balcon, escalier …..Etc.) .

Dans ce chapitre on va calculer des éléments ci-après :

- > Acrotère
- $\triangleright$  Escalier
- $\triangleright$  Balcon
- $\triangleright$  Ascenseur

# **4.2. ETUDE D'ACROTERE :**

# **4.2.1. Définition :**

L'acrotère est un élément non structural en béton armé qui assure la sécurité au niveau de la terrasse, il forme une paroi contre toute chute. L'acrotère est soumis à son poids propre (G) qui donne un effort normal **N** et une charge d'exploitation horizontale Q provoquant un moment de flexion. Le calcul s'effectue pour une bande de 1mL en flexion composée et la fissuration est considérée comme préjudiciable car l'acrotère est soumis aux intempéries.

## **4.2.2. Calcul des sollicitations :**

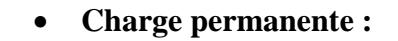

 $G = \nu_s \times S$ 

Avec  $\gamma_s$ : poids volumique du béton

S : surface de l'acrotère

 $S = (0.6 \times 0.1) + (0.1 \times 0.1) + ((0.1 + 0.07)/2) \times 0.1$ 

 $S = 0.0785$  m<sup>2</sup>

 $G = 25 \times 0.0765 = 1.9625$  KN/m

• **Charge d'exploitation :**

# Q = 4 A CpWp **Figure4.1.schéma statique de l'acrotère**

Avec  $A = 0.1$  Coefficient d'accélération de la zone

 $C_p = 0.8$  Facteur de la force horizontale

 $W_p = 1.9125$  KN/ml Poids de l'acrotère

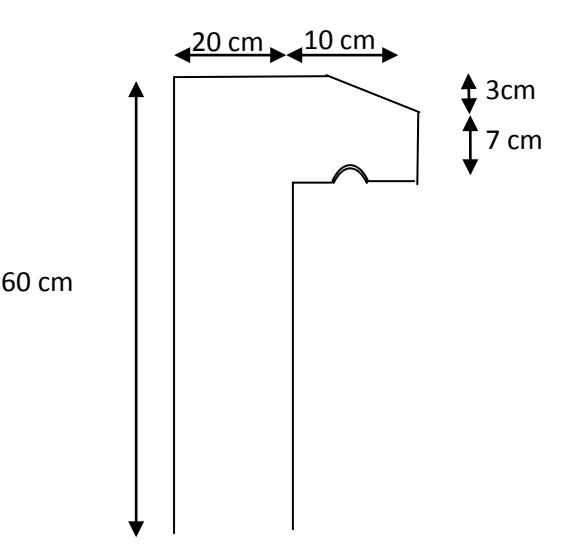

 $Q = 40.10.81.9625 = 0.628$  KN/ml

# **4.2.3. Calcul des moments fléchissant et l'effort tranchant :**

ELU **:**  $N_u = 1.35G = 1.35 \times 1.9625 = 2.649$  KN

 $M_u = 1.5 Q h = 1.5 \times 0.628 \times 0.6 = 0.565 K N.m$ 

 $\triangleright$  **ELS :** N<sub>s</sub> = G = 1.9625 KN

 $M_s = Q \times h = 0.628 \times 0.6 = 0.37$  KN.m

## **4.2.4. Calcul de ferraillage :**

**ELU :**

**EXECUTE:** Détermination de l'excentricité : "e"

$$
e = \frac{M_u}{N_u} = \frac{0.565}{2.649} = 0.213 \text{ m}
$$

h  $\frac{h}{6} = \frac{0.1}{6}$  $\frac{6}{6}$  = 0.016 m

 $e$  >h/6  $\Rightarrow$  section partiellement comprimé

## **Le moment au centre de gravité :**

$$
\mathbf{M}_a = \mathbf{N}_u \times \mathbf{e}_a
$$

 $e_a$ = e + d - h/2 = 0.213+0.09 – (0.1/2) =0.253 m

 $M_a = 2.649 \times 0.253 = 0.67$ KN.m

# **Vérification des conditions des domaines :**

#### **Domaine 2 :**

$$
N_u(d-d')-M_a\!\leq\!(0.337-0.81.d\!/\text{d'})b.d^2.f_{bc}
$$

 $-0.458 \leq 0.0283$  cv

Donc on à dans le domaine 2 →section partiellement comprimé avec armatures inférieures tendues.

# **Moment réduit :**

 $\mu_{\rm u} = \frac{M_u}{b.d^2.f_{bc}}$ 

 $d = 0.9h = 0.9 \times 0.1 = 0.09$  m

 $\mu_{\rm u} = \frac{0.67 \times 10^{-3}}{1 \times 0.002 \times 14^{-3}}$  $\frac{0.07 \times 10}{1 \times 0.09^2 \times 14.17} = 0.0058$   $\mu_R = 0.392$  section simple armature

A<sub>2</sub> = 0  
\nA<sub>1</sub> = 
$$
\frac{1}{\sigma_{st}} (\frac{Ma}{z} - N_u)
$$
  
\n $\alpha = 1.25 (1 - \sqrt{1 - 2\mu}) = 0.007$   
\n $z = d (1 - 0.4 \alpha) = 0.089$   
\nA<sub>1</sub> =  $\frac{1}{347.862} \times (\frac{0.67}{0.089} - 2.649) \times 10^{-3} = 0.14 \text{ cm}^2$ 

# **Condition de non fragilité :**

 $A_{\min} \geq 0.23 \text{ b.d.} \frac{f_{t28}}{f}$ f<sub>e</sub>

 $A_{min} \ge 1.1$  cm<sup>2</sup>

**Le choix**  $:4T8 = 2.01$  cm<sup>2</sup>

$$
\triangleright\;\; {\rm ELS}:
$$

 $e = \frac{Ms}{Ns} = \frac{0.37}{1.962}$  $\frac{0.37}{1.962}$  = 0.188 m  $>$  $\frac{h}{6}$  $\frac{h}{6} = \frac{0.1}{6}$  $\frac{6}{6}$  =0.016 m  $\Rightarrow$  section partiellement comprime

# **Vérification des contraintes :**

$$
x=\frac{\mathsf{h}}{2}+\mathsf{e}_1-\mathsf{e}
$$

e1 sera définit par l'équation du 3ème degré suivante :

$$
e_1^3 + p e_1 - q = 0 \qquad e_1 = \sqrt[3]{-pe_1 + q} \quad ......(1)
$$
  
\n
$$
p = -3(e - \frac{h}{2})^2 + \frac{6hA}{b}(e - \frac{h}{2} + d) = -0.0569 \text{ m}^2
$$
  
\n
$$
q = 2(e - \frac{h}{2})^3 - \frac{6hA}{b}(e - \frac{h}{6} + d)^2 = 0.00528 \text{ m}^3
$$

Pour déterminer e<sub>1</sub>on choisie forfaitairement e<sub>1</sub>= 0.5, on remplace e<sub>1</sub> dans l'équation (1) et on  $s'$ arrête quand  $e_1$  est constante.

après les calculs on a trouvé  $e_1 = 0.676m$ .

Donc: 
$$
x = 0.538
$$
 m  
\n
$$
S = b.x^{2}/2 + nA_{2}(x - d') = 0.146 \text{ m}^{2}
$$
\n
$$
\sigma_{bc} = \frac{Ns.x}{s} = 7.22 \times 10^{-3} \text{MPa} \times \overline{\sigma_{bc}} = 0.6f_{c28} = 15 \text{ MPa} \dots \dots \text{CV}
$$
\n
$$
\sigma_{st} = \frac{n.Ns.(d - d')}{s} = 16.12 \times 10^{-3} \text{ MPa} \times \overline{\sigma_{st}} = \min(\frac{2}{3}f_{e}, 110\sqrt{n}f_{t28} = 201.63 \text{ MPa} \dots \dots \text{CV}
$$

Etude technique et managériale d'un bâtiment page 30

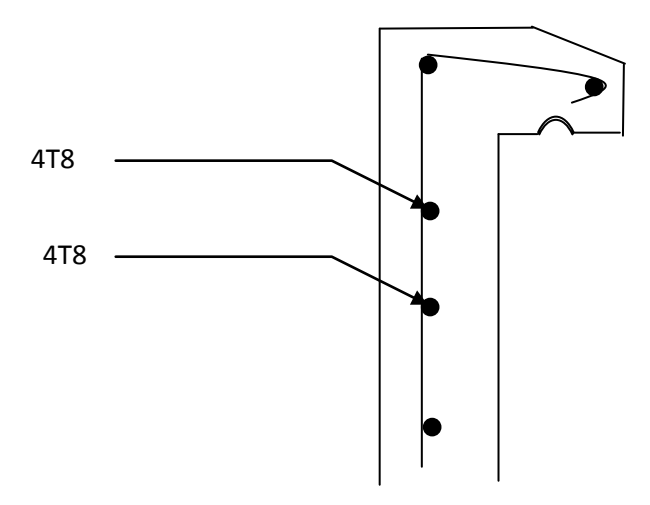

**Figure 4.2 : schémas de ferraillage d'acrotère**

# **4.3. BALCON :**

# **4.3.1.INTRODUCTION :**

Le balcon est une dalle pleine encastrée dans la poutre noyée, entourée d'une rampe ou un mur de protection, elle est assimilée à une console qui dépasse de la façade d'un bâtiment et communique avec l'intérieur par une porte, fenêtre. Le calcul se fait pour une bande de 1m de largeur.L'épaisseur des dalles pleines résulte des conditions suivantes:

- Résistance à la flexion
- Isolation acoustique e ≥12*cm*
- Sécurité en matière d'incendie e =11cm pour 2 heurs de coup feu

Donc on prend  $e = 25$ cm

# **4.3.2. Calcul des sollicitations :**

# **Evaluation des charges :**

 $[G = 7.61 \text{KN/m}^2 \text{Pour } 1 \text{ ml}:$ Pour 1 ml :  $\int G = 7.61 \text{ KN/m}$  $Q = 3.5$  KN/m<sup>2</sup>  $Q = 3.5$  KN/m

• **Combinaison :**

 $q_u = 1.35G + 1.5Q = 15.523$  KN/m  $q_s = G + Q = 11.11$  KN/m

#### **4.3.3. Calcul du moment :**

On a :  $\frac{L_x}{L_x}$  $\frac{L_x}{L_y} = \frac{130}{263}$  $\frac{250}{263}$  = 0.49 > 0.4  $\Rightarrow$  Donc la dalle portent en deux sens  $M_t = 0.8 M_o$  $M_a = 0.5 M_o$ Avec :  $M_0 = \frac{q_{ulx^2}}{q}$  $\frac{dk^2}{8} = 1.94$ KN.m  $M_t = 1.552$  KN.m  $M_a = 0.97$  KN.m

## **4.3.4. Calcul de ferraillage :**

► Elu : 
$$
\qquad \qquad \downarrow
$$
 En Appui :

$$
\mu_{\rm u} = \frac{M_{\rm u}}{\text{b.d}^2 \cdot \text{f}_{\rm bc}} = \frac{0.97 \times 10^{-3}}{1 \times 0.225^2 \times 14.17} = 0.0013 \langle \mu_{\rm R} = 0.392 \Rightarrow \text{section simple armature}
$$

 $A_{sc} = 0$ 

$$
A_{st} = \frac{M u}{z \sigma_{st}}
$$

$$
\alpha \text{=} 1.25 \times ( \ 1\text{-} \sqrt{1-2 \ \mu_u}) \ \text{=} 0.0016
$$

$$
z = d (1 - 0.4 \alpha) = 0.225 m
$$

 $A_{st} = \frac{0.97 \times 10^{-3}}{0.225 \times 347.83}$  $\frac{0.97 \times 10^{-3}}{0.225 \times 347.826} = 0.123 \text{ cm}^2$ 

#### • **Condition de non fragilité :**

$$
A_{\min} \geq \frac{0.23 \text{ b.d.} \cdot f_{t28}}{f_{e}} \Rightarrow A_{\min} = 1.29 \text{ cm}^{2}
$$

Donc en ferraille avec Amin

Le choix est : 5T12  $\Rightarrow$  A<sub>st</sub> = 5.65 cm<sup>2</sup>

# • **Les armatures de réparation :**

 $A_r = \frac{Ast}{4}$  $\frac{1}{4} = \frac{5.65}{4}$  $\frac{.65}{4}$  = 1.41 cm<sup>2</sup>

• **Espacement :**

 $S_t = 25$  cm  $\le$  min (3e, 33 cm) = 33 cm

**En travée :**

 $\mu_{\rm u} = \frac{M_{\rm u}}{h_{\rm d}^2}$ b .d<sup>2</sup>.f<sub>bc</sub>  $=\frac{1.552 \times 10^{-3}}{1 \times 0.225^2 \times 14.17}$  = 0.0022 < µ<sub>R</sub>⇒section simple armature  $A_{sc} = 0$  $\overline{M}$ 

$$
A_{st} = \frac{w_{u}}{z * \sigma_{st}}
$$

 $\alpha=1.25\times(1-\sqrt{1-2\mu_{\rm u}})=0.0027$ 

 $z = d (1 - 0.4 \alpha) = 0.225$ 

 $A_{st} = \frac{1.552 \times 10^{-3}}{0.225 \times 347.82}$  $\frac{1.552 \times 10^{-3}}{0.225 \times 347.826} = 0.198 \text{ cm}^2$ 

## • **Condition de non fragilité :**

 $A_{\text{min}} \ge \frac{0.23b.d.t_{\text{t28}}}{\text{fe}}$   $A_{\text{min}} = 1.29 \text{ cm}^2$ 

Donc en ferraille avec Amin

Le choix est : 5T12  $\Rightarrow$   $A_{st}$  = 5.65 cm<sup>2</sup>

## • **Les armatures de répartition :**

 $A_r = \frac{Ast}{4}$  $\frac{1}{4} = \frac{5.65}{4}$  $\frac{.65}{4}$  = 1.41 cm<sup>2</sup>

• **Espacement :**

 $S_t = 25$  cm  $\le$  min (3e, 33 cm) = 33 cm

- **ELS :**
- **Calcul de position de l'axe neutre :**

$$
X = \frac{b \cdot x^2}{2} - n A_{st} (d - x) = 50x^2 - 15 \times 5.65(22.5 - x) = 50x^2 + 84.75x - 1906.87
$$

 $\Delta = 388556.56$ 

 $X = 5.38$  cm

# • **Calcul de moment d'inertie :**

$$
I = \frac{b \cdot x^3}{3} + n A_{st} (d - x)^2 = 3*10^{-4} m^4
$$

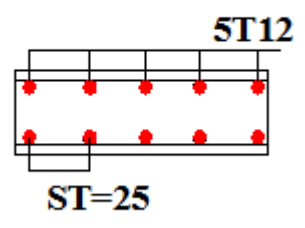

#### **Figure4.3 : Schémas de ferraillage de balcon**

#### • **Vérification des contraintes :**

Les vérifications des contraintes sont regroupées dans le tableau suivant :

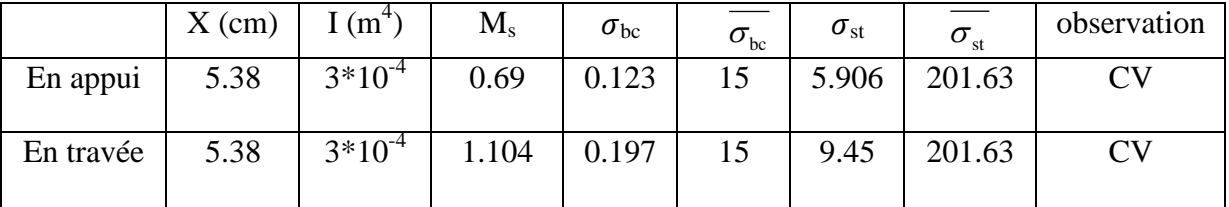

**Tableau 4.1 : calcul et vérification des contraintes**

# **4.4 ASCENSEUR :**

C'est un appareil avec lequel on élève ou on descend des personnes et des chargements aux différents niveaux du bâtiment. Il est prévu pour les structures de cinq étages et plus, dans les quelles l'utilisation des escaliers devient très fatigante.

Un ascenseur est constitué d'une cabine qui se déplace le long d'une glissière verticale dans une cage d'ascenseur, on doit bien sur lui associer les dispositifs mécaniques permettant de déplacer la cabine (le moteur électrique; le contre poids; les câbles).

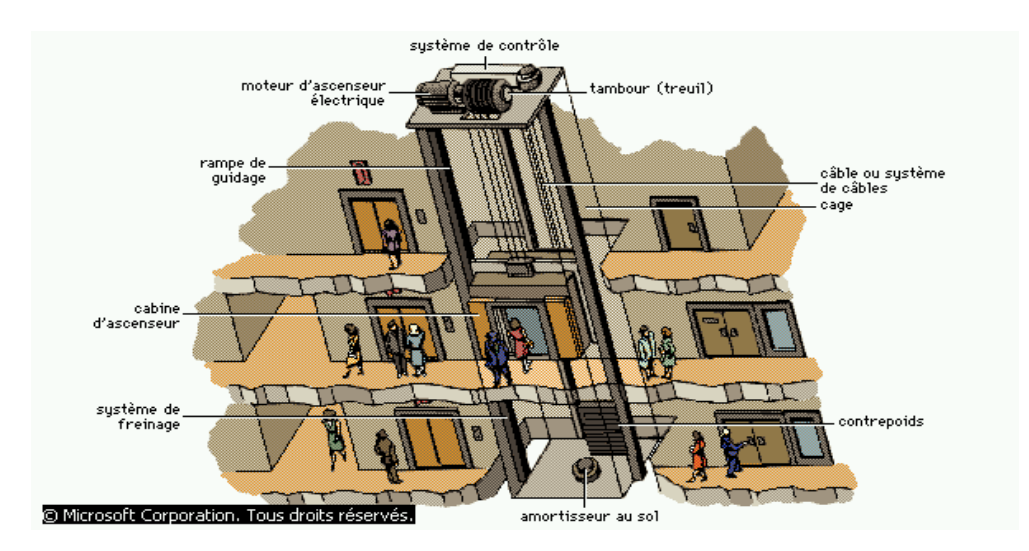

**Figure4.4 : Schémas d'un ascenseur dans un bâtiment** 

Etude technique et managériale d'un bâtiment page 34

Dans notre structure on fait l'étude d'un ascenseur pour (07) personnes, dont les caractéristiques sont les suivantes :

 $-V = 0.63$  m /s : Vitesse de levage.

- $-P_m = 15 KN$ : Charge due à la salle de machine.
- $-D_m = 43KN$ : Charge due à la rupture des câbles 1.6m
- $-F_c = 50KN$  Charge due au poids propre l'ascenseur

#### **Ascenseur (1.6\*1.6)**

 $S_{gain} = (1{,}60 \times 1{,}60)$  m2 = 2.56 m<sup>2</sup>

Le poids de 7 personnes est de 460 Kg

 $P = D_m + P_m + P_{per} = 62.6$  KN

#### **4.4.1. Dalle de salle machine (locale) : Figue4.5 : Cage d'ascenseur**

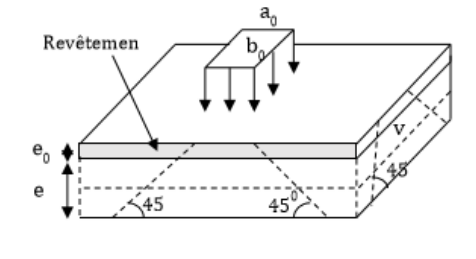

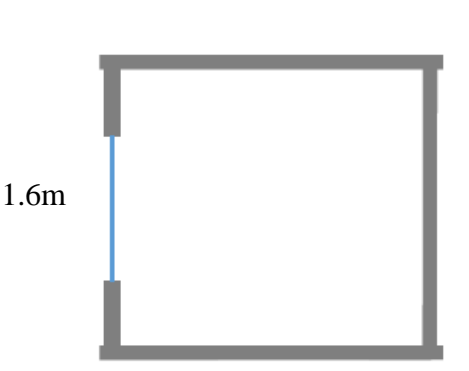

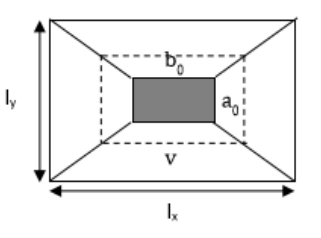

**Figure4.6 : schéma représentant la surface d'impact**

$$
\begin{cases} U = a_0 + e + 2 \xi e_0 \\ V = b_0 + e + 2 \xi e_0 \end{cases}
$$

Avec :

- e: épaisseur de la dalle.
- e0 : épaisseur de revêtement

-  $\xi$ : Coefficient qui dépend du type de revêtement (revêtement moins résistant ( $\xi$  =0.75)).

$$
\begin{cases}\nU = 79.5 \text{ cm} \\
V = 79.5 \text{ cm}\n\end{cases}
$$

#### **4.4.1.1Calcul à l'ELU :**

#### **a-Calcul des moments du système de levage : (Méthode BAEL 91)**

$$
\nu=0
$$

 $M_1^x = (M_1 + \nu M_2) P_u$ . (U \* V)  $M_1^y = (M_2 + vM_1)P_u$ . (U \* V)

D'après les tableaux de BAEL, on tire les coefficients  $M_1$  et  $M_2$  en fonction de U/l<sub>x,</sub> V/l<sub>y</sub> et  $\rho$ 

$$
\rho = \frac{lx}{ly} = \frac{160}{160} = 1 \qquad \text{et} \qquad \frac{U}{lx} = \frac{V}{ly} = 0.94
$$
  
Donc :  $M_1 = M_2 = 0.094$   
 $P_u = 1.35 \text{ P} = 84.51 \text{ KN}$   
 $\int M_1^x = M_1 P_u U V = 5.02 \text{ KN.m}$   
 $M_1^y = M_2 P_u U V = 5.02 \text{ KN.m}$ 

#### **b-Calcul des moments du au poids propre de la dalle : (Méthode BAEL 91)**

$$
\begin{cases}\nG = 9.78 \text{ KN/m}^2 \\
Q = 1 \text{ KN/m}^2 \\
q_u = 1.35G + 1.5Q = 14.703 \text{ KN/m} \\
\begin{cases}\nM_2^x = \mu_x \times q_u \times l_x^2 \\
M_2^y = \mu_y \times M_x\n\end{cases} \\
\text{On a : } \rho \frac{lx}{ly} = \frac{160}{160} = 1 > 0.4 \implies \text{Donc la dalle portent en deux sens.}
$$
\n
$$
D'après le tableau : \begin{cases}\n\mu_x = 0.0368 \\
\mu_y = 1\n\end{cases}
$$

$$
M_2^x = 1.38
$$
 KN.m  

$$
M_2^y = 1.38
$$
 KN.m

#### **c-Les moments agissants sur la dalle :**

$$
\begin{cases} M_x = M_1^x + M_2^x = 6.4 \text{ KN.m} \\ M_y = M_1^y + M_2^y = 6.4 \text{ KN.m} \end{cases}
$$

## **d- Calcul de ferraillage :**

 $M_t^x = M_t^y = 0.85 M_x = 5.44$  KN.m  $M_a^x = M_a^y = 0.3$   $M_x = 1.92$ KN.m

Les résultats de calcul sont résumés dans le tableau suivant :

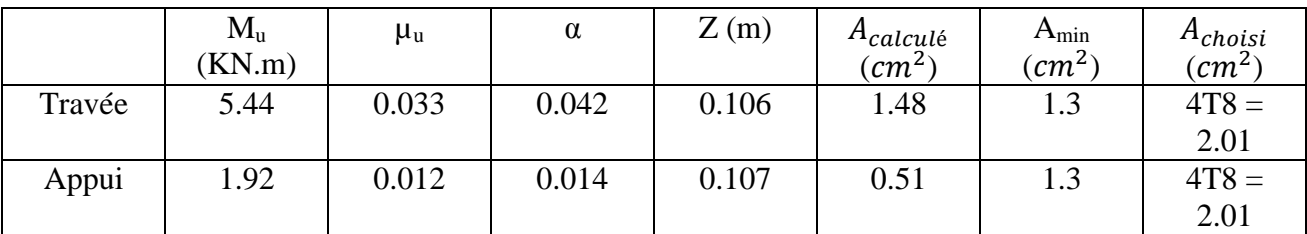

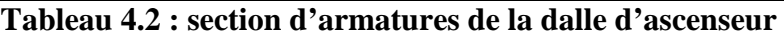

#### **e- Vérification de l'espacement :**

 $S_{tx}$  = 20 cm  $\le$  min (3e, 33 cm) = 33 cm

 $S_{ty}$  = 20 cm  $\le$  min (4e, 45 cm) = 45 cm

## **f- Vérification au poinçonnement :**

 $P_u \leq 0.045 U_c$ .e. f<sub>c28</sub> /γ<sub>b</sub>

 $U_c = 2$  (U + V) = 318 cm

$$
P_u = 62.6 \text{ KN} < 282.6 \text{ KN}
$$
 \tCV

 **g-Vérification de l'effort :**

$$
T_u = T_v = \frac{P_u}{3U} = 26.24 \text{ KN}
$$
  

$$
\tau_u = \frac{T_u}{b.d} = 0.24 \text{ MPa}
$$
  

$$
\overline{\tau}_u = 0.07 \times \frac{f_{c28}}{Y_b} = 1.17 \text{ MPa}
$$
  

$$
0.24 < 1.17 \text{CV}
$$

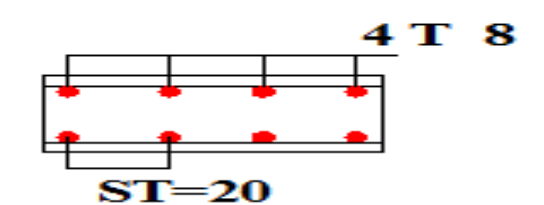

**Figure4.7 : Schémas de ferraillage de la dalle au dessus de l'ascenseur**

#### **4.4.1.2. Calcul à l'ELS :**

#### **a- Calcul des moments du système de levage :**  $\nu = 0.2$

$$
\begin{cases}\nM_1^x = (M_1 + \nu M_2) P_s (U * V) \\
M_1^y = (M_2 + \nu M_1) P_s (U * V)\n\end{cases}
$$

ł,

D'après les tableaux de BAEL, on tire les coefficients  $M_1$  et  $M_2$  en fonction de U/l<sub>x</sub>, V/l<sub>y</sub> et

$$
\rho = \frac{lx}{ly} = \frac{160}{160} = 1 \qquad \text{et} \qquad \frac{U}{lx} = \frac{V}{ly} = 0.94
$$
  
Donc :  $M_1 = M_2 = 0.094$   
 $P_s = P = 62.6 \text{ KN}$   
 $M_1^x = 4.46 \text{ KN.m}$   
 $M_1^y = 4.46 \text{ KN.m}$ 

**b- Calcul des moments du au poids propre de la dalle :( Méthode BAEL 91 )**

G = 9.78 KN/m<sup>2</sup>  
\nQ = 1 KN/m<sup>2</sup>  
\n
$$
q_s = G + Q = 10.78 \text{ KN/m}
$$
  
\n $M_2^x = \mu_x \times q_s \times 1_x^2$   
\n $M_2^y = \mu_y \times M_x$   
\nOn a :  $\rho = \frac{lx}{ly} = \frac{160}{160} = 1 > 0.4 \implies$  Donc la dalle portent en deux sens.  
\nD'après le tableau :  $\int \mu_x = 0.0441$   
\n $\mu_y = 1$   
\n $\begin{cases} M_2^x = 1.21 \text{ KN.m} \\ M_2^y = 1.21 \text{ KN.m} \end{cases}$   
\nc- Les moments agissants sur la dalle :

$$
\begin{cases} M_{x} = M_{1}^{x} + M_{2}^{x} = 5.67 \text{ KN.m} \\ M_{y} = M_{1}^{y} + M_{2}^{y} = 5.67 \text{ KN.m} \end{cases}
$$

# **d- Vérification à l'ELS :**

 $M_t^x = M_t^y = 4.82$  KN.m  $M_a^x = M_a^y = 1.7$  KN.m

# • **Calcul de position de l'axe neutre :**

$$
X = \frac{bx^{2}}{2} - n A_{st} (d-x) = 50x^{2} - 15 \times 2.01 (10.8 - x) = 50x^{2} + 30.15 x - 325.62
$$
  
 
$$
\Delta = 66033.0225
$$

 $X = 2.27$  cm

• **Calcul de moment d'inertie :**

 $I = \frac{bx^3}{3} + n A_{st} (d - x)^2 = 1444.303$  cm<sup>4</sup>

# • **Vérification des contraintes :**

Calcul est vérification des contraintes est regroupé dans le tableau suivant :

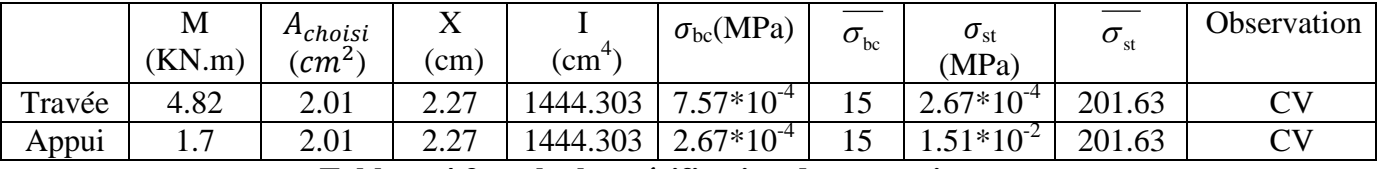

**Tableau 4.3 : calcul et vérification des contraintes**

# **4.4.2. Dalle au dessous de l'ascenseur :**

Les dimensions sont les mêmes (160  $*$  160 et h = 12 cm)

Poids propre de la dalle et du revêtement :  $G_1 = 9.78$  KN / m<sup>2</sup>

Poids propre de l'ascenseur : G2 =  $F_c$  /  $S_{gain}$  = 19.53 KN / m<sup>2</sup>

$$
G_{globale} = G_1 + G_2 = 29.31
$$
 KN/m<sup>2</sup>

 $P_u = 1.35 G_{alobale} = 39.56$  KN/m<sup>2</sup>

# **4.4.2.1. Calcul à l'ELU :**

# **a- Calcul des moments à l'ELU :(Méthode BAEL 91)**

$$
P_{u} = 1.35 G_{globale} = 39.56 \text{ KN/m}^{2}
$$

$$
\begin{cases} M_{x} = \mu_{x} \times P_{u} \times I_{x}^{2} \\ M_{y} = \mu_{y} \times M_{x} \end{cases}
$$

On a :  $\rho = \frac{1x}{1y} = \frac{160}{160}$  $\frac{160}{160} = 1 > 0.4$   $\Rightarrow$  Donc la dalle portent en deux sens.

D'après le tableau : 
$$
\mu_x = 0.0368
$$
  
\n $\mu_y = 1$   
\n $\begin{cases}\nM_x = 3.72 \text{ KN.m} \\
M_y = 3.72 \text{ KN.m}\n\end{cases}$   
\n $\begin{cases}\nM_{tx} = M_{tx} = 0.85M_x = 3.16 \text{ KN.m} \\
M_{ax} = M_{ay} = 0.3M_y = 1.11 \text{ KN.m}\n\end{cases}$ 

# **b- Calcul de ferraillage : En travée :**

 $\mu_{\rm u} = \frac{M_{\rm u}}{h d^2 t}$ b.d<sup>2</sup>.f<sub>bc</sub>  $=\frac{3.16 \times 10^{-3}}{1 \times 0.108^2 \times 14.17}$  = 0.019 < µ<sub>R</sub>⇒section simple armature  $A_{sc} = 0$  $A_{st} = \frac{M_u}{Z \cdot \sigma_s}$ z .σ $_{\rm st}$  $\alpha=1.25 \times (1-\sqrt{1-2 \mu_u}) = 0.024$  $z = d (1 - 0.4 \alpha) = 0.107$  $A_{st} = \frac{3.16 \times 10^{-3}}{0.107 \times 347.82}$  $\frac{3.16 \times 10^{-3}}{0.107 \times 347.826} = 0.85 \text{ cm}^2$ • **Condition de non fragilité :**

 $A_{\text{min}} \geq \frac{0.23 \text{b.d.t } 28}{\text{fe}} \Rightarrow A_{\text{min}} = 1.3 \text{ cm}^2$ 

En ferraille avec Amin .

Le choix est : **3T8**  $\Rightarrow$ **A**<sub>st</sub>= **1.51 cm<sup>2</sup>** 

**En appui :**

 $\mu_{\rm u} = \frac{M_{\rm u}}{h d^2 t}$ b.d<sup>2</sup>.f<sub>bc</sub>  $=\frac{1.11 \times 10^{-3}}{1 \times 0.108^2 \times 14.17}$  = 0.006< µ<sub>R</sub>⇒section simple armature

 $A_{sc} = 0$ 

$$
A_{st} = \frac{M_u}{z \times \sigma_{st}}
$$
  
\n
$$
\alpha = 1.25 \times (1 - \sqrt{1 - 2 \mu_u}) = 0.008
$$
  
\n
$$
z = d (1 - 0.4 \alpha) = 0.107
$$
  
\n
$$
A_{st} = \frac{1.92 \times 10^{-3}}{0.107 \times 347.826} = 0.28 \text{ cm}^2
$$
  
\n
$$
\text{Condition de non fragilité :}
$$

 $A_{\text{min}} \geq \frac{0.23 \text{b.d.t } 28}{\text{fe}} \Rightarrow A_{\text{min}} = 1.3 \text{ cm}^2$ 

On ferraille avec Amin

Le choix est **:**  $3T8$   $\Rightarrow$   $A_{st}$  = 1.51 cm<sup>2</sup>

# **c- Vérification de l'espacement :**

$$
\begin{cases}\nS_{tx} = 25 \text{ cm} \le \text{min (3e,33cm)} = 33 \text{ cm} \\
S_{ty} = 25 \text{ cm} \le \text{min (4e, 45 cm)} = 45 \text{ cm}\n\end{cases}
$$

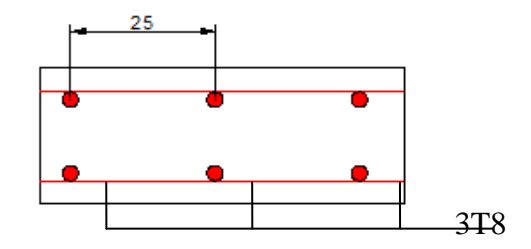

**Figure4.8 : Schéma de ferraillage de la dalle au dessous de l'ascenseur**

# **4.4.2.2. Calcul à l'ELS :**

# **a- Calcul des moments à l'ELS :(Méthode BAEL 91 )**

$$
P_{u} = G_{global} = 29.31 \text{ KN/m}^2
$$
\n
$$
\begin{cases}\nM_{x} = \mu x \times P_{u} \times I_{x}^2 \\
M_{y} = \mu_y \times M_{x}\n\end{cases}
$$
\n
$$
\begin{aligned}\n\text{On a: } \rho = \frac{lx}{ly} = \frac{160}{160} = 1 > 0.4 \implies \text{Donc la dalle portent en deux sens.} \\
\text{D'après le tableau: } \begin{cases}\n\mu_x = 0.0441 \\
\mu_y = 1\n\end{cases}\n\end{cases}
$$

Etude technique et managériale d'un bâtiment Page 41

$$
\begin{cases}\nM_x = 3.31 \text{ KN.m} \\
M_y = 3.31 \text{ KN.m} \\
M_{tx} = M_{ty} = 0.85M_x = 3.16 \text{ KN.m} \\
M_{ax} = M_{ay} = 0.3M_y = 1.11 \text{ KN.m}\n\end{cases}
$$

**b- Vérification à l'ELS :** 

# **Calcul de position de l'axe neutre :**

$$
X = \frac{b \cdot x^2}{2} - n A_{st} (d - x) = 50x^2 - 15 \times 1.51(10.8 - x) = 50x^2 + 22.65 x - 244.62
$$

 $X = 1.99$  cm

# **Calcul de moment d'inertie :**

 $I = \frac{b \cdot x^3}{3} + n A_{st} (d - x)^2 = 2020.69$  cm<sup>4</sup>

# **Vérification des contraintes :**

le calcul et la vérification des contraintes est résumé dans le tableau suivant :

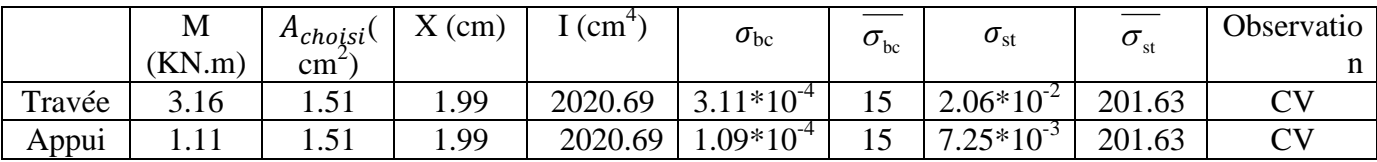

**Tableau4.4 : Calcul et vérification des contraintes**

# **c- Vérification de la flèche :**

$$
\frac{e}{Lx} > Max(\frac{3}{80}, \frac{M_{tx}}{20 M_x}) \Rightarrow 0.075 > 0.0424 \text{ CV}
$$
  

$$
\frac{A_{st}}{b.d} \le \frac{2}{fe} \Rightarrow 0.0013 \le 0.005 \text{ CV}
$$

**4.5. ESCALIERS:4.5.1.Introduction:**Les escaliers sont des éléments constitués d'une succession de gradins permettant le passage à pied entre les différents niveaux d'un immeuble comme il constitue une issue des secours importante en cas d'incendie.

**4.5.2Terminologie :**Un escalier se compose d'un nombre de marches, on appelle emmarchement la longueur de ces marches, la largeur d'une marche "g" s'appelle le giron, "h"est la hauteur d'une marche, le mur qui limite l'escalier s'appelle mur déchiffre.Le plafond qui monte sous les marches s'appelle paillasse, la partie verticale d'une marche s'appelle la contre marche, la cage est le volume auquel situe l'escalier, les marches peuvent prendre appui sur une poutre droite, courbe en

hélicoïdale qu'on appelle le limon la projection horizontale d'un escalier laisse au milieu un espace appelé jour.

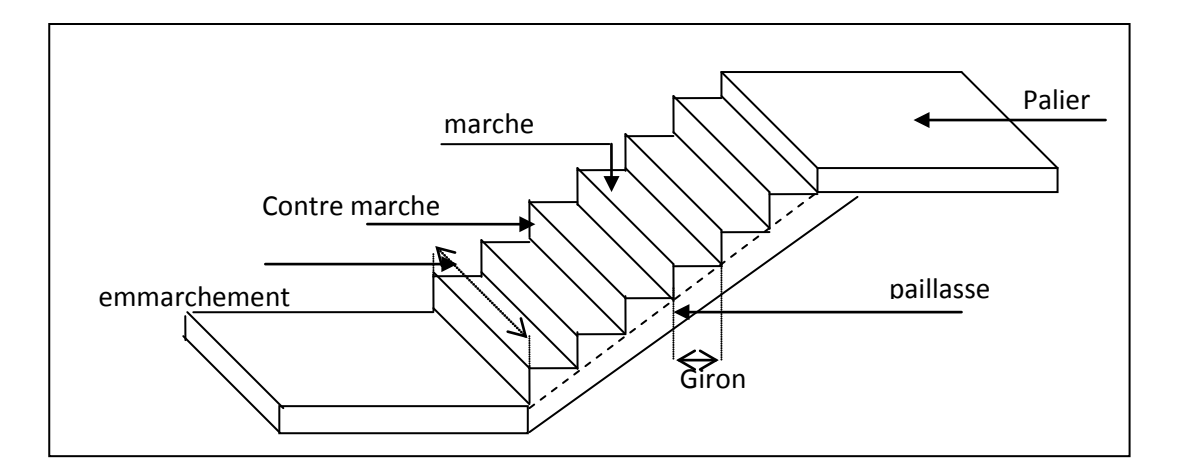

**Figure4.9 : Schéma d'escalier** 

# **4.5.3. Etude des escaliers:**

Pour les dimensions des marches "g" et contre marche "h" on utilise généralement la formule de BLONDEL 59 ≤ 2h + g ≤ 66cm......................(1)

H:hauteur de la marche (contre marche) la plus courante varie de 14à20cm (17cm en moyenne)

g:largeure de la marche, la plus courante varie de 22à33cm (28cm en moyenne)

On prend 2h+g=64cm (généralement)

H:hauteur entre les faces supérieurs des deux paliers successifs d'étage (H=n.h=he/2)

n:nombre de contre marches

L:la projection horizontale de la longueur total de la volée  $L = (n-1)g$ 

n:doit être racine de l'équation suivante:

64n (2H 64 L).n 2H 0...............(2) <sup>2</sup> − + + + =
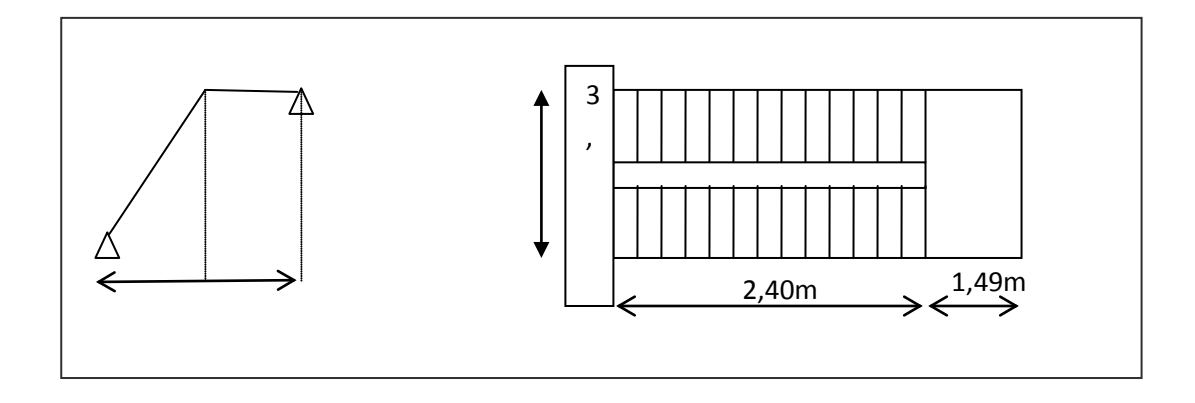

#### **Figure 4.10 : Vue en plan d'un escalier a deux volée**

#### **4.5.3.1. Dimensionnement:**

#### **Calcul de nombre de marches:**

 $H = n \times h \implies n = H/h$  Avec :n:nombre de contre marches

H:de mi-hauteur d'un étage

h:hauteur d'une contre marche

H=153cm et on prend h=17cm

Donc  $n = \frac{155}{17} = 9$ 17  $n = \frac{153}{15} = 9$  le nombre de marche serait alors n-1=8 marches

D'autre part (n-1)  $g=L \Rightarrow g = \frac{E}{1} = \frac{276}{0} = 30$ cm *n*  $g = \frac{L}{\lambda} = \frac{240}{\lambda} = 30$ 8 240  $\Rightarrow$  g =  $\frac{E}{n-1}$  =  $\frac{240}{8}$  =

D'après la formule de BLONDEL on a:

 $2 \times 17 + 30 = 64$  et  $59 \times 64 \times 66$  $59 \leq 2h + g \leq 66$ 

L'inégalité vérifiée donc on a 8 marches avec g=30cm, h=17cm.

$$
tg\alpha = \frac{17}{30} = 0,567 \Rightarrow \alpha = 29,54^{\circ}
$$

$$
\Rightarrow \cos\alpha = 0,87.
$$

# **Epaisseur de la paillasse:**

 $12cm \le ep \le 16cm$  $\Rightarrow$  Lt = 240 On prend ép.=20cm.

# **a) Volée :**

 $-$ Poids propre  $G=9,257KN/m^2$ -Surcharge  $Q=2,5KN/m^2$  $q_1=1,35G_1+1,5Q_1=16,247KN/m^2$ 

# **b) Palier:**

 $-$ Poids propre  $G_2 = 6,54$ KN/m<sup>2</sup>  $-$ s urcharge  $Q_2 = 2.5$ KN/m<sup>2</sup>  $q_2=1,35$  G<sub>2</sub>+1,5 Q<sub>2</sub>=12,579KN/m<sup>2</sup>

**Schéma statique**  $q_1$   $q_2$  $A^{\triangle}$  $2.4m$  1,49m →

# **4.5.3.2. Calcul du moment maximal:**

 $R_A + R_B = 57,735$ KN

$$
\sum
$$
 M / A = 0  $\Rightarrow$  R<sub>B</sub>.3,89 = 16,247.  $\frac{2,4^2}{2}$  + 12,579.1,49.3,145

$$
\begin{cases} R_B = 27,182KN \\ R_A = 30,553KN \end{cases}
$$

| Distance                    | Schéma statique                                    | Effort tranchant (T)                                                                                                 | Moment fléchissant (M)                                                             |
|-----------------------------|----------------------------------------------------|----------------------------------------------------------------------------------------------------|------------------------------------------------------------------------------------|
| $0 \leq x \leq 2.4$         | M<br>$R_{A}$                                       | $T(x)=R_A-q_1.x$<br>$T(x)=0 \Rightarrow x=1,88$ m<br>$X=0 \Rightarrow T(x)=R_A$<br>$X=(2,4) \Rightarrow T(x)=8,44KN$ | $M(x)=R_A.x-q_1.x^2/2$<br>$M(x=1,88)=28,72KN.m$<br>$M(0)=0$<br>$M(2,4)=26,526kN.m$ |
| 2,4<br>$\leq$ x $\leq$ 3,89 | q <sub>2</sub><br>м<br>$q_{1}$<br>x<br>$R_{\rm A}$ | $T(x)=R_A-2,4q_1-q_2(x-2,4)$<br>$x=2,4 \Rightarrow T(x)=8,44KN$<br>$x=3,89 \implies T=27,182KN$                      | $M(x)=R_A.xq_1.2.4(x-\frac{2.4}{2})$<br>$-q_2\frac{(x-2,4)^2}{2}$<br>$M(3,89)=0$   |

**Tableau 4.5 :La valeur du moment fléchissant et l'effort tranchant**

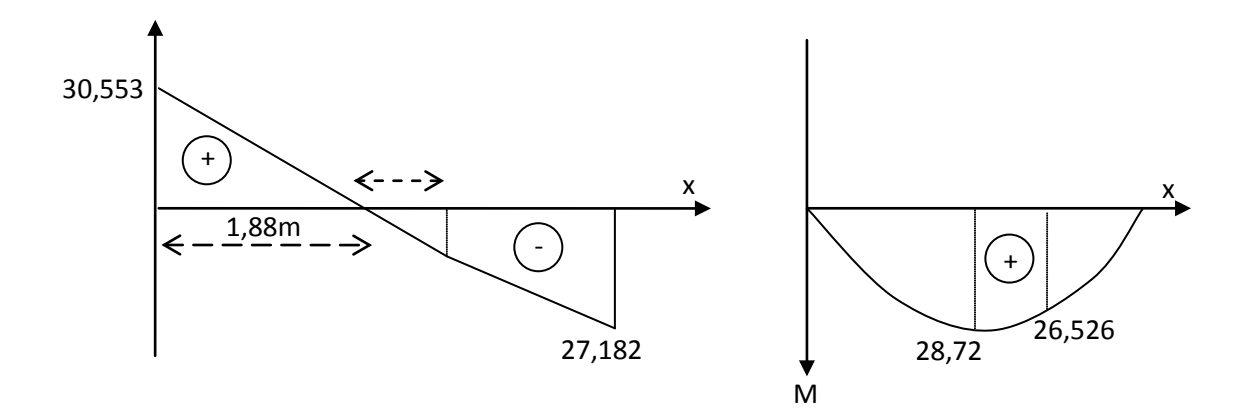

# **Figure 4.11 : Schéma statique du moment et de l'effort tranchant**

Donc : 
$$
\begin{cases} M_t = 0.9 \times 28,720 \\ M_a = 0.2 \times 28,720 \end{cases}
$$
 
$$
\begin{cases} M_t = 25,848 \text{KN.m} \\ M_a = 5,744 \text{KN.m} \end{cases}
$$

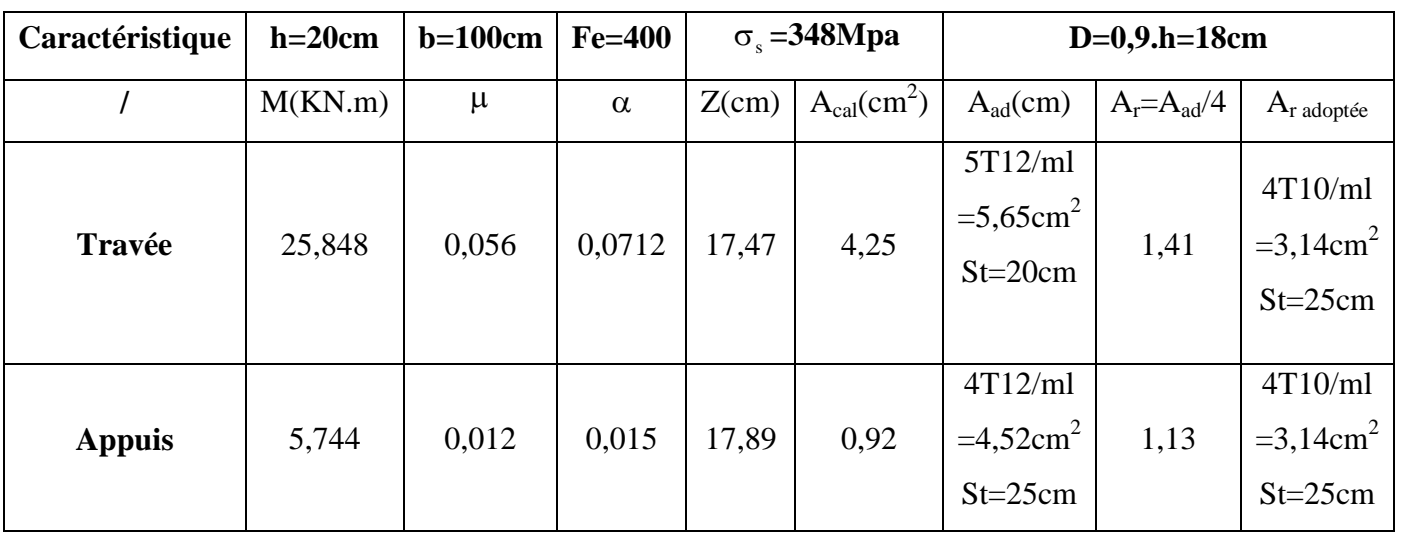

# **4.5.3.3. Calcul du ferraillage:**

**Tableau 4.6 : Section d'armature des escaliers**

# **4.5.3.4. Les vérifications:**

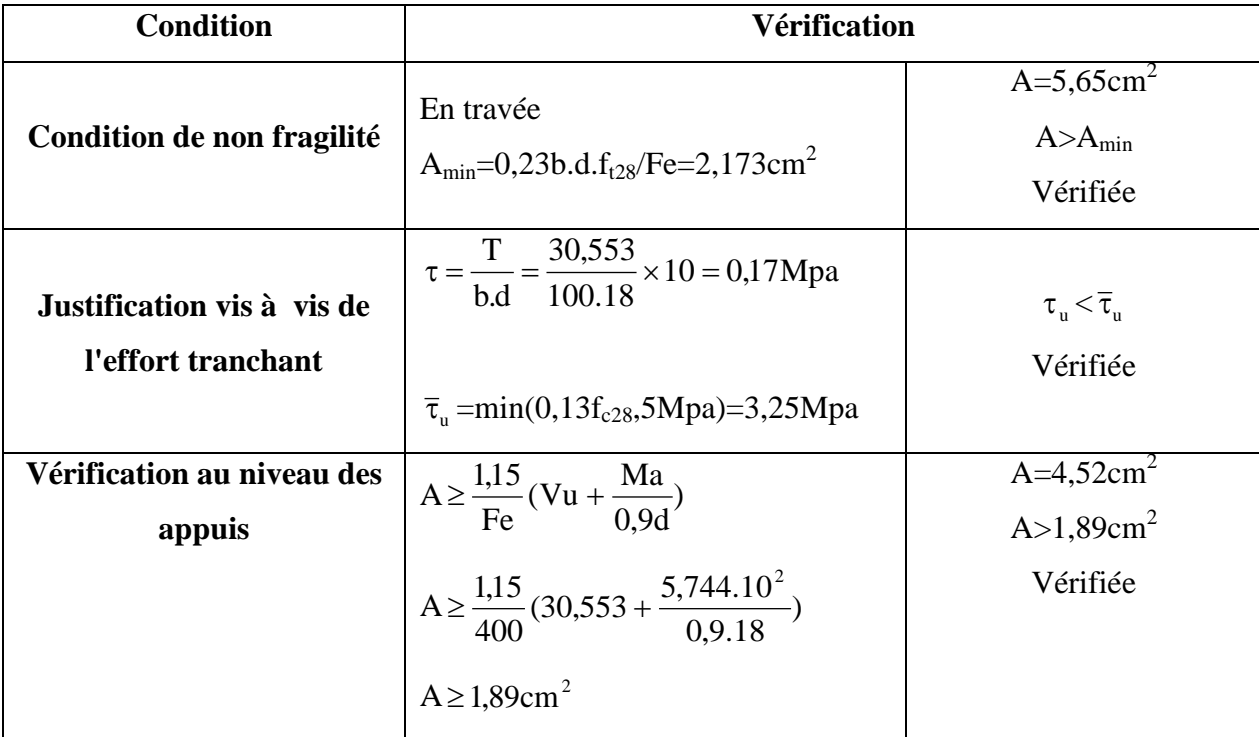

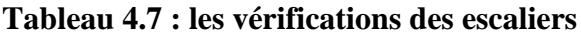

# **4.5.3.5. La flèche:**

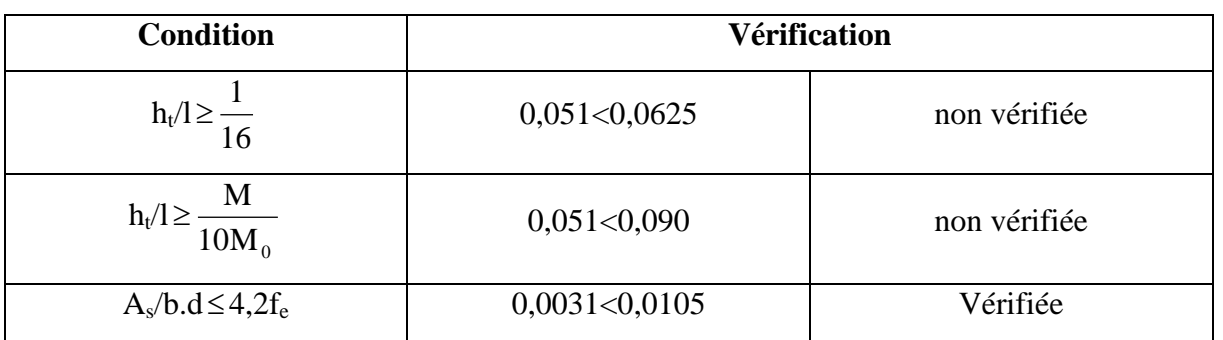

#### **Tableau 4.8 : Vérification de la flèche**

Puisque deux conditions ne sont pas vérifiées, il faut calculer la flèche

# **Centre de gravité de la section:**

 $Y_G = \frac{\sum \{1, 1, 1\}}{\sum \{1, 1, 1, 1\}} = \frac{2}{\sum \{1, 1, 1, 1, 1, 1\}} = 10,32 \text{cm}$  $b.h + n.As$ n.As.d 2  $\mathbf{b} \cdot \frac{\mathbf{h}}{2}$ Ai Ai.Yi 2  $\frac{1}{1 + n\cdot As}$ +  $\frac{\sum Ai.Yi}{\sum Ai} =$ 

**Calcul des moments d'inertie:**

$$
I_0 = \frac{b.\text{Y}_{\text{G}}^{3}}{3} + \frac{b.\text{(ht} - \text{Y}_{\text{G}})^3}{3} + n.\text{As}(d - \text{y}_{\text{G}})^2 + n.\text{A's}(\text{ht} - \text{Y}_{\text{G}} - c')^2 I_0 = 71870,225 \text{cm}^4
$$

# **Calcul des moments, contraintes, coefficients**µ **, et flèche correspondante:**

6,77cm b  $1.2 + \frac{3b}{1}$  $i = \frac{0.05 \text{ f}}{1}$  $\mathbf{0}$  $\frac{128}{21}$  =  $ρ.(2 +$  $\lambda i = \frac{0.0031_{128}}{21} = 6,77 \text{cm}$   $\rho = \frac{14}{1} = 0.0031$  $b_0.d$ A  $\mathbf{0}$  $\rho = \frac{1}{1}$  = 0,0031 (Pourcentage d'armatures)

# **Charge prise en compte:**

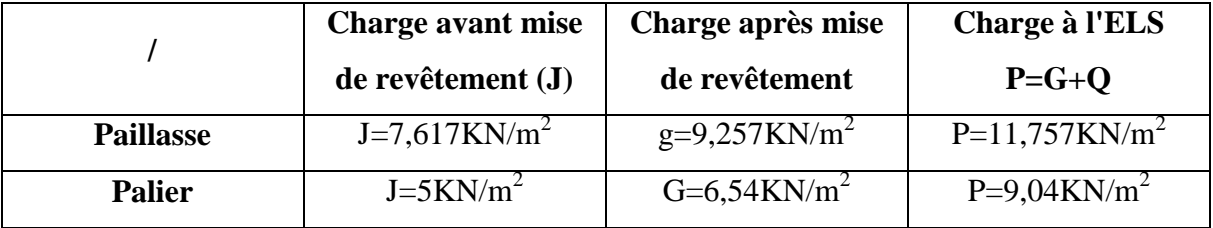

 **Tableau 4.9 : Valeur des charges pris en compte** 

# **Calcul des moments, contraintes et flèches correspondantes:**

|                        | $Mq = \frac{0.9.q1^2}{8}$ |                   | Mi<br>$\mu_i = 1 - \frac{1,75 \cdot f_{128}}{4, \rho \cdot \sigma_{si} + f_{128}}$<br>$\sigma_{si} = \frac{1}{Z.As}$<br>(Mpa) |               |                          |           | $I_{fi} = \frac{1,1.I_0}{1 + \lambda \mu_i}$ |         | $Mi.L^2$<br>$\mathbf{F_i} = \frac{\mathbf{F_i}}{10 \text{.} \text{Ei} \cdot \mathbf{I_{fi}}}$ |
|------------------------|---------------------------|-------------------|----------------------------------------------------------------------------------------------------|---------------|--------------------------|-----------|----------------------------------------------|---------|-----------------------------------------------------------------------------------------------|
| Mj                     | 12,967                    | $\sigma_{\rm sj}$ | 131,370                                                                                                    | $\mu_i$       | 0,014                    | $I_{fi}$  | 72212,908                                    | $F_i$   | 0,0008                                                                                        |
| Mg                     | 15,759                    | $\sigma_{\rm sg}$ | 159,656                                                                                                    | $\mu_{\rm g}$ | 0,099                    | $I_{fg}$  | 47333,150                                    | $F_{g}$ | 0,0015                                                                                        |
| Mp                     | 20,015                    | $\sigma_{sp}$     | 202,775                                                                                                    | $\mu_{\rm p}$ | 0,203                    | $I_{fp}$  | 33296,935                                    | $F_p$   | 0,0028                                                                                        |
| As= $5,65 \text{cm}^2$ |                           | $Z = 17,47cm$     |                                                                                                    |               | $\mathbf{I}_{\text{fy}}$ | 62382,425 | $F_v$                                        | 0,0035  |                                                                                               |

 **Tableau 4.10 : La valeur des moments, contrainte et la flèche**

 $I_{fi}$ : Moment d'inertie après fissuration $I_{fv}$ et  $f_v$ : sont calculés comme suit:

$$
I_{fv} = \frac{1,1.I_0}{1 + \mu_g \times \lambda_v}
$$
 et  $f_v = \frac{Mg.L^2}{10.Ev.I_{fv}}$ 

Donc le cas ou  $\mu$  est négatif en prend  $\mu = 0$ 

 $\Delta f_t = 0,4$ cm  $\prec \Delta f$ <sub>adm</sub> .........verifiee 0,778cm 500 389 500  $\Delta f_{\text{adm}} = \frac{L}{500} = \frac{389}{500} = 0,778$ cm La flèche est vérifiée.  $\Delta f_t = f_v - f_j + f_p - f_y = 0,004 \text{m}$ 

**4.5.4. Etude de la poutre palière:**La poutre palière est considérée comme semi encastrée sur les deux extrémités (poteaux).**4.5.4.1. Dimensionnement:**

$$
\frac{L}{15} \leq h \leq \frac{L}{10} \Longrightarrow 16,66 \leq h \leq 25
$$

On prend h=30cm

b=25cm.

• **Vérification des conditions RPA99:**

$$
b \ge 20 \text{cm} \qquad 25 \ge 20 \text{....} \text{.} \text{verifice}
$$
  

$$
h \ge 30 \text{cm} \Rightarrow \begin{cases} 25 \ge 20 \text{....} \text{.} \text{.} \text{verifice} \\ 30 = 30 \text{....} \text{.} \text{.} \text{verifice} \\ \frac{30}{25} = 1, 2 \text{....} \text{.} \text{verifice} \end{cases}
$$

# **4.5.4.2. Charge supportée par la poutre:**

Poids propre de la poutre:  $0.3 \times 25 \times 2.5 = 2.1$ KN/m

Poids du mur situé sur la poutre : 2,83×2/3×3,06=5.773KN/m

Réaction du palier sur la poutre : q=T/L=9,707KN/m.

On suppose que cette réaction est répartie sur He de la poutre.

Alors pu=1,35(2,1+5,773) +9,707KN/m=20,335KN/m

 $M_u = \frac{F_u}{g} = 19.9288$ KN / m 8  $p_u.l^2$  $\frac{u^{\prime \prime}}{2}$  =

 $M_t = 0.9M_u = 17,9359KN/m$ 

Ma=0,2Mu=3,9857KN/m.

#### **4.5.4.3. Etude du ferraillage:**

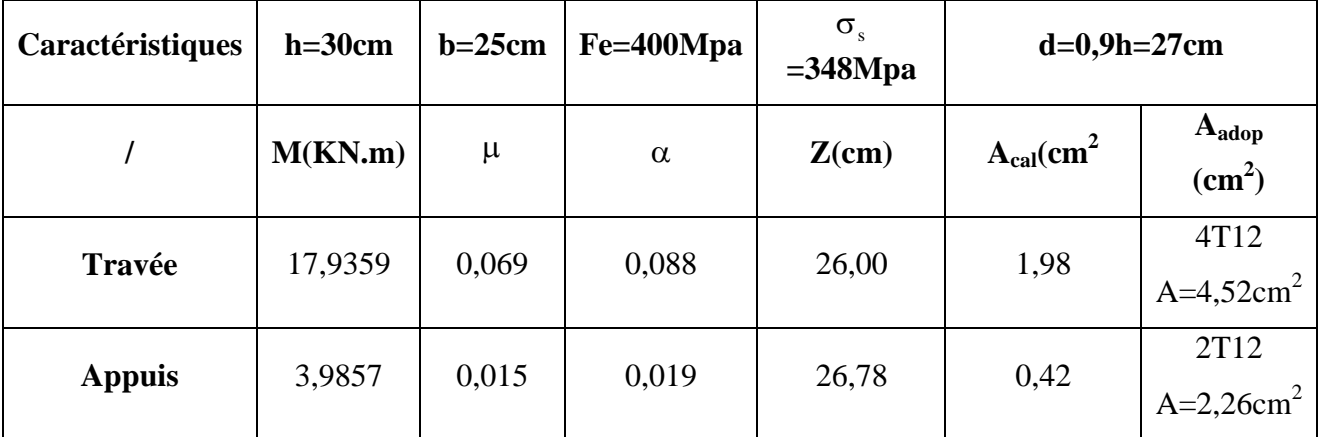

**Tableau 4.11 : Section d'armature de la poutre palière**

Selon le RPA99  $A_{min}=0.005\times30\times25=3,75cm^2$ 

On a  $A=4.52 \text{cm}^2 > 3$ , 75 cm<sup>2</sup>.

# • **Condition de non fragilité:**

 $A_{min} \ge 0,23b.d.f_{t28}=0,81cm^2$ 

En travée: 4,52>0,81cm<sup>2</sup>

En appuis:  $2,26 > 0,81$ cm<sup>2</sup>

# • Calcul de l'espacement S<sub>t</sub>:

 $S_t \le \min\{0.9d.40cm\} = \min\{24,3.40\}$ cm

D'après le RPA:

Zone nodale  $St \le \min\{15cm.10\Omega_L\} \Rightarrow St = 12cm$ 

Zone courante  $St \le 15\phi_L = 18$ cm  $\Rightarrow$  St = 15cm

On adopte : St=12cm……..zone nodale

St=15cm………zone courante.

# **4.5.4.4. Vérification des contraintes :**

# **a-Vérification de la contrainte de compression:**

 $Q_{\text{ser}} = G + P = 17,58$ KN/m

$$
M_{ser} = \frac{Ql^2}{8} = 17,228 \text{KN/m}
$$

 $M_{t.ser}=15,505KN.m$ 

Ma=3,4456KN.m

 $\checkmark$  1<sup>ec</sup> condition:

 $0.015 \times b \quad d \ge As$ 

 $0.015\times25\times27=10,12\text{cm}^2\!\!>\!\!{\text{As}}\!\!=\!\!4,\!52\text{cm}^2.\!.\!.\!.\!.\!.\!.\!.\!.\!$ 

 $\checkmark$  2<sup>ème</sup>condition:

$$
Y_a = \frac{\varepsilon_b \times d}{\varepsilon_b \times \varepsilon_s} = \frac{1.27}{1 + \frac{10}{3.5}} = 7 \text{cm}
$$

$$
\frac{Y_a}{d} = \frac{7}{27} = 0.26 \qquad \text{Avec} \qquad \gamma = \frac{M_{\text{tu}}}{M_{\text{t.ser}}} = \frac{17,9359}{15,505} = 1,156
$$

$$
\frac{\gamma - 1}{2} + 0.01f_{c28} = \frac{1.144 - 1}{2} + 0.25 = 0.328
$$

On a 
$$
\frac{Y_a}{d}
$$
 = 0,26 < 0,328....*veirifiée*

Donc il n'est pas nécessaire de vérifier les contraintes.

#### **b- Contrainte de cisaillement:**

$$
\tau_u = \frac{T}{b.d}
$$
  
\n
$$
T = \frac{Q.L}{2} = 28,469
$$
  
\n
$$
\tau_u = \frac{28,469 \times 10^{-3}}{0,25 \times 0,27} = 0,421 \text{Mpa}
$$
  
\n
$$
\overline{\tau}_u = \min\{0,13f_{c28},5\text{Mpa}\} = 3,25 \text{Mpa}
$$
  
\n
$$
\tau_u = 0,421 \prec \overline{\tau}_u = 3,25 \text{Mpa}
$$

Donc on prend des cadres droits

#### **4.5.4.5. Diamètre des armatures minimales:**

$$
\mathcal{O}_t \le \min\left\{\frac{h}{35}, \frac{b}{10}, \mathcal{O}_L\right\} = \min\{0, 86.2, 5.12\}
$$

On prend  $\varnothing$ <sub>t</sub>=8mm soit 4  $\varnothing$ 8 A<sub>t</sub>=2,01cm<sup>2</sup>

# **4.5.4.6. Vérification de la section d'armatures minimale:**

$$
\frac{A_{t} . f_{e}}{b_{0} . S_{t}} \ge \max \left\{ \frac{\tau_{u}}{2} . 0, 4MPa \right\} = \max \{0, 210.0, 4\} = 0, 4MPa
$$

$$
\frac{2,01 \times 400}{25 \times 12} = 2, 68MPa \succ 0, 4MPa....\text{verifice}
$$

# **4.5.4.7. Vérification des armatures tendues:**

$$
\tau_{\rm s}=0.6. \psi^2.f_{\rm tj}=0.6\times 1.5^2\times 2.1=2.385 MPa
$$

La longueur de scellement droit  $l_s$ :

$$
l_s = \frac{\varnothing . f_e}{4.\tau_s} = \frac{1,2 \times 400}{4 \times 2,835} = 42,33 \text{cm}
$$

On prévoit une courbe égale à :r=5,5 Ø=6,6cm

$$
L_2 = d\left(c + \frac{\emptyset}{2} + r\right) = 27 - (3 + 0.6 + 6.6) = 16,8 \text{cm}
$$
  

$$
L_1 = \frac{L_s - 2.19r - L_2}{1.87} = \frac{42.33 - 2.19 \times 6.6 - 16.8}{1.87} = 5.92 \text{cm}
$$

# **4.5.4.8 Calcul de la flèche:**

Si les trois conditions sont vérifiées, il est inutile de vérifier la flèche.

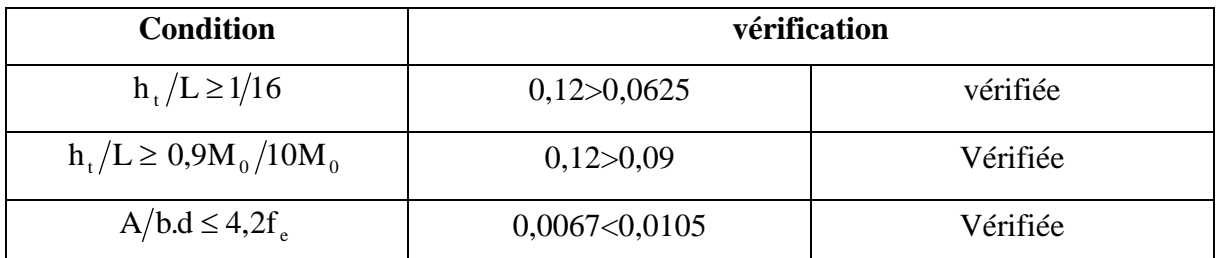

# **Tableau 4.12 : La valeur de la flèche**

Donc il est inutile de calculer la flèche.

# **CHAPITRE 05 FTUDE DYNAMIQUE**

# **5.1INTRODUCTION:**

L'objectif de l'analyse dynamique d'une structure est de déterminer des caractéristiques dynamiques propres de la structure lors de Vibrations Libres. L'étude dynamique d'une structure telle qu'elle se présente, est souvent très complexe à cause du nombre de fonctions et éléments existants dans une structure. C'est pour cela qu'on utilise un logiciel préétablie en se basant sur la méthode des éléments finis par exemple ( SAP 2000, ROBOT …) avec modélisation qui permettent de simplifier suffisamment le problème pour pouvoir l'analyser.

# **5.2. PRESENTATION DU PROGRAMME SAP2000**:

SAP2000 est un logiciel de calcul des structures de génie civil (bâtiments, châteaux d'eau….) et des travaux publics (ponts, tunnels…), Il offre de nombreuses possibilités d'analyse des effets statiques et dynamiques avec des compléments de conception. Il permet aussi la vérification des structures en béton armé ou en charpente métallique. L'interface graphique disponible facilite, considérablement, la modélisation et l'exploitation des résultats.

# **5.3. METHODES DE CALCUL :**

Selon les règles parasismiques Algériennes (RPA99/version2003), le calcul des forces sismiques peut être mené suivant trois méthodes :

- $\checkmark$  La méthode statique équivalente.
- La méthode d'analyse modale spectrale.
- $\checkmark$  La méthode d'analyse dynamique par accélérogramme.

# **5.3.1. Méthode statique équivalente :**

# **5.3.1.1. Principe :**

Le RPA propose de remplacer les forces réelles dynamiques engendrées par un séisme, par un système de forces statiques fictives dont les effets seront identiques et considérées appliquées séparément suivant les deux directions définies par les axes principaux de la structure.

# **5.3.1.2. Calcul de la force sismique totale par la méthode statique équivalente :**

Selon RPA99 version 2003, la force sismique totale **V** qui s'applique à la base de la structure, doit être calculée successivement dans deux directions horizontales.

$$
V = \frac{A D Q}{R} \ w
$$

Avec :

- V : effort tranchant à la base.
- A : coefficient d'accélération de la zone.
- D : facteur d'amplification dynamique moyen.

Q : facteur de qualité.

W : poids total du bâtiment.

R : coefficient de comportement global de la structure.

• **Coefficient d'accélération A** : Donné RPA 99 version 2003 suivant la zone sismique et le groupe d'usage du bâtiment :

Tlemcen  $\Rightarrow$  zone 1

Bâtiment à usage de commerce et d'habitation⇒ groupe d'usage 2

 $A = 0.1$ 

• **Facteur d'amplification dynamique moyen :** En fonction de la catégorie de site, du facteur de Correction d'amortissement et de la période fondamentale de la structure

$$
D = \begin{cases} 2.5n & 0 \le T \le T_2 \\ 2.5n \left(\frac{T_2}{T}\right)^{2/3} & T_2 \le T \le .3.0 \text{ s} \\ 2.5n \left(\frac{T_2}{T}\right)^{2/3} \left(\frac{3.0}{T}\right)^{5/3} & T > 3.0 \text{ s} \end{cases}
$$

T1,T2 : Période caractéristique associée à la catégorie du site et donnée par le tableau (4.7) du RPA 99 version 2003.

Selon le rapport géotechnique notre site est ferme (S2) donc du tableau (4.7) du RPA 99 version 2003 :

$$
T_1 = 0.15
$$
 et  $T_2 = 0.4$ 

ɳ : Facteur de correction d'amortissement donné par la formule suivante :

$$
\eta = \sqrt{\frac{7}{2+\xi}} \geq 0.7
$$

Où ξ (%) est le pourcentage d'amortissement critique fonction du matériau constitutif, du type de structure et de l'importance des remplissages, donné par le tableau (4.2) du RPA 99 version 2003

Pour notre cas on a des portiques en béton armé dense  $\Rightarrow \xi = 10\%$ 

$$
n = \sqrt{\frac{7}{2+\xi}} = 0.763
$$

T : la période fondamentale de la structure.

$$
T = min \begin{cases} C_T h_n^{3/4} \\ \\ 0.09^* \frac{hn}{\sqrt{D}} \end{cases}
$$

Avec :

hn : hauteur du bâtiment à partir de la base.

 $C_T$ : coefficient en fonction du système de contreventement donné par le tableau (4.6) du RPA99 V  $2003 \Rightarrow C_T = 0.05$ 

D : dimension du bâtiment

**Suivant X** : $D_x = 24.7$  m

 $T_x = min (C_T h_n^{3/4}, 0.09 * \frac{hn}{\sqrt{D}}) = min (0.62, 0.52)$ 

$$
T_x=0.53
$$

On a  $T \leq T_2 \leq 3.0$  s

$$
D_x = 2.5 \eta \left(\frac{T^2}{T}\right)^{2/3} = 2.5 \eta \left(\frac{0.4}{0.53}\right)^{2/3}
$$

$$
D_x=1.439
$$

**Suivant Y :**  $D_y = 26.15$  m  $T_y = min (CT h_n^{3/4}, 0.09^* \frac{hn}{\sqrt{D}}) = min (0.62, 0.50)$  $T_y = 0.50$ On a  $T \leq T_2 \leq 3.0$  s  $D_y = 2.5 \eta \left( \frac{12}{T} \right)^{2/3} = 2.5 \eta \left( \frac{0.4}{0.50} \right)^{2/3}$  $D_y = 1.526$  $T = max (T_x, T_y) = 0.53$ 

• **Facteur de qualité Q:** Le facteur de qualité de la structure est fonction de :

- la redondance et de la géométrie des éléments qui la constituent

- la régularité en plan et en élévation

- la qualité de contrôle de la construction.

La valeur de Q déterminée par la formule :

$$
Q=\!1+\!\sum_1^6Pq
$$

P.q. : Pénalité à retenir tous dépend d'observation ou non du critère « q » selon RPA 99 version 2003.

| <b>Critère</b>                      | <b>Observation</b> | $P_{qx}$ | <b>Observation</b> | $\mathbf{P}_{av}$ |
|-------------------------------------|--------------------|----------|--------------------|-------------------|
| <b>Conditions minimales sur les</b> | Oui                | 0.00     | Oui                | 0.00              |
| sites de contreventement            |                    |          |                    |                   |
| Redondance en plan                  | Oui                | 0.00     | Oui                | 0.00              |
| Régularité en plan                  | Non                | 0.05     | Non                | 0.05              |
| Régularité en élévation             | Non                | 0.05     | Non                | 0.05              |
| Contrôle de la qualité des          | Non                | 0.05     | Non                | 0.05              |
| <b>Matériaux</b>                    |                    |          |                    |                   |
| Contrôle<br>qualité<br>de<br>la     | Non                | 0.05     | Non                | 0.05              |
| l'exécution                         |                    |          |                    |                   |

**Tableau 5.1 : valeur de la pénalité Pq**

 $Q_x = Q_y = 1 + 0.2 = 1.2$ 

#### **Justification du choix des critères :**

#### **Régularité en plan :**

a. La structure a une force compactée et le rapport :

<u>longueur</u>  $\frac{angular}{largeur} < 4$   $\Rightarrow \frac{24.7}{26.15}$  $\frac{24.7}{26.15} = 0.94 < 4$  ……. **CV** 

 b. L'excentricité ne dépasse pas les 15 % de la dimension du bâtiment mesurée perpendiculairement {la direction de l'action sismique considérée.

 $X_t = 12.07 > 0.15$  …….**CNV** 

 $Y_t = 9.13 > 0.15$  ……. **CNV** 

Donc le critère est non observé :  $P_q = 0.05$ 

#### **Régularité en élévation :**

a. La masse des différents niveaux restent constants ou diminue progressivement et sans chargement brusque de la base aux sommes du bâtiment on prend la masse du 6 et 7 étage.

496.93  $\frac{490.93}{594.04} = 0.83 > 0.15$  ……... **CNV** 

b. La variation des dimensions en plan du bâtiment entre deux niveaux successifs ne dépasse pas  $20\%$   $\Rightarrow$  **C.N.V** 

Donc le critère est non observé :  $P_q = 0.05$ 

#### **Contrôle de la qualité des Matériaux :**

Les matériaux utilisées pour réaliser notre structure sont fournis par des commerçants donc il y'a un risque pour que les matériaux ne respectent pas les critères de sécurité.

Donc le critère est non observé :  $P_q = 0.05$ 

#### **Contrôle de la qualité l'exécution :**

Cette mission ne comprendre pas une supervision des essais effectués sur les matériaux. Donc le critère est non observé :  $P<sub>q</sub> = 0.05$ 

• **Coefficient de comportement R :** Donné par RPA 99 version 2003 en fonction du système de contreventement de la structure

Pour notre structure on choisit le système voile uniquement et une hauteur totale de la structure h= 28.56 m donc R=3.5

• **Poids de la structure W :** selon RPA 99 V 2003 le poids totale de la structure est :

$$
\mathbf{W}_{\mathrm{T}} = \sum \mathbf{W} \mathbf{i}
$$

W<sub>i</sub> : est donné par :

$$
\mathbf{W}_{i} = W_{Gi} + \beta.W_{Qi}
$$

Avec :

 $W_{Gi}$ : Poids de la charge permanente

 $W_{0i}$ : Poids de la charge d'exploitation

 $β:$  coefficient de pondération  $⇒β = 0.2$  (selon RPA 99 V 2003)

# **5.3.2. METHODE D'ANALYSE MODALE SPECTRALE :**

# **5.3.2.1. Principe :**

On cherche pour chaque mode de vibration le maximum d'effets engendrés dans la structure par les forces sismiques, représentées par un spectre de réponse de calcul. Ces effets vont être combinés suivant la combinaison la plus appropriée pour obtenir la réponse totale de la structure.

# **5.3.2.2. Position des voiles :**

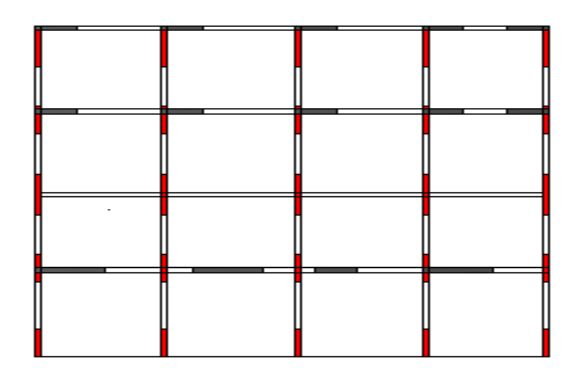

 **Figure5.1 : Position des voiles** 

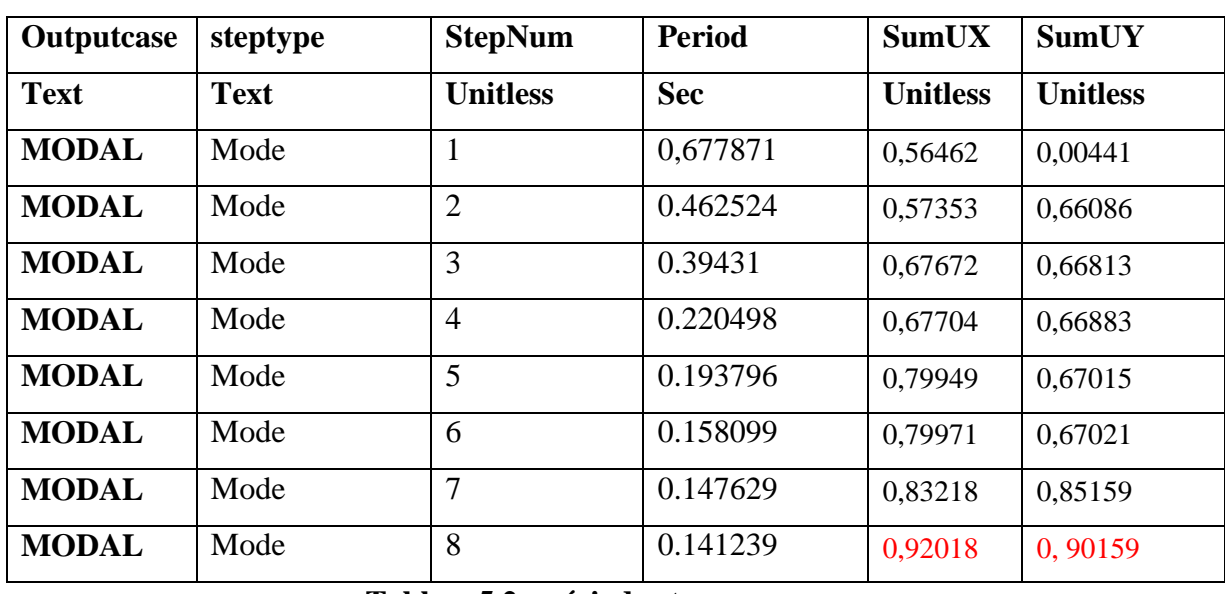

**Tableau5.2 : période et masse**

D'après les résultats trouvé on constate que :

 $T_{\text{emp}} = 0.53 \text{ s}$   $T_{\text{dyn}} = 0.67 \text{ s}$ 

Selon RPA 99 V 2003 il faut que :  $1.3T_{\text{emp}} > T_{\text{dyn}} \Rightarrow 0.689 > 0.67 \Rightarrow CV$ 

- Le  $1<sup>er</sup>$  mode de vibration est une translation suivant l'axe  $(xx')$
- Le 2ème est une translation suivant l'axe (yy')
- Et le 3ème mode de torsions

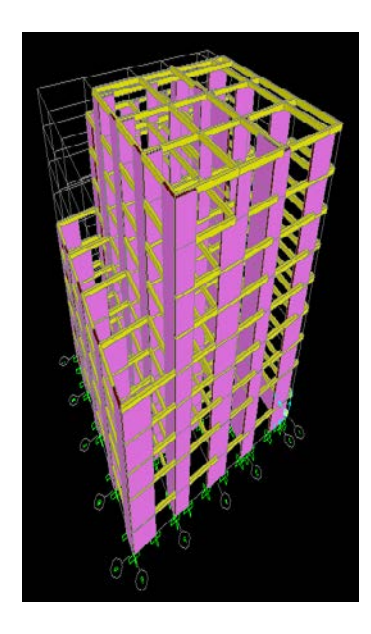

**Figure 5.2 : la structure modélisée en SAP 2000**

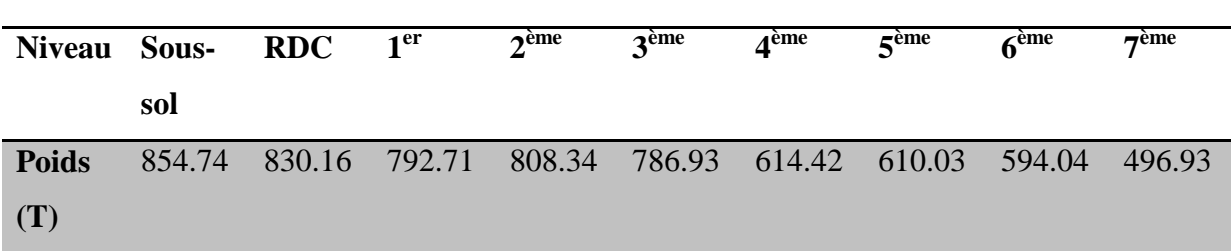

# **5.3.2.3. Poids de la structure :**

# **Tableau5.3 : valeurs de poids de chaque niveau de la structure.**

 $W_T = 6388.3 T$ 

Donc l'effort tranchant statique à la base est :

$$
V_x = \frac{A \, \text{DxQ}}{R} \, W = \frac{0.1 * 1.812 * 1.2}{3.5} * 6388.3 = 321.44 \, T
$$

$$
V_y = \frac{A \, DyQ}{R} \, W = \frac{0.1 * 1.612 * 1.2}{3.5} * 6388.3 = 329.87
$$

# **5.3.2.4. Evaluation des excentricités :**

• **Centre de masse :**

$$
\begin{cases} X_m = \frac{\sum \text{wi} * \text{xi}}{\text{wi}} \\ Y_m = \frac{\sum \text{wi} * \text{yi}}{\text{wi}} \end{cases}
$$

D'après logiciel SAP2000 les centres de masse sont comme suit :

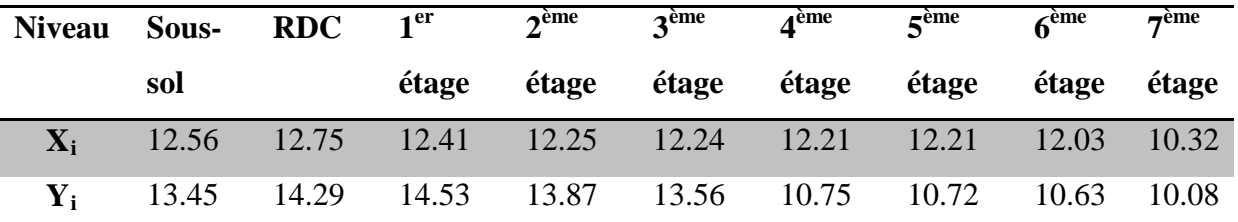

# **Tableau 5.4 : Centre de masse pour chaque niveau**

• **Centre de torsion :**

$$
X_t = \frac{\sum \text{ Ixi} * \text{xi}}{\text{xi}}
$$

$$
Y_t = \frac{\sum \text{ Iyi} * \text{yi}}{\text{yi}}
$$

Avec :

 $X_t$ : L'abscisse du centre de torsion.

- $Y_t$ : L'ordonnée du centre de torsion.
- $I_{xi}$ : Moment d'inertie par rapport à l'axe (OX).
- $I_{yi}$ : Moment d'inertie par rapport à l'axe (OY).
- xi: L'abscisse du centre de gravité de l'élément.
- yi: L'ordonnée du centre de gravité de l'élément.
	- **Pour les voiles :**

$$
\int I_{xi} = \frac{L*e3}{12}
$$

$$
I_{yi} = \frac{e*L3}{12}
$$

Les résultats de centre de torsion du différent niveau de la structure sont :

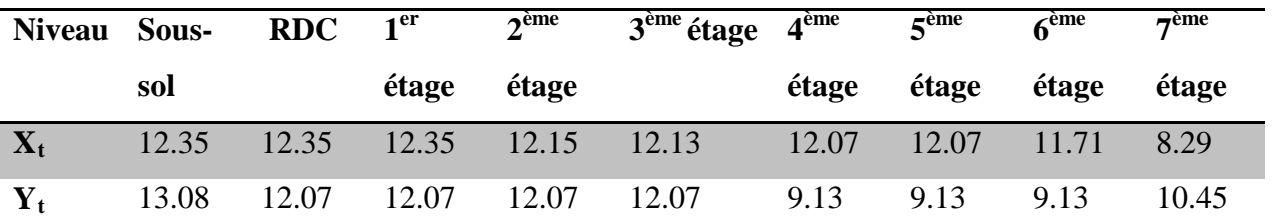

 **Tableau 5.5 : Centre de torsion de chaque niveau**

- selon RPA99V2003 en a deux type d'excentricité pour analyser :
- **L'excentricité théorique :**

$$
\begin{cases}\nE_{xt} = X_m - X_t \\
E_{xt} = Y_m - Y_t\n\end{cases}
$$

Avec :

 $X_m$ ,  $Y_m$  : Les coordonnées du centre de masse.

 $X_t$ ,  $Y_t$ : Les coordonnées du centre de torsion.

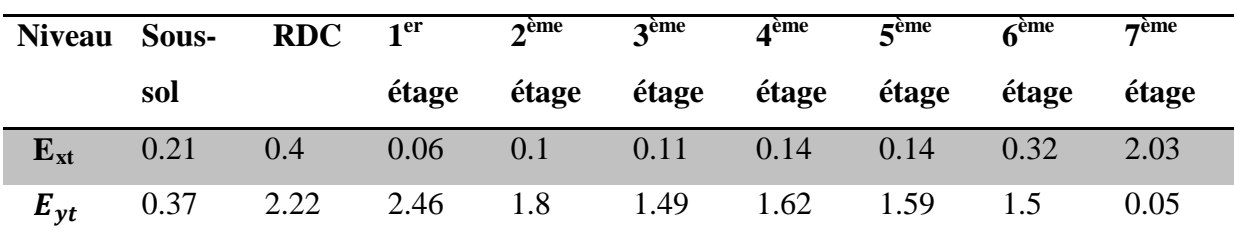

Les résultats de l'excentricité théorique du différent niveau sont :

 **Tableau 5.6 : La valeur de l'excentricité théorique de chaque niveau**

#### • **L'excentricité accidentelle :**

$$
\begin{cases}\nE_{xa} = \max (5\%^* L_{xmax} ; E_{xt}) \\
E_{ya} = \max (5\%^* L_{ymax} ; E_{yt})\n\end{cases}
$$

Avec :

 $L_x = 24.7 \text{ m}$   $L_y = 26.15 \text{ m}$ 

Les résultats de l'excentricité accidentelle des différents niveaux de la structure :

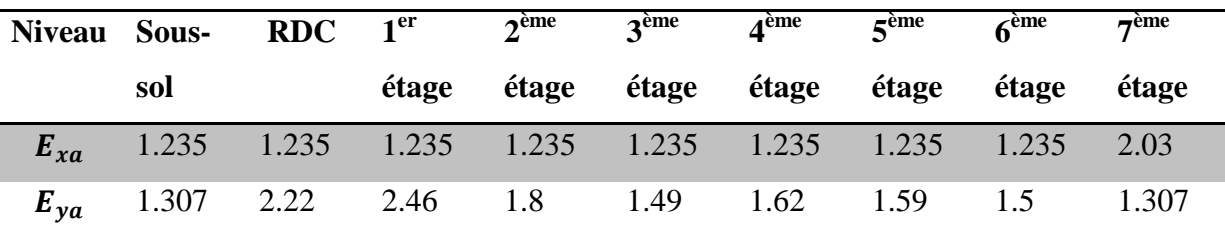

 **Tableau 5.7 : La valeur de l'excentricité accidentelle de chaque niveau**

# **5.3.2.5. Spectre de réponse de calcul :**

La pratique actuelle la plus répondue consiste à définir le chargement sismique par un spectre de réponse. Toute structure est assimilable à un oscillateur multiple, la réponse d'une structure à une accélération dynamique est fonction de l'amortissement (ζ) et de la pulsation naturelle (ω). Donc pour des accélérogrammes données si on évalue les réponses maximales en fonction de la période (T), on obtient plusieurs points sur un graphe qui est nommé spectre de réponse et qui aide à faire une lecture directe des déplacements max d'une structure. L'action sismique est représentée par un spectre de calcul suivant donné par RPA 99 version 2003 :

$$
\frac{Sa}{g} = \n\begin{cases}\n1.25A \left(1 + \frac{T}{T_1} \left(2.5\eta \frac{Q}{R} - 1\right)\right) & 0 \le T \le T_1 \\
2.5\eta \left(1.25A\right) \frac{Q}{R} & T_1 \le T \le T_2\n\end{cases}
$$
\n
$$
2.5\eta \left(1.25A\right) \frac{Q}{R} \left(\frac{T_2}{T}\right)^{2/3} \qquad T_2 \le T \le 3s
$$
\n
$$
2.5\eta \left(1.25A\right) \frac{Q}{R} \left(\frac{T_2}{T}\right)^{2/3} \left(\frac{3}{T}\right)^{5/8} \qquad T > 3s
$$

Avec :

- g : accélération de la pesanteur =10m/s²
- A : coefficient d'accélération de zone,
- η : facteur de correction d'amortissement,
- R : Coefficient de comportement de la structure.
- $T_1$ ;  $T_2$ : Périodes caractéristiques associées à la catégorie de site,
- Q : Facteur de qualité

# **5.3.2.6. Représentation graphique du spectre :**

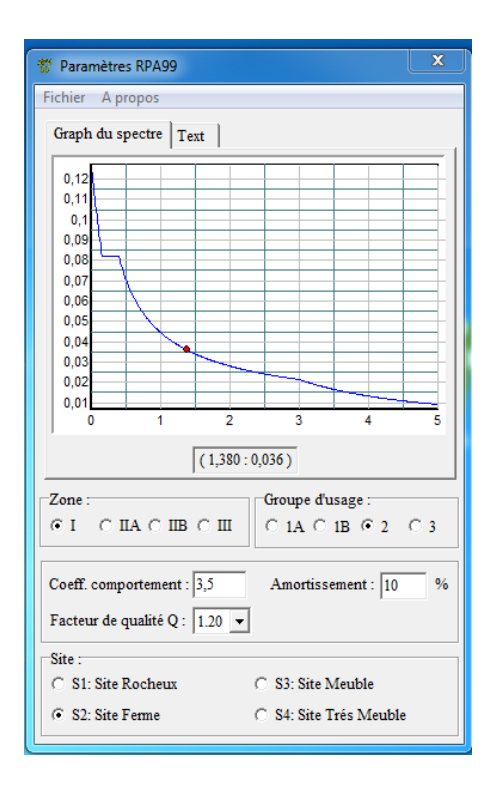

 **Figure5.3 : la courbe de spectre de réponse R=3.5**

# **5.3.2.7. Calcul de la force sismique selon la hauteur :**

 $V = F_t + \sum_{1}^{N} Fi$ 

Ft : Force concentrée au sommet de la structure.

$$
F_t = 0 \qquad \qquad \Rightarrow T < 0.7s
$$

 $F_i$ : la force distribué sur la hauteur de la structure

$$
F_i\!=\!\frac{(\,\text{V}-\text{Ft}\,)\,\text{Withi}}{\Sigma_j^N\,\text{Wjhj}}
$$

Les résultats des forces sismiques selon la hauteur à la base du différent niveau sont regroupés dans le tableau suivant :

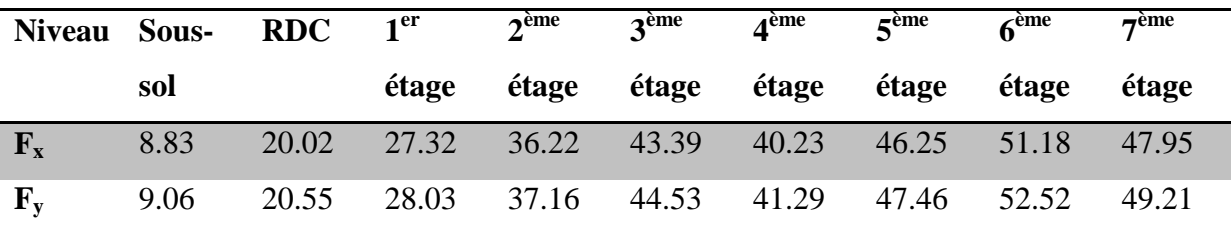

 **Tableau 5.8 : Les valeurs des forces selon la hauteur de chaque niveau**

# **5.3.2.8. Vérification des résultantes des forces sismiques de calcul :**

Selon RPA99V2003, la résultante des forces sismiques à la base obtenue par la méthode d'analyse modales spectrale doit être 80% de la résultante des forces sismiques déterminée par la méthode statique équivalente **V** pour une valeur de la période fondamentale donnée par la formule empirique appropriée.

Les résultats obtenus sont présenté dans le tableau suivant après l'analyse :

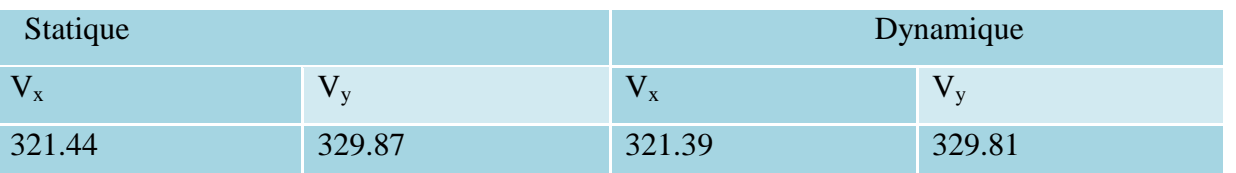

# **Tableau 5.9 : Les valeurs des efforts statique et dynamique à la base**

 $V_{\text{dynamicue}} > 0.8^*$  V<sub>statique</sub>

0.8 ( $Vx + V_y$ ) statique = 521.04 T

 $(Vx + V_y)$  dynamique = 651.2 T

#### 651.2 > 521.04 **CV**

#### **5.3.2.9. Vérification des déplacements :**

Les déplacements relatifs latéraux d'un étage par rapport aux étages adjacents, ne doivent pas dépasser 0.1 de la hauteur de l'étage. Le déplacement horizontal à chaque niveau de la structure est calculé comme suit :

$$
\delta_{\mathbf{k}} = \delta_{\mathbf{e}\mathbf{k}} * \mathbf{R}
$$

Avec :

<sup>k</sup> **:** Déplacement relatif au niveau **k** par rapport au niveau **k - 1**

R : coefficient de comportement = 3.5

 $\delta_{ek}$ : Déplacement dû aux forces sismique F<sub>i</sub>

$$
\Delta_{\mathbf{k}} = \delta_{\mathbf{k}} - \delta_{\mathbf{k} \text{-} \mathbf{1}}
$$

Avec : ∆**<sup>k</sup>** : Déplacement admissible.

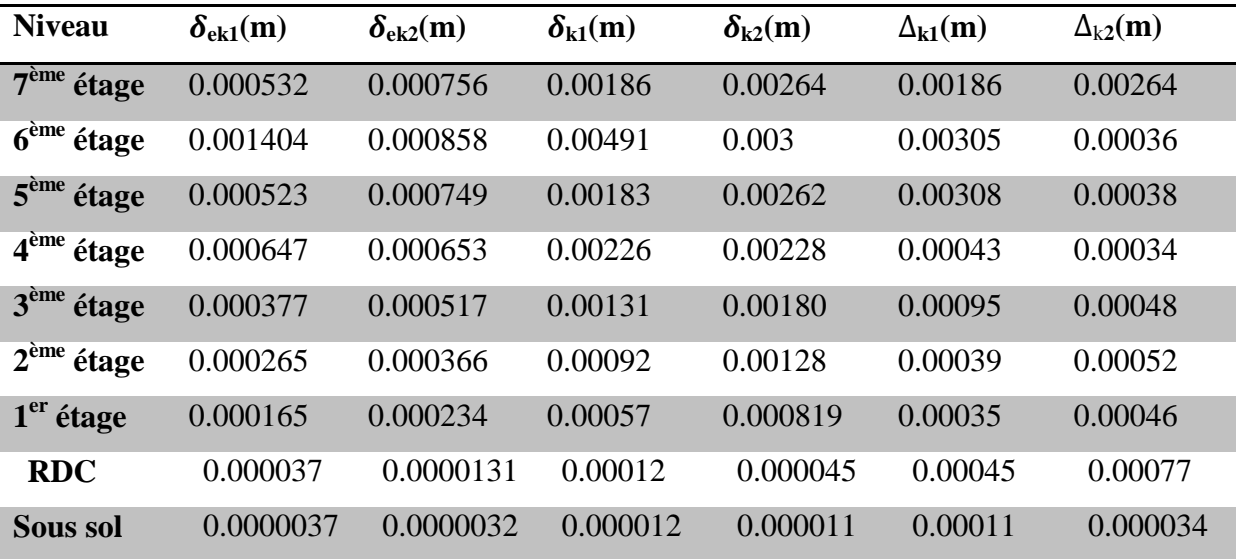

#### **Tableau 5.10 : La valeur des déplacements**

$$
\theta_{\mathbf{k}} = \frac{\mathbf{p}_{\mathbf{k}} \times \Delta \mathbf{k}}{\mathbf{h} \mathbf{k} \times \mathbf{V} \mathbf{k}} \quad < \quad 0.1
$$

Avec :

Pk : poids total de la structure et des charges d'exploitation associées au-dessus du niveau k.

 $h_k$ : hauteur de l'étage k.

Etude technique et managériale d'un bâtiment page 65

 $\Delta_k$ : déplacement relatif du niveau "k" par rapport au niveau k-1.

Vk : effort tranchant d'étage au niveau k.

Les résultats sont regroupés dans le tableau suivant :

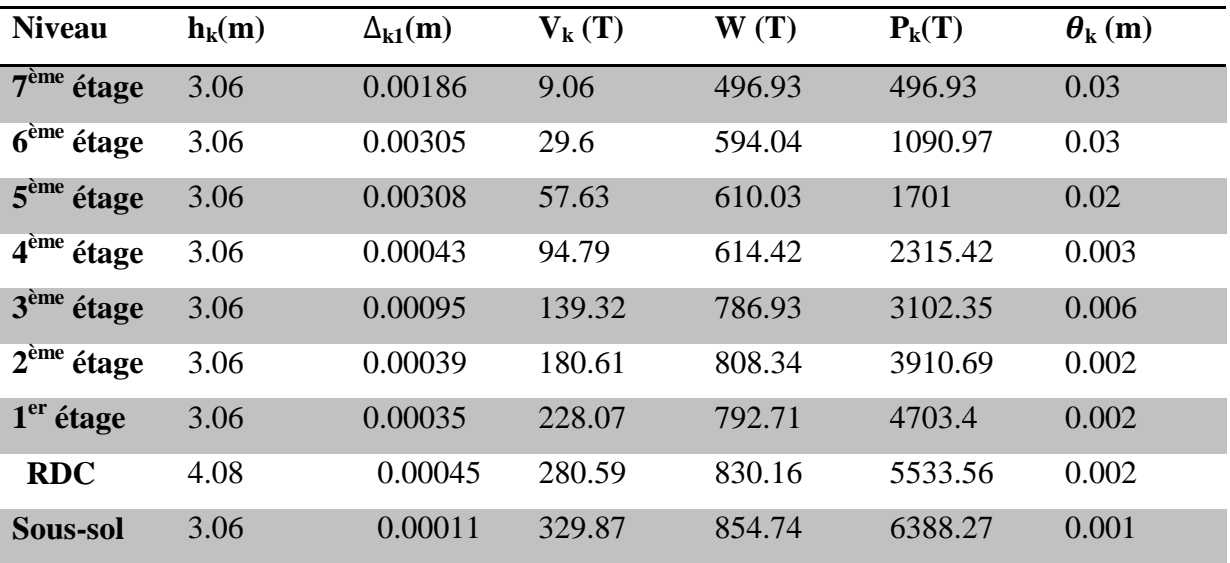

# **Tableau 5.11 : vérification de l'effet P-**∆

 $\theta_k$  < 0.1 ⇒l'effet P- $\Delta$  peut être négligé.

#### **5.3.2. 10.Justification vis-à-vis l'équilibre d'ensemble :**

$$
\begin{cases} \frac{Ms}{Mr} > 1.5 \\ M_r = \sum Fi \times hi \\ M_s = \sum Wi \times Xi \end{cases}
$$

Avec :

Ms : Moment stabilisant provoqué par les charges verticales.

W<sub>i</sub> : Poids de l'étage « i ».

Xi: Coordonnée du centre de masse de l'étage « i ».

Mr : Moment de renversement provoqué par les charges horizontales.

Fi : Force sismique du niveau i.

hi: Hauteur du niveau i.

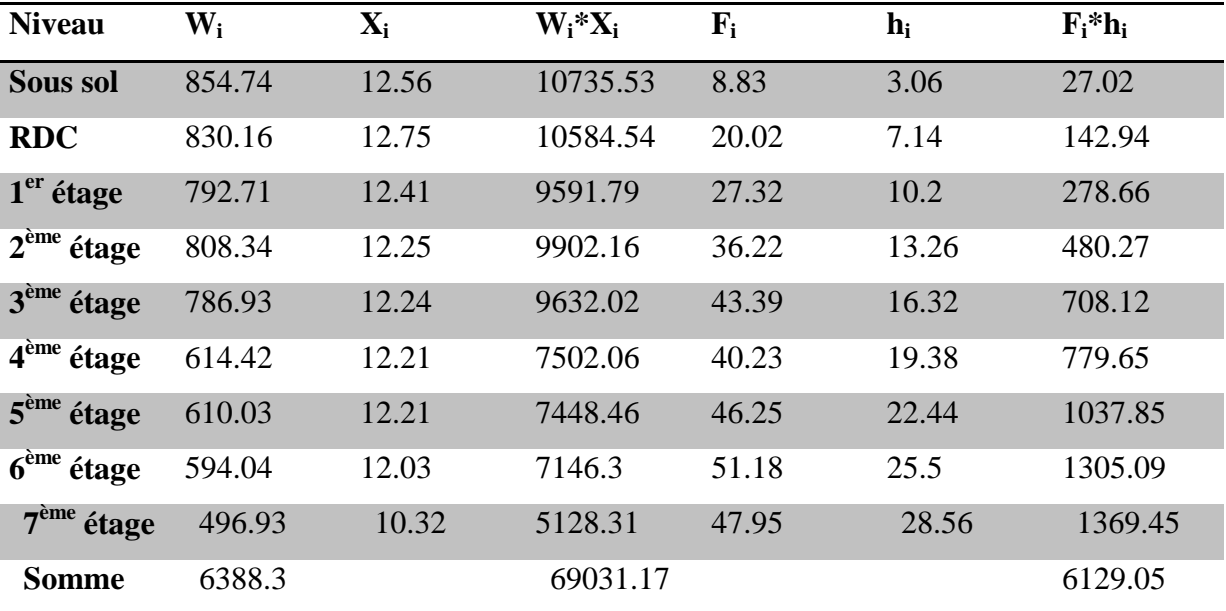

Les résultats sont regroupés dans le tableau suivant :

 **Tableau 5.12 : La valeur de Ms et Mr suivant x**

 $\frac{Ms}{Mr} = \frac{69031.17}{6129.05} = 11.26 > 1.5$  **CV** 

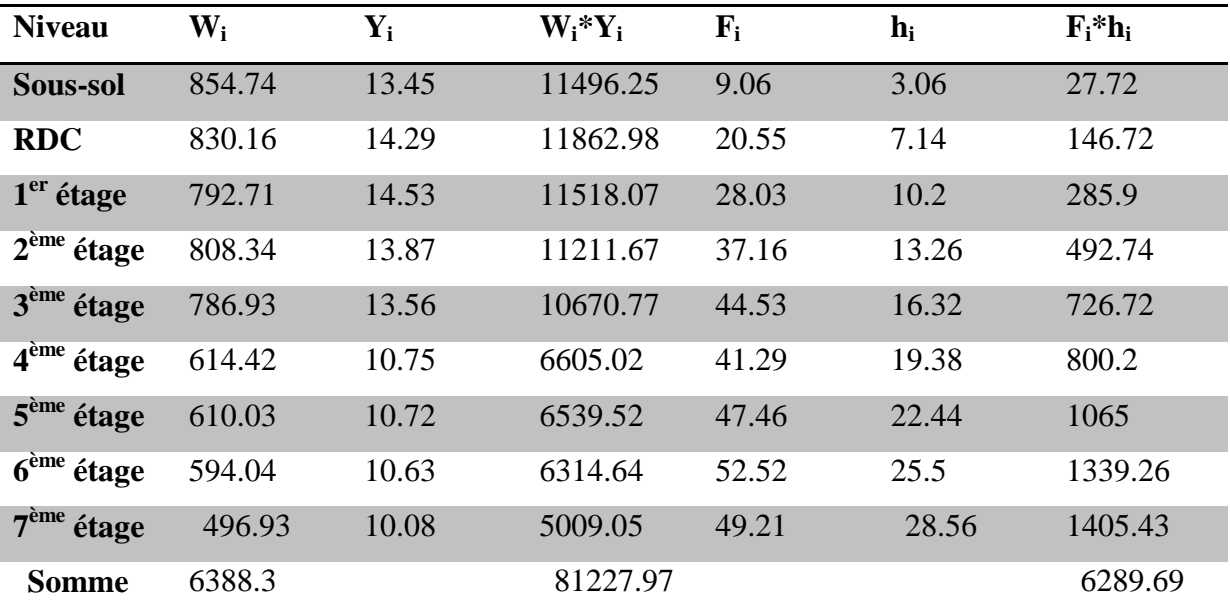

 **Tableau 5.13 : La Valeur de Ms et Mr suivant y**

 $\frac{M_S}{M_T} = \frac{81227.97}{6289.69}$  $\frac{6227.97}{6289.69}$  = 12.91> 1.5 **CV** 

# **5.4. CONCLUSION :**

L'étude dynamique nous a permis de voir les déférentes vérifications de comportement de la structure vis-à-vis le séisme, les résultats obtenus sont acceptables en termes de période, déplacements et efforts sismique.

# **CHAPITRE 06 ETUDE DES** FLEMENTS STRUCTURALLY

# **6.1INTRODUCTION :**

Après l'achèvement de la modélisation de notre structure par le logiciel SAP2000, nous entament dans ce chapitre la détermination des sections d'aciers nécessaire à la résistance et à la stabilité des éléments constructifs de notre ouvrage.

Le ferraillage des éléments sera mené selon les règles de calculs du béton armé C.B.A93,

BAEL91, RPA99V2003. SAP2000 permet la détermination des différents efforts internes de chaque section des éléments pour les différentes combinaisons de calcul.

- Les poutres noyées seront calculées en flexion simple.
- **↓** Les voiles seront calculées en flexion composée.
- Les planchers seront calculés en flexion simple

# **6.2LES PLANCHERS :**

# **6.2.1 Introduction :**

Les planchers en béton armé présentent des avantages qui expliquent leur utilisation de plus en plus

 Répandue, non seulement le béton armé permet des réalisations variées et économique mais de plus ,Il offre, par son monolithisme, des garanties d'une excellente liaison entre les différents éléments

Les planchers en béton armé peuvent être entièrement coulés sur place (d'où nécessité de coffrage)

Ils peuvent être semi-préfabriqués (les éléments préfabriqués vont servir de coffrage) Ils peuvent être entièrement préfabriqués.

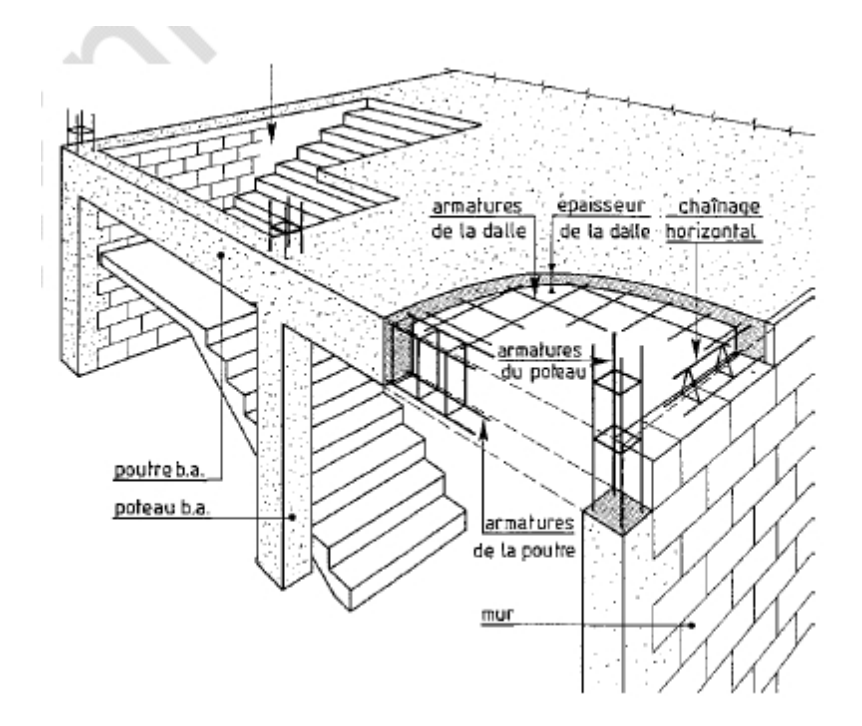

**Figure6.1 : Plancher en béton arme (dalles)**

# **6.2.2 Etude des planchers dalle plein :** 6.1m

 $\rho = \frac{610}{610}$  $\frac{610}{610}$  = 1 > 0.4  $\Rightarrow$  Donc la dalle portent en deux sens 6.1m

D'après le tableau :

ELU :  $\mu_x = 0.0368ELS$  :  $\mu_x = 0.0368ELS$  :  $\mu_x = 0.0441$  **la dalle pleine**  $\mu_y = 1$   $\mu_y = 1$ 

# **6.2.2.1 Evaluation des charges :**

 $G= 7.33$ kN/m<sup>2</sup> Q= 2.5 kN/m²

# **6.2.2.2 Combinaison d'action :**

$$
\int q_u = (1.35G + 1.5Q)^*1ml
$$

$$
q_s = (G + Q)^*1ml
$$

k

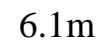

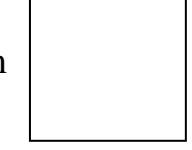

 $\int q_u = 13.65 \text{ KN/m}$  $\left( q_s = 9.83 \text{ KN/m} \right)$ 

# **6.2.2.3 Calcul des moments fléchissant (Méthode B.A.E.L 91) :**

• **ELU :** 

$$
\begin{cases}\nM_x = \mu_x \times q_u \times 1_x^2 \\
M_y = \mu_y \times M_x\n\end{cases}
$$
\n
$$
\begin{cases}\nM_x = 0.0368 * 13.65 * 6.1^2 = 18.691 \text{ KN.m} \\
M_y = 1 * 18.691 = 18.691 \text{ KN.m}\n\end{cases}
$$

# • **ELS**

$$
\begin{cases}\nM_x = \mu_x \times q_u \times l_x^2 \\
M_y = \mu_y \times M_x\n\end{cases}
$$
\n
$$
\begin{cases}\nM_x = 0.0441 * 9.83 * 6.1^2 = 16.131 \text{ KN.m} \\
M_y = 1 * 16.131 = 16.131 \text{ KN.m}\n\end{cases}
$$

# **6.2.2.3Les moments totaux appliqués sur la dalle :**

• **Pour**  $M_x$ 

$$
\perp \mathbf{ELU}: M_x=18.691 \text{ KN.M}
$$

$$
\begin{cases}\nM_t = 0.8 \text{ } M_x = 14.952 \text{KN.m} \\
M_g = 0.3 M_x = 5.688 \text{ KN.m} \\
M_d = 0.5 \text{ } M_x = 9.345 \text{KN.m}\n\end{cases}
$$

$$
\checkmark \quad \textbf{Condition de B.A.E.L :} \ \mathbf{M}t + \frac{\mathbf{M}\mathbf{g} + \mathbf{M}\mathbf{d}}{2} \geq 1.25 \ \mathbf{M}_{\mathrm{x}}
$$

 $14.952+\frac{5.668+9.345}{2}$ 2 =22.468 KN.m ˂ 1.25\*18.691 =23.363 KN.m **CNV**

⇒ On augmente 
$$
M_t = 0.85 * M_x = 15.887
$$
 KN.m  
15.887+  $\frac{5.668 + 9.345}{2}$  = 23.396 KN.M ≥1.25\*18.691 = 23.363 KN.m  
• ELS :  $M_x$  = 16.131 KN.m

$$
\begin{cases}\nM_t = 0.8 \ M_x = 12.904 \text{ KN.m} \\
M_g = 0.3 M_x = 4.839 \text{ KN.m} \\
M_d = 0.5 \ M_x = 8.065 \text{ KN.m}\n\end{cases}
$$

**✓ Condition de B.A.E.L :**  $Mt + \frac{Mg+Md}{2} \ge 1.25 M_x$ 

$$
12.904 + \frac{4.839 + 8.065}{2} = 19..356
$$
 KN.m  $< 1.25 * 16.131 = 20.163$  KN.m **CNV**

$$
\Rightarrow
$$
 On augmente M<sub>t</sub>= 0.85<sup>\*</sup> M<sub>x</sub>= 13.711 KN.m

$$
13.711 + \frac{4.839 + 8.065}{2} = 20.163
$$
 KN.M  $\ge 1.25 * 16.131 = 20.163$  KN.M **CV**

**RMQ :** le même calcule pour le  $M_y$ (ELU, ELS)parce que  $M_x = M_y$ 

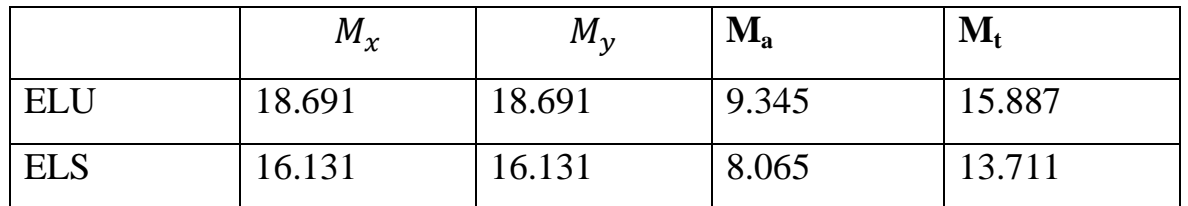

# **Tableau 6.1 : La valeur des moments du Sous-sol**

# **6.2.2.4 Calcule des ferraillages :**

# **En travée :**

$$
\mu_{u} = \frac{M_{u}}{b d^{2} f_{bc}} = \frac{15.887 \times 10^{-3}}{1 \times 0.225^{2} \times 14.17} = 0.0221
$$
 <  $\mu_{R}$   $\Rightarrow$  section simple armature

$$
A_{sc} = 0
$$
  
\n
$$
A_{st} = \frac{M_u}{z * \sigma_{st}}
$$
  
\n
$$
\alpha = 1.25 \times (1 - \sqrt{1 - 2 \mu u}) = 0.027
$$
  
\n
$$
Z = d (1 - 0.4 \alpha) = 0.223
$$

 $A_{st} = \frac{15.887 \times 10^{-3}}{0.223 \times 347.828}$ 0.223×347.826  $= 2.04$  cm<sup>2</sup>

# • **Condition de non fragilité :**

 $A_{\text{min}} \geq \frac{0.23 \text{ bdt } 28}{\text{fe}} \Rightarrow A_{\text{min}} = 2.716 \text{ cm}^2$ 

Le choix est **:**  $5T12 \Rightarrow A_{st} = 5.65$  cm<sup>2</sup>

# **En appui :**

 $\mu_{\rm u} = \frac{M_{\rm u}}{h\,d^2f}$ b d  $f_{bc}$  $=\frac{9.345\times10^{-3}}{1\times9.335\times14.4}$  $\frac{3.545 \times 10}{1 \times 0.225 \times 14.17} = 0.0130 < \mu_R \implies$  section simple armature

$$
A_{st} = \frac{M_u}{z * \sigma_{st}} \qquad A_{sc} = 0
$$

$$
\alpha = 1.25 \times (1 - \sqrt{1 - 2 \mu u}) = 0.027
$$

 $Z = d (1 - 0.4 \alpha) = 0.223$ 

 $A_{st} = \frac{9.345 \times 10^{-3}}{0.223 \times 347.82}$ 0.223×347.826  $= 1.204$  cm<sup>2</sup>

• **Condition de non fragilité** :

$$
A_{\min} \geq \frac{0.23 \text{bdft28}}{f \text{e}} \Rightarrow A_{\min} = 2.716 \text{ cm}^2
$$

On ferraille avec Amin

Le choix est **:**  $5T12 \Rightarrow A_{st} = 5.65$  cm<sup>2</sup>

# • **Vérification a l'ELS :**

 $X = \frac{bx^2}{2}$  - n A<sub>st</sub> (d-x) = 50x<sup>2</sup> - 15×5.65 (0.225- x) = 50x<sup>2</sup> + 67.8 x - 1525.5  $X = 4.887$  cm

# **Calcul de moment d'inertie :**

 $I = \frac{bx3}{2}$  $\frac{x3}{3}$  + n A<sub>st</sub> (d – x)<sup>2</sup> = 24923.26 cm<sup>4</sup>

# **Vérification des contraintes :**

Le calcul et vérification des contraintes sont résumé dans le tableau suivant :

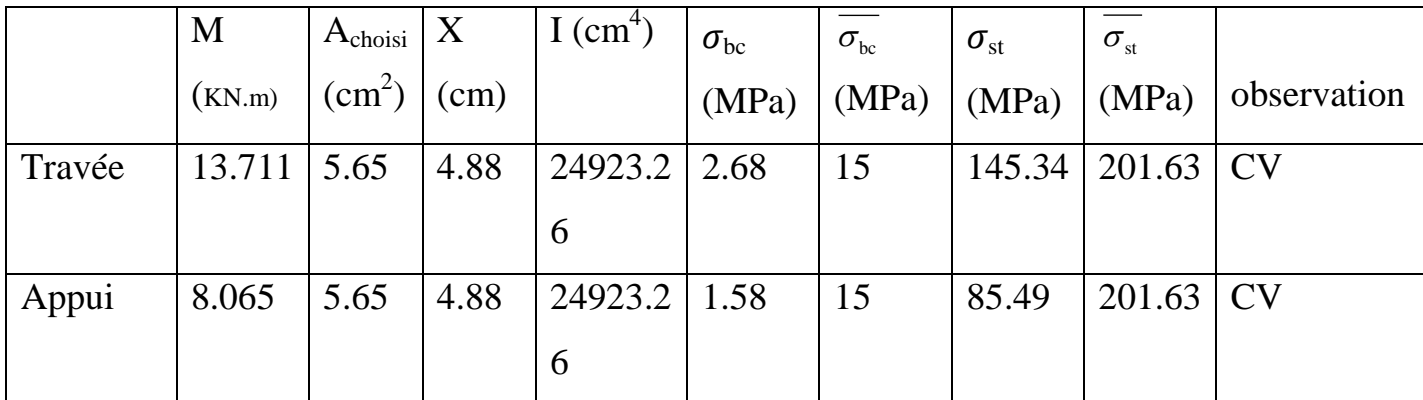

 **Tableau 6.2 : Calcul et vérification des contraintes**

# • **Vérification de l'espacement :**

 $S_{tx} = 20$  cm  $\le$  min (3e, 33 cm) = 33 cm

 $S_{\text{tv}} = 20 \text{ cm} \le \text{min} (4e, 45 \text{ cm}) = 45 \text{ cm}$ 

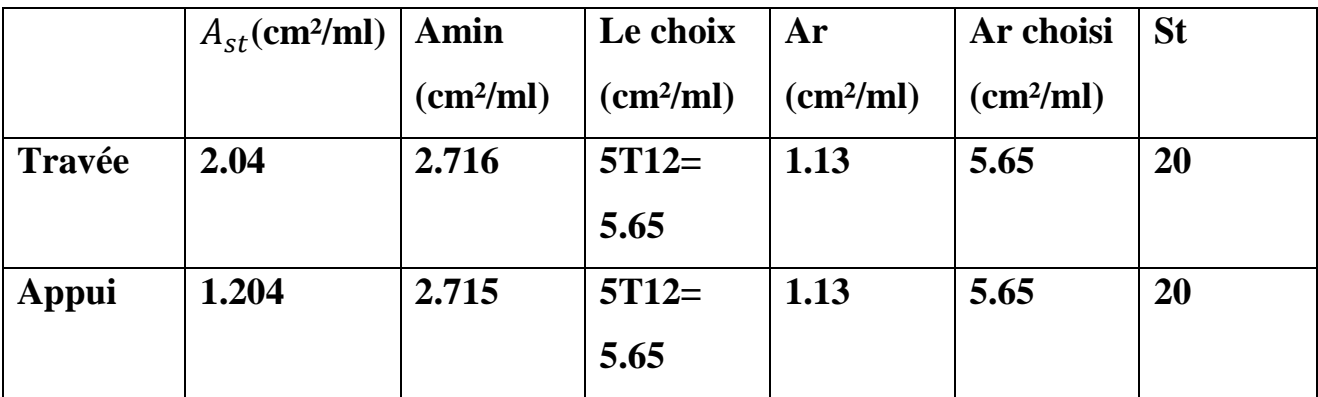

 **Tableau 6.3 : Section d'armature du Sous-sol**

# **6.3 Les moments totaux appliqués sur Les dalles des différents étages:**

Les résultats des moments appliqués sur la dalle des différents niveaux sont résumés dans le tableau suivant :

| <b>Niveau</b> | <b>ELU</b> |        |        | <b>ELS</b> |        |       |  |
|---------------|------------|--------|--------|------------|--------|-------|--|
|               | $M_X$      | $M_t$  | $M_a$  | $M_X$      | $M_t$  | $M_a$ |  |
| <b>RDC</b>    | 26.187     | 20.95  | 13.102 | 22.337     | 17.87  | 11.17 |  |
| $1er$ étage   | 21.051     | 17.892 | 10.525 | 18.231     | 15.496 | 9.115 |  |
| (2,3,4,5,6)   | 19.002     | 15.20  | 9.50   | 16.6       | 13.28  | 8.3   |  |
| étage         |            |        |        |            |        |       |  |
| terrasse      | 20.133     | 16.106 | 10.067 | 17.69      | 14.52  | 8.845 |  |

 **Tableau 6.4 : La valeur des moments de chaque niveau** 

# **6.3.1 Calcule des ferraillages :**

Les résultats de chaque niveau sont regroupés dans le tableau suivant :

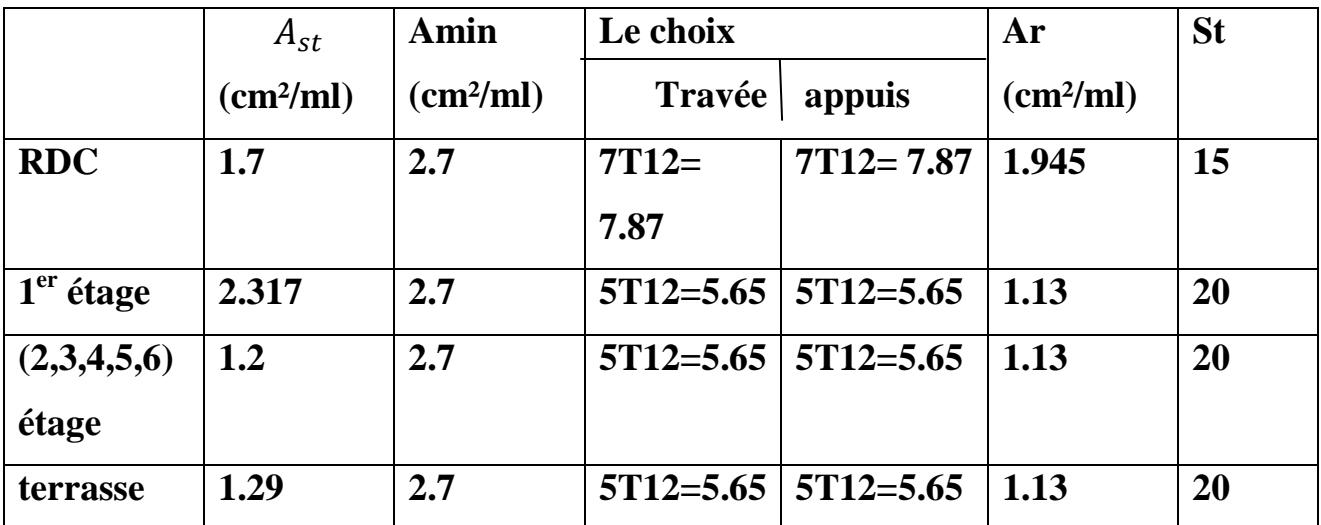

 **Tableau 6.5 : La valeur de ferraillage de chaque niveau de la structure** 

# **6.3.2Vérification des contraintes :**

Le calcul et vérification des contraintes sont résumé dans le tableau suivant :

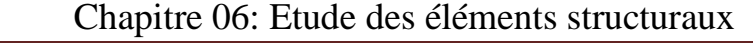

|                    | M       | $A_{\text{choisi}}$ | X    | $I$ (cm <sup>4</sup> ) |               |                   |                   |                   |             |
|--------------------|---------|---------------------|------|------------------------|---------------|-------------------|-------------------|-------------------|-------------|
|                    |         |                     |      |                        | $\sigma_{bc}$ | $\sigma_{\rm bc}$ | $\sigma_{\rm st}$ | $\sigma_{\rm st}$ |             |
|                    | (KN.m)  | $\text{cm}^2$ )     | (cm) |                        | (MPa)         | (MPa)             | (MPa)             | (MPa)             | observation |
| <b>RDC</b>         | Travée  | 7.87                | 5.02 | 26315.5                | 3.95          | 15                | 164.35            | 201.63            | CV          |
|                    |         |                     |      | 5                      |               |                   |                   |                   |             |
|                    | Appuis  | 7.87                | 5.02 | 26315.5                | 2.05          | 15                | 87.263            | 201.63            | CV          |
|                    |         |                     |      | 5                      |               |                   |                   |                   |             |
| (1 <sup>er</sup> , | Travée1 | 5.65                | 4.88 | 24923.2                | 2.68          | 15                | 145.34            | 201.63            | CV          |
| 2,3,4,5,           | 3.711   |                     |      | 6                      |               |                   |                   |                   |             |
| 6) étage           | Appui8. | 5.65                | 4.88 | 24923.2                | 1.58          | 15                | 85.49             | 201.63            | CV          |
|                    | 065     |                     |      | 6                      |               |                   |                   |                   |             |
| terrasse           | Travée  | 5.65                | 4.88 | 24923.2                | 2.68          | 15                | 145.34            | 201.63            | CV          |
|                    |         |                     |      | 6                      |               |                   |                   |                   |             |
|                    | Appuis  | 5.65                | 4.88 | 24923.2                | 1.58          | 15                | 85.49             | 201.63            | CV          |
|                    |         |                     |      | 6                      |               |                   |                   |                   |             |

 **Tableau 6.6 : Calcul et vérification des contraintes**

# **6.3. Les voile :**

# **6.3.1. Introduction :**

Le voile est un élément important de la structure, destiné spécialement pour le contreventement des bâtiments comme il peut jouer le rôle de mur de soutènement. Il se calcul comme le poteau en flexion composée.

 Les avantages importants des voiles de contreventement par apport aux portiques sont :<br>
- La masse élevée des voiles permet un bon isolement acoustique et la bonne capacité calorifique du béton armé donne au bâtiment une inertie thermique thermique appréciable. Une grande rigidité vis-à-vis des forces horizontales permettant de réduire considérablement les dommages sismiques.

- Les structures contreventées par des voiles ont de faibles déplacements
## **6.3.2. Combinaison des charges :**

En fonction du type des sollicitations, on distingue les combinaisons suivantes :

Combinaison fondamentale : (selon BAEL 99)

$$
\left\{\begin{array}{cl} \text{ELU}: 1.35\text{G}+1.5 \text{ Q} \\ \text{ELS}: & \text{G}+\text{Q} \end{array}\right.
$$

Combinaison accidentelle : (selon RPA 99 version 2003)

$$
\begin{cases}\n G + Q + E \\
 0.8G + E\n\end{cases}
$$

## **6.3.3. Détermination des sollicitations :**

Les voiles seront calculés à la flexion composée sous l'efforts normal et un moment de flexion tirés à partir des fichiers résultats du SAP 2000 .

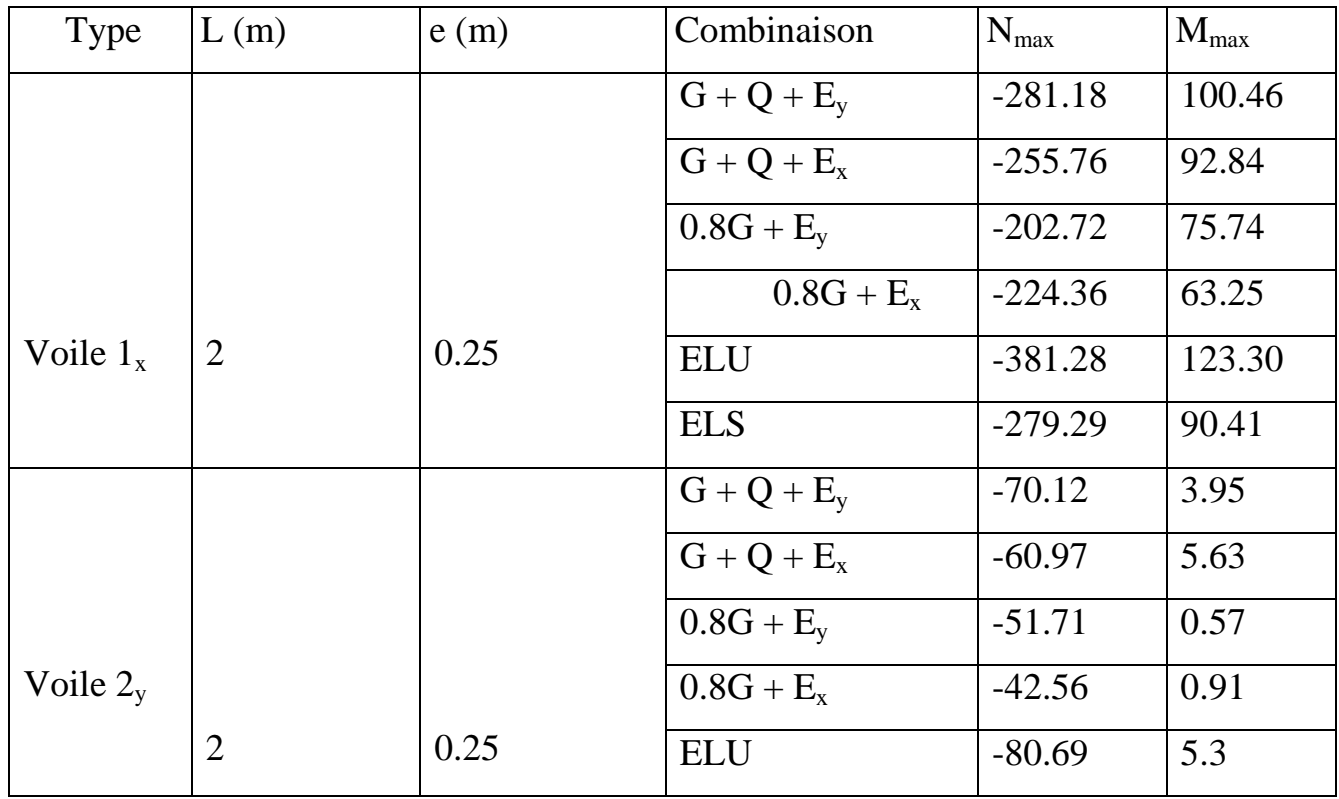

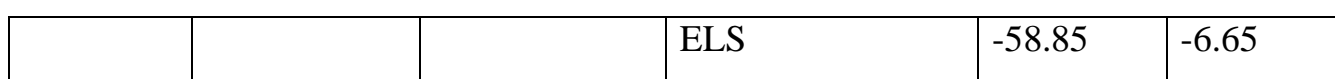

## **Tableau 6.7 : sollicitation des voiles**

## **6.3.4 : Etude du voile :**

On prend comme exemple le voile 1

Combinaison :  $G + Q + E_y$ 

## **Ferraillage vertical :**

N =-281.18 KN

M= 100.46 KN.m

 $\sigma = \frac{N}{4}$  $\boldsymbol{A}$  $+\frac{M\times V}{I}$  $\overline{I}$ 

Avec :

 $V = \frac{L}{a}$ 2  $= 1m$ 

 $I = \frac{b * h3}{12} = 0.133$  **m<sup>4</sup>** 

 $\sigma_t = \frac{N}{4}$  $\boldsymbol{A}$  $+\frac{M\times V}{I}$  $\overline{I}$  $=\frac{-218.18}{(0.25 \times 3)}$ (0.25∗2)  $+\frac{100.46*1}{0.133}$ 0.133

 $\sigma_t = 192.97 \text{ KN/m}^2$ 

 $\sigma_c = \frac{N}{4}$  $\boldsymbol{A}$  $+\frac{M\times V}{I}=\frac{-218.18}{(0.25*2)}+\frac{100.46*1}{0.133}$ 

 $\sigma_c = -1317.69$  KN/m<sup>2</sup>

On a  $\sigma_t > 0$  et  $\sigma_c < 0$  donc la section est partiellement comprimée

$$
tg\alpha = \frac{\sigma_c}{L_1} = \frac{t}{LT}
$$

$$
L_T = \frac{\sigma_t * L_1}{\sigma_c}
$$

Etude technique et managériale d'un bâtiment Page 76

L<sub>1</sub> = L – L<sub>T</sub>  
\nL<sub>T</sub> = 
$$
\frac{\sigma_t (L - L_1)}{\sigma_c}
$$
  
\n(σ<sub>c</sub> + σ<sub>t</sub>)\*L<sub>T</sub> = σ<sub>t</sub>\* L  
\nL<sub>T</sub> =  $\frac{\sigma_t * L}{\sigma_c + \sigma_t} = \frac{192.97 * 2}{(192.97 + 1317.69)}$   
\nL<sub>T</sub> = **0.255 m**  
\nσ<sub>t</sub> =  $\frac{F_t}{s}$  ⇒ F<sub>t</sub> = σ<sub>t</sub> \* S  
\nS =  $\frac{b * LT}{2}$  = **0.03 m**  
\nF<sub>t</sub> = σ<sub>t</sub> \* S = 192.97\*0.03  
\nF<sub>t</sub> = **5.78 KN**  
\nA =  $\frac{F_t}{t_6}$  (5.78\*10<sup>-3</sup>)/400  
\nA = 1.44\*10<sup>-5</sup> m<sup>2</sup> = **0.144 cm<sup>2</sup>**  
\nA<sub>min</sub> = 0.15% \* b \* h = 0.15% \* 0.25\*100 = **3.75 cm<sup>2</sup>**  
\n $\ge$  **Diamètre**:  
\nD  $\ge \frac{a}{10} = \frac{25}{10} = 2.5$  cm  
\nOn pred : **D** = **12 mm**  
\n $\ge$  Calculate l'espacement :  
\nSelon BAEL 91 : S<sub>t</sub> ≤ min (2a, 33 cm) ⇒ S<sub>t</sub> ≤ min(50, 33)

 $S_t \leq 33$  cm

Selon RPA 99 V 2003 :  $S_t$  ≤ min (1.5a, 30 cm)  $\Rightarrow$   $S_t$  ≤ min(37.5, 30 )

$$
S_t \leq 30 \text{ cm}
$$

Donc on prend un espacement :  $S_t = 20$  cm

D'après RPA 99 v 2003 Pour la zone nodale de longueur l=L/10=30 cm l'espacement est la moitié de celui de la zone courante :

$$
S_t' = \frac{St}{2} = 10 \text{ cm}
$$

## Le choix **:**  $4T12 = 4.52$  cm<sup>2</sup>

## **Ferraillage horizontale :**

D'après RPA 99 version 2003 :

Si τ<sub>b</sub> ≤ 0.025 f<sub>c28</sub>⇒A<sub>t</sub>≥ 0.15% b\*a

Si τ<sub>b</sub>> 0.025 f<sub>c28</sub>⇒A<sub>t</sub> ≥ 0.25% b\*a

$$
\tau_{b} = \frac{V}{b*d} \quad \text{avec : } V = 1.4 \text{ V}_{\text{max}}
$$

 $V_{\text{max}}$ : l'effort tranchant maximum  $V_{\text{max}}$  = 37.03 KN

$$
\tau_b = \frac{1.4*37.03*10^{\wedge}-3}{(0.25*0.9*2)}
$$

 $\tau_b = 0.103 \text{ MPa} < 0.025 \text{f}_{c28} = 0.625 \text{ MPa}$ 

 $A<sub>t</sub> ≥ 0.15% b*<sub>a</sub>$ 

 $A_t \geq 0.15\% * 100 * 25$ 

 $A_t \geq 3.75$  cm<sup>2</sup>

On prend un diamètre : **D = 12 mm**

Espacement :  $S_t = 20$  cm

Le choix **:**  $4T12 = 4.52$  cm<sup>2</sup>

## **Longueur de recouvrement:**

Du RPA 99 v 2003 les longueurs de recouvrement doivent être égale à :

40∅ pour les barres situées dans les zones ou le renversement du signes des efforts est possible.

20∅ pour les barres situées dans la zone comprimée sous l'action de toutes les combinaisons possibles des charges.

## **Cadrage :**

D'après le DTR-B.C-2.42 et le BAEL 91, dans le cas ou le diamètre des aciers verticaux est inferieur ou égale à 12 mm, un cadrage est à prévoir à raison d'une densité de  $4/m$ ,<sup>2</sup>on prend  $4\emptyset6$ .

## **Armature de peau :**

 $A_c = 0.2\%b*L = 0.2\%*25*100 = 10$  cm<sup>2</sup>

Le ferraillage des voiles est regroupé dans le tableau suivant :

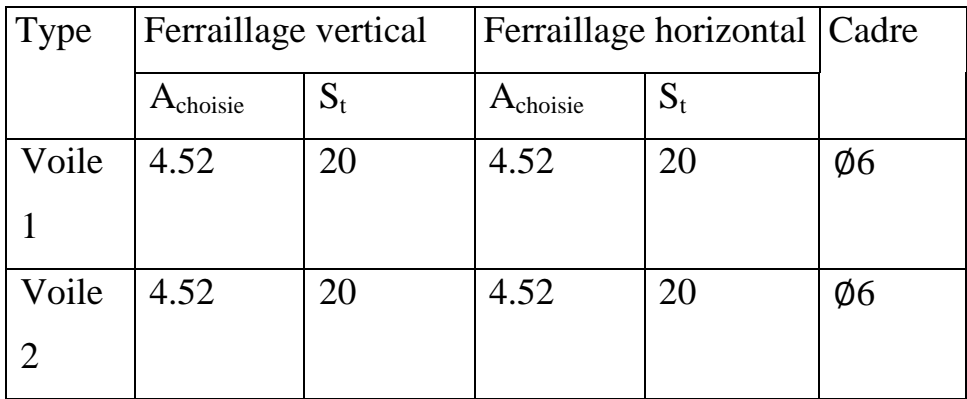

## **Tableau 6.8 : Ferraillage des voiles**

## **6.3.5. Vérification des contraintes de cisaillement :**

Selon RPA 99 version 2003 il faut que :

$$
\tau_b \leq 0.2~f_{c28}
$$

$$
\tau_b = \frac{V}{b * d}
$$

 $V = 1.4*V_{max}$ 

| Type | Combinaison             | $V_{max}$ | $\tau_{\rm b}$ |   | Observation                  |
|------|-------------------------|-----------|----------------|---|------------------------------|
|      | $0.8G + E$              | 34.76     | 0.09           | 5 | Cv                           |
|      | Voile $1_x   G + Q + E$ | 37.03     | 0.1            | 5 |                              |
|      | <b>ELU</b>              | 56.7      | 0.15           | 5 | Cv                           |
|      | $0.8G + E$              | 5.41      | 0.016          | 5 | Cv                           |
|      | Voile $2_v   G + Q + E$ | 6.07      | 0.018          | 5 | $\mathsf{\Gamma}_\mathrm{V}$ |
|      | <b>ELU</b>              | 4.27      | 0.013          | 5 |                              |

 **Tableau 6.9 : Vérification des contraintes de cisaillement** 

## **6.3.6. Vérification de l'effort normal réduit :**

$$
V = \frac{Nd}{Bc * fc28} \leq 0.3
$$

Pour les voiles  $1_x$ :  $N_{max}$  = 381.28 KN

$$
V = \frac{381.28 * 10^{(-)}-3}{0.25 * 25} = 0.06 < 0.3
$$
 CV

Pour les voiles  $2_y$  : N<sub>max</sub> = 80.69 KN

$$
V = \frac{80.69*10^{\land}-3}{0.25*25} = 0.13 < 0.3
$$
 **CV**

## **6.3.7. Poinçonnement :**

$$
Q_{u=}\,N_1.N_2
$$
\n
$$
\left\{\n\begin{array}{c}\nN_1 = 425.63 \\
N_2 = 293.31\n\end{array}\n\right.
$$

Q u=425.63-293.31

## $Q_{\text{u}=132.32}$

$$
\mu_{\rm c} = [(h_0 + h) + (e + h)]^* 2
$$

 $\mu_c = (h_0 + 2h + e)^*2$ 

$$
\mu_c=(2{+}2{*}0.25{+}0.25){*}2{=}\ 5.5\ m
$$

$$
Q_u \le 0.045 \cdot 5.5 \cdot 0.25 \cdot \frac{25 \cdot 103}{1.5} = 1031.25
$$

 $Q_y = 132.32 \le 1031.25$  **CV** 

Pas de risque de poinçonnement

## **6.4. Poutre Noyée :**

## **6.4.1. Introduction :**

Les poutres noyées sont des coutres incorporées dans les planchers dalle pleine, sont sollicité par un moment fléchissant et un effort tranchant, alors le calcul sera fait en flexion simple.

## **6.4.2. Les moments de la poutre:**

Les moments fléchissant et l'effort tranchant de la poutre sont pris depuis SAP2000 :

$$
\begin{cases} M_t = 1.21 \text{ KN.m} \\ M_a = 9.06 \text{ KN.m} \end{cases}
$$

## **6.4.3. Calcul de ferraillage :**

## **Ferraillage longitudinal :**

 $b = 30$  cm  $h = 25$  cm  $d = 0.9 * h = 22.5$  cm  $d = 0.1 * h = 2.5$  cm **En travée :**

$$
\mu_{u} = \frac{M_{u}}{b. d^{2} f_{bc}} = \frac{1.21 \times 10^{-3}}{0.3 \times 0.225^{2} \times 14.17} = 0.005 < \mu_{R} = 0.392 \implies \text{section simple armature}
$$

$$
\alpha = 1.25 \left(1 - \sqrt{1 - 2\mu_u}\right) = 0.006
$$

$$
Z = d (1-0.4\infty) = 0.224
$$

 $A_{st} = \frac{1.21 \times 10^{-3}}{0.224 \times 347.826}$  $= 0.15$  cm<sup>2</sup>

## • **Condition de non fragilité :**

$$
A_{CNF} = 0.23 \text{.b.d.} f_{t28} / f_e = 2.7 \text{ cm}^2
$$

Le choix :  $5T12 = 5.65$  cm<sup>2</sup>

## **:**

$$
\mu_{u} = \frac{M_{u}}{b.d^{2}f_{bc}} = \frac{9.06 \times 10^{-3}}{0.3 \times 0.225^{2} \times 14.17} = 0.042
$$
  
\n
$$
\alpha = 1.25 (1 - \sqrt{1 - 2\mu_{u}}) = 0.053
$$
  
\n
$$
Z = d (1 - 0.4\alpha) = 0.22
$$
  
\n
$$
A_{st} = \frac{9.06 \times 10^{-3}}{0.225 \times 347.826} = 1.18 \text{ cm}^{2}
$$
  
\n
$$
\triangleright \text{Condition de non fragilité :}
$$

 $A_{CNF} = 0.23 \text{ b.d.f}_{t28}$  / $f_e = 0.23*0.3*0.225*2.1/400 = 0.82 \text{ cm}^2$ 

Le choix :  $5T12 = 5.65 \text{cm}^2$ 

## **Pourcentage minimale :**

 $A_{\text{min}} = 0.5\%b^*h = 3.75 \text{ cm}^2$ 

Le ferraillage choisi est : **en appui : 5T12**

## **En travée : 5T12**

## **Ferraillage transversal :**

## • **Vérification de la contrainte tangente :**

Selon RPA99V2003, la contrainte tangente d'une poutre dans le cas des armatures transversales droites doit vérifier la condition suivante :

 $\tau_u < \overline{\tau}_{\shortparallel}$ 

Avec :

$$
\bar{\tau}_{u}
$$
 = min ( $\frac{0.2f_{c28}}{\gamma_b}$ , 5 Mpa) = min (3.33, 5 Mpa)= 3.33 Mpa

 $\tau_u = \frac{V_u}{b.d}$  $=$   $\frac{16.95 \times 10^{-3}}{0.3 \times 0.225}$  = 0.25 Mpa

 $\tau_u = 0.25$  <  $\bar{\tau}_u = 3.33$  Mpa CV

## **Diamètre des armatures transversal :**

Selon BAEL 91 :

$$
\Phi_t = \min(\frac{h}{35}, \frac{b}{10}, \Phi_{lmin}) = \min(8.75, 25, 80) = 0.87
$$
 cm

On prend :

 $\varnothing_t = 10$  mm

## **Détermination d'espacement :**

$$
\begin{cases}\n\text{Zone nodale} & \Rightarrow S_t = \min(h/4, 12\emptyset_{\text{tmin}}, 30 \text{ cm}) \Rightarrow S_t = 10 \text{ cm} \\
\text{Zone courante} & \Rightarrow S_t = h/2 \Rightarrow S_t = 15 \text{ cm}\n\end{cases}
$$

## **6.5. Voile périphérique :**

## **6.5.1. Introduction :**

Afin de donner plus de rigidité à la partie sous sol de la construction et une capacité de reprendre les efforts de poussée des terres à ce niveau, il est nécessaire de prévoir un voile périphérique armé d'un double quadrillage d'armatures.

Les armatures sont constituées de deux nappes.

On fait le calcul pour une bande de 1 m largeur :

- Q : surcharge d'exploitation Q =1,5KN/m².

 $-\gamma$ : Poids volumique de la terre  $\gamma = 19.4 \text{ KN/m}^3$ 

 $-\varphi$ : angle de frottement interne du sol  $\varphi = 22.17$  °

- Ka : coefficient de poussée des terres

$$
K_a = \text{tg}^2(\frac{\pi}{4} - \frac{\varphi}{2}) = 0.452
$$

 $K_a' = K_a / \cos(\beta - \delta) = 0.452$ 

## **6.5.2. Le Dimensionnement :**

D'après le **R.P.A.99**; l'épaisseur être supérieure ou égale à 15cm.

Dans notre structure on à : e = **25cm**.

## **6.5.2.1.Calcul des charges :**

**a- Poussée des terres :**

$$
P_1 = K_a, \gamma \cdot \frac{h^2}{2}
$$

Avec :

 $P_1$ : Poussé des terres

 $\gamma$ : Poids spécifique des terres

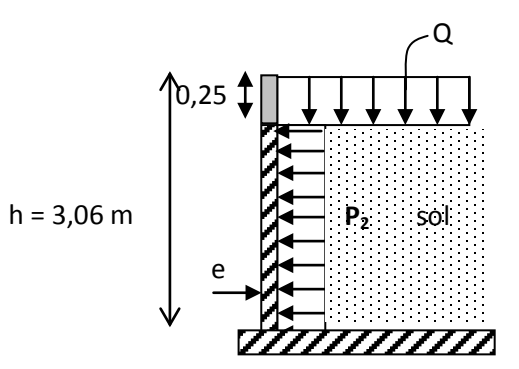

h : Hauteur du voile

 $P_1 = 0.452*19.4*3.06^2/2 = 41.053$  KN/ml = 4.105 t/ml

## **b- Poussée supplémentaire due à la surcharge :**

 $P_2 = K_a$ '. $\varphi$  .h = 0.452\*19.4\*3.06 = 26.83 KN/ml = 2.683t/ml

## **C - La charge pondérée :**

$$
Q = 1,35P_1 + 1,5 P_2 = 1,35 \times 4.105 + 1,5 \times 2.683 = 9.525 \text{ t/ml}.
$$

Q=95.25 KN/ml.

## **6.5.2.2.Calcul du ferraillage :**

L'étude se fait pour le cas d'une dalle uniformément chargée.

L<sub>x</sub> = 3.06-0,25 = 2.81 m.  
\nL<sub>y</sub> = 6.21-0,3 = 5.8 m  
\n
$$
\frac{1_x}{l_y} = \frac{2.81}{5.8} = 0.48 > 0.4 \Rightarrow
$$
 la dalle portent en deux sens  
\n
$$
\begin{cases}\nM_x = \mu_x .q. L_x \\
M_y = \mu_y . M_x\n\end{cases}
$$
\nAvec :  $\theta = 0$   
\n
$$
\begin{cases}\n\mu_x = 0.0994 \\
\mu_y = 0.250\n\end{cases}
$$
\n
$$
\begin{cases}\nM_x = 0.0994 * 95.25 * 2.81 = 26.6 \text{ KN.m} \\
M_y = 0.2500 * 26.6 = 6.65 \text{ KN.M} \\
M_{tx} = 0.75 * M_x = 19.95 \text{ KN.m}\n\end{cases}
$$

 $\frac{1}{2}$  Sens x :

$$
\mu_{\rm u} = \frac{M_{\rm u}}{b \cdot d^2 f_{\rm bc}} = \frac{19.95 \times 10^{-3}}{1 \times 0.225^2 \times 14.17} = 0.027 < \mu_{\rm R} = 0.392 \Rightarrow \text{section simple armature}
$$

$$
\alpha = 1.25 \left(1 - \sqrt{1 - 2\mu_u}\right) = 0.034
$$

$$
Z = d (1-0.4\infty) = 0.223
$$

 $A_{st} = \frac{19.95 \times 10^{-3}}{0.223 \times 347.826} = 2.5$  cm<sup>2</sup>

## **Sens y :**

 $\mu_{\rm u} = \frac{M_{\rm u}}{b \cdot d^2 f}$  $b.d^2f_{bc}$  $=$   $\frac{4.98 \times 10^{-3}}{1 \times 0.225^2 \times 14.17}$  = 0.006 < μ<sub>R</sub> = 0.392 ⇒ section simple armature

$$
\alpha = 1.25 (1 - \sqrt{1 - 2\mu_u}) = 0.077
$$

$$
Z = d (1-0.4\infty) = 0.218
$$

 $A_{st} = \frac{4.98 \times 10^{-3}}{0.218 \times 347.826} = 0.65$  cm<sup>2</sup>

• **Condition de non fragilité :**

D'après **R.P.A.99**

 $A_{x min} = 1,5cm<sup>2</sup>/ml.$ 

D'après **B.A.E.L.91** :

$$
A_{\min} = A_{\text{ymin}} \left( \frac{3-\alpha}{2} \right) = 2.52 \text{ cm}^2
$$

Donc :  $A_{\text{choisi}} = \max (2.52, 2.5, 2.5) = 2.52 \text{ cm}^2$ 

On prend :  $5T10 = 3.93$ cm<sup>2</sup> avec un espacement  $S_t = 20$ cm

## **Sens y :**

D'après **R.P.A.99** :

 $A_{y min} = 0,10\%$ .b.h =  $(0,1 \times 100 \times 5)/100 = 2,5$  cm<sup>2</sup>/mL.

D'après **B.A.E.L.91.**

 $A_{y min} = 8.e = 8.0,25 = 2 cm^2/mL$ .

Donc :  $A_{\text{choisi}} = \max(A_{\text{yRPA}} , A_{\text{yBAEL}} , A_{\text{calculate}} ) = 2.5 \text{ cm}^2$ 

On prend :  $5T10 = 3.93$ cm<sup>2</sup> avec un espacement :  $S_t = 20$ cm.

## **6.5.2.3.les vérifications :**

**a- Vérification de l'effort tranchant :**

$$
V_{\text{max}} = q.\frac{l_x}{2} \cdot \frac{1}{1 + \frac{\alpha}{2}} = 107.92 \text{ KN}
$$

$$
\tau_u = \frac{V_{max}}{b.d} = 4.79 \text{ MPa}
$$

$$
\bar{\tau}_{u} = 0.07 f_{c28} / \gamma_b = 1.17 \text{ MPa}
$$

la dalle est bétonnée sans reprise.

Alors les armatures transversales ne sont pas nécessaires.

## **b- Vérification des contraintes à L'E.L.S :**

 $q_{ser} = P_1 + P_2 = 4.105 + 2.683 = 6.78$  t = 67.8 KN

Avec: 
$$
\vartheta = 0.2
$$

\n
$$
\begin{cases}\n\mu_x = 0.1026 \\
\mu_y = 0.3491\n\end{cases}
$$

$$
\begin{cases}\nM_x = \mu_x . q. L_x = 19.54 \text{ KN.m} \\
M_y = \mu_y . M_x = 6.82 \text{ KN.m} \\
M_{tx} = 14.65 \text{ kN.m} \\
M_{ty} = 5.12 \text{ KN.m}\n\end{cases}
$$

Etude technique et managériale d'un bâtiment Page 87

 $\frac{1}{2}$  Sens x :  $M_{ser} = 14.65$  KN.m  $\rho=\frac{A_S}{b\,a}$ b.d  $=\frac{3.93*100}{1.00 \cdot 33.5}$ 100∗22.5  $= 0.174$ K =43.82  $\beta = 0.915$  $\sigma_{st} = \frac{M_{ser}}{\beta \cdot d.A} = 1.8 \text{ MPa}$  $\overline{\sigma_{\rm st}}$  = min( $\frac{2}{3} f_e$ , 110 $\sqrt{\eta} f_{t28}$ ) = 201.63 MPa  $\sigma_{st} < \overline{\sigma_{st}}$  cv  $\sigma_{bc} = \frac{\sigma_{st}}{K} = \frac{0.018}{0.915} = 0.019$  $\overline{\sigma_{bc}}$  = 0.6f<sub>c28</sub> = 15 MPa  $\sigma_{bc} < \overline{\sigma_{bc}}$  CV **Sens y :**  $M_{ser} = 5.12$  KN.m  $\rho=\frac{A_S}{b\,a}$ b.d  $=\frac{3.93*100}{100*33.5}$ 100∗22.5  $= 0.174$ K = 43. 82  $\beta = 0.915$  $\sigma_{st} = \frac{M_{ser}}{\beta \cdot d.A} = 0.63 \text{ MPa}$  $\overline{\sigma_{\rm st}}$  = min( $\frac{2}{3} f_e$ , 110 $\sqrt{\eta} f_{t28}$ ) = 201.63 MPa  $\sigma_{st} < \overline{\sigma_{st}}$  cv  $\sigma_{bc} = \frac{\sigma_{st}}{K} = \frac{0.65}{0.915} = 0.71$  MPa

Etude technique et managériale d'un bâtiment Page 88

 $\overline{\sigma_{bc}}$  = 0.6f<sub>c28</sub> = 15 MPa

 $\sigma_{bc} < \overline{\sigma_{bc}}$  CV

## **CHAPITRE 07 ETUDE** DE L'INFRASTRCTURE

## **7.1. INTRODUCTION :**

Les fondations sont des éléments qui sont directement en contact avec le sol, ellesassurent ainsi la transmission des charges de la superstructure à ce dernier. Cette transmission peut être directe (cas des semelles reposant sur le sol ou cas des radiers) ou être assurée par l'intermédiaire d'autres organes (cas des semelles sur pieux).

Le choix du type de fondation est en fonction de plusieurs paramètres qui sont :

- $\triangleright$  Le type et l'importance de la structure.
- Eles caractéristiques du sol.
- > La facilité de réalisation.

#### **7.2. DIFFERENTS TYPES DE FONDATIONS :**

- Fondation superficielle (Semelles isolées, filantes, radiers)
- $\triangleq$  Semi profondes (les puits)
- Profondes (les pieux)
- Les fondations spéciales (les parois moulées et les cuvelages…)

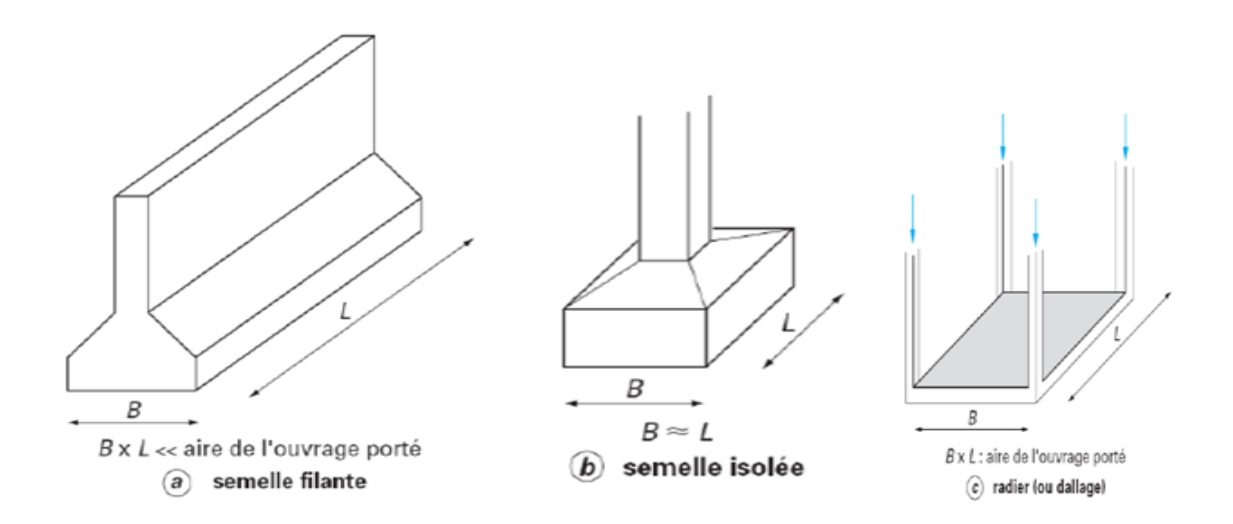

**Figure 7.1 : Types des fondations** 

Avec une contrainte admissible du sol d'assise égal à 3bars, il y a lieu de projeter à priori, des fondations superficielles du type :

- $\triangleright$  Semelles filantes.
- > Radier général.

Nous proposons en premier lieu des semelles filantes pour cela, nous allons procéder à une petite vérification tell que :

La surface des semelles doit être inférieure à 50% de la surface totale du bâtiment

 $S_{\mathcal{S}}$  $s_b$  $\leq$  50 %

La surface de la semelle est donnée par :

$$
\frac{N}{S_{\rm s}} \leq \overline{\sigma_{\rm sol}} S_{\rm s} \geq \frac{N}{\overline{\sigma_{\rm sol}}}
$$

 $Avec : N = N<sub>G</sub> + N<sub>Q</sub>$ 

N: Effort normal dû aux charges verticales.

On  $a: N = 49639.5$  KN

$$
S_{s=\frac{49\,639.5}{300}} \le 165.465 \, \text{m}^2
$$

$$
S_{b=} 645.91
$$

• **vérification:**

$$
\frac{s_s}{s_b} \le \frac{165.465}{645.91} = 0.26 \le 0.5
$$
 CV

Donc on adopte des semelles filantes.

#### **7.3 .Qu'est-ce que c'est qu'une semelle filante :**

La semelle filante est une fondation superficielle, composée de béton uniquement (pour les habitations en général) ou de béton armé (pour les plus gros bâtiments).

La semelle filante est une semelle continue rectiligne portant un mur ou une rangée de piliers. Son rôle est de répartir les charges qui lui sont appliquées sur une plus grande surface que ne le ferait le mur qu'elle soutient, afin de ne pas s'enfoncer dans le sol.

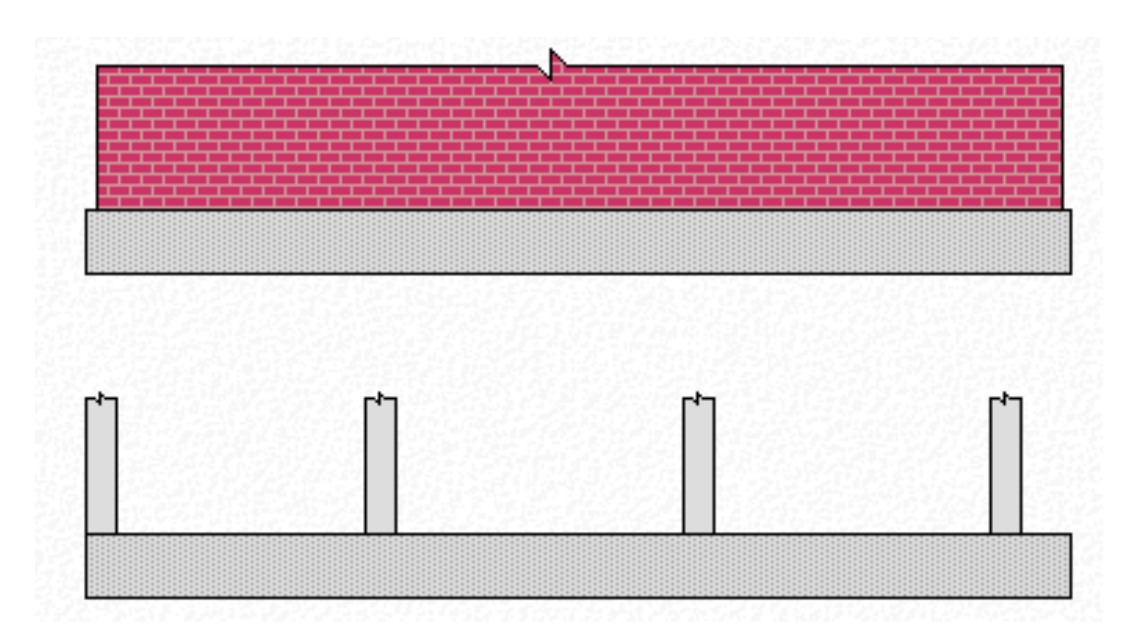

**Figure7.2 : semelle filant sous poteaux et sous mur**

• **Calcul de la largeur de la semelle à l'ELS :**

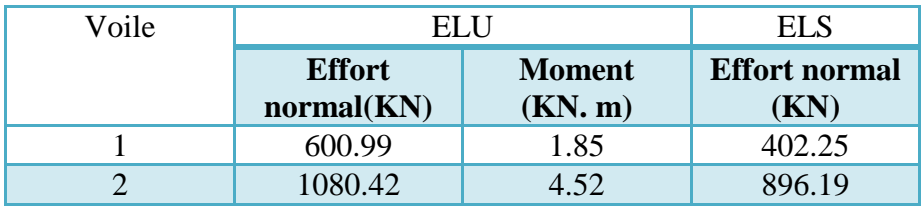

#### **Tableau7.1 : moments et effort tranchant du voile**

 $N_t = \sum N_i = 1298.44$  KN.

 $B \ge N_{t}/\overline{\sigma}$ s L = 1298.44/300\*7.9= 0.547m.

 $B \ge 0.547m$ , on prend : **B**= 1m

• **Condition minimale :**

Une semelle est dite continue si **B** est très petite devant sa longueur, elle doit vérifier la condition suivante : **L/B > 5** 9.65 /1.5 = 6.43 > 5 **CV** 

#### • **Calcul de la hauteur de la semelle**

$$
h \ge \frac{B-b}{4} + 5
$$
  
d \ge (1-0.25)/4 d = 0.187  

$$
h = 0.25 + 5 = 0.3 \text{ m}
$$

Donc  $h=0.3$ 

#### **Condition de non poinçonnement à l'ELU:**

On propose : h=0,3m.

Qu  $\leq$  0,045 μc h fc28/γb.

Avec : Qu: charge de calcul à l'ELU. μc: périmètre du contour sur lequel agit la charge. h : hauteur de la semelle filante.  $\mu_c = 2(b+a+2h) = 2(0.3+0.4+2(0.3)) = 2.6$  m.  $Q_u \le 0.045$  μch fc28/ $\gamma$ b= 0.045 (2.6) (0, 30) (25)(1000)/1, 5 = 585 KN. Qu=479.43KN <585 KN **CV** Donc on prend : **h=0,30 m**.

#### **7.4. FERRAILLAGE DE LA NAPPE :**

La méthode de calcul d'une semelle filante est la même que pour une semelle isolée sauf que le calcul se fait dans un sens : Le sens transversal.

Les armatures principales sont les aciers transversaux, les armatures secondaires servent de chaînages et d'aciers de répartition.

#### • **Vérification les conditions d'application la méthode de BIELLE :**

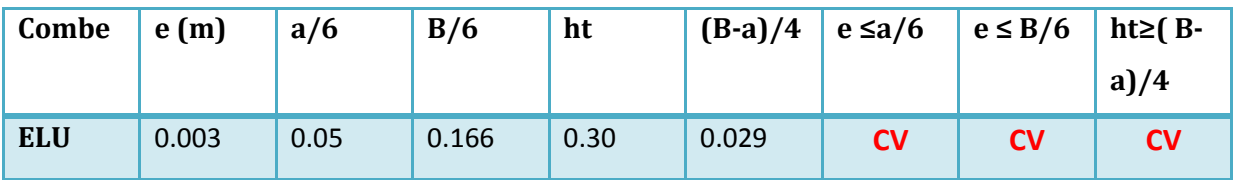

#### **Tableau 7.2 : les conditions d'application de la méthode de BIELLE**

$$
A = \frac{N*(B-b)}{8*d*\sigma_{st}}
$$

$$
B = \frac{N*(A-a)}{8*d*\sigma_{st}}
$$

 $N =$  effort amené par l'ouvrage sur la semelle

B= largeur de la semelle

a = largeur du mur

d= hauteur de la semelle moins l'enrobage

Fe= Limite élastique de l'acier

 $\gamma s = Coefficient$  (prendre 1.15)

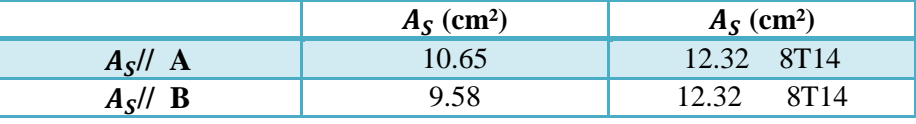

#### **Tableau7.3 : ferraillage de semelle**

#### **Calcul des efforts interne :**

Les résultats des moments fléchissant et les efforts tranchants sont donnés ci-après :

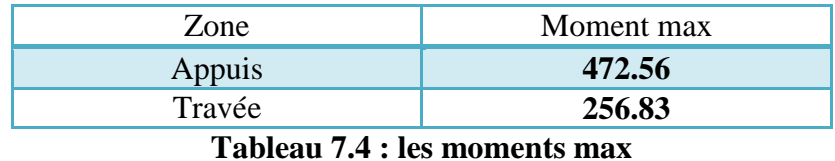

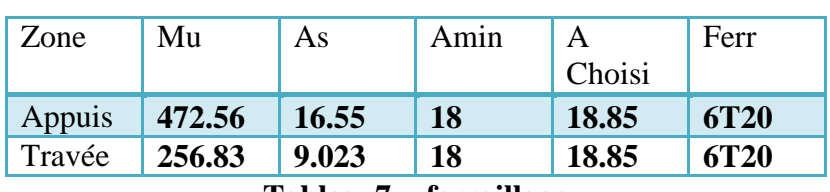

**Tableau7. : ferraillage** 

#### **7.5. Vérification de la contrainte de cisaillement :**

Contrainte tangente :

 $\tau_u$  = Vu max /bd = 500×10/0.35×0.9 = 1.58 MPa.  $\tau_{lim}$  = min (0.15fc28/ $\gamma_b$ ); 4 MPa =2.50MPa  $\tau_{\textit{u}} = 1.58 \text{ MPa} \leq \tau_{\textit{lim}} = 2.50 \text{ MPa CV}$ 

#### • **Armatures transversale :**

 $\phi$ t = min (h/35; $b_0$ /10;  $\phi$ 1)

ϕ: représentant le diamètre minimal de l'armature tendue du premier lit

 $\phi$ t ≤ min (90/35;30/10; 1.4cm) = 1.4 cm → on prend  $\phi$ t = 10 mm

Les armatures transversales sont réalisées par des cadres de T10

#### • **Espacement des armatures transversales :**

D'après le RPA 99, les armatures transversales ne doivent pas dépasser la valeur de :

**Zone nodale:**  $St \le \min(h/4; 12\Phi) = \min(90/4; 12 \times 1.4; 30) = 16.8$  cm

On adopte … … … … … … St = 10 cm

**Zone courante:**  $S't \le h/2 = 45$  cm, on adopte ... ... ... ...  $S't = 15$  cm

Etude technique et managériale d'un bâtiment

## **7.6. ETUDE DES LONGRINES :**

Les longrines ont pour rôle :

- $\checkmark$  Chainer les semelles entre elles.
- $\checkmark$  Rigidifier l'infrastructure.
- $\checkmark$  -Empêcher le déplacement des semelles le unes rapport aux autres.

Selon le R.P.A 99v2003 les longrines doivent avoir les dimensions minimales suivantes (25x30) cm² pour les terrains de consistance moyenne.

Dans notre cas on optera pour les longrines de section (30x30) cm².

Les longrines doivent entre calculée pour résister à la traction sous l'action d'une force égale

$$
\grave{a}: Q = Nmax/\, \alpha \geq 20 \; KN
$$

Avec :

Nmax: égale à la valeur maximale des charges verticales.

α : coefficient fonction de la zone sismique et de la catégorie de site considéré.

Dans notre cas  $\alpha = 15$ 

Nmax= 1080.42 KN

Q= 1080.42 /15

 $Q = 72,028KN \ge 20KN$ 

A=  $Q/\sigma_s$  = 72.028\*10<sup>3</sup>/347.83 = 2.071 cm<sup>2</sup>

On outre :

Le (R.P.A99v2003) préconise une section minimale d'armatures de l'ordre  $0,6\%$ b.h =  $0,006$  \*30\*30 = 5.40cm<sup>2</sup> on adopte 6T12 = 6.78cm<sup>2</sup>.

• **Condition de non fragilité** 

La section minimale :

$$
A_{st} \min \ge b^* h^* \frac{f_{t28}}{f_e}
$$
  

$$
A_{st} \min \ge 4.725
$$
CV

#### • **Les armatures transversales**

En traction les armatures transversales n'ont aucun rôle dans la résistance de la pièce donc on adopte un cadres un étrier en 4 Ф8 (At = 2.01cm²).

• l'espacement entre les armatures transversales est :

St≤ min (20cm ; 15  $\Phi$ ) = min (20cm ; 18cm).

On adopte un espacement  $St = 15cm$  a tous les longueurs

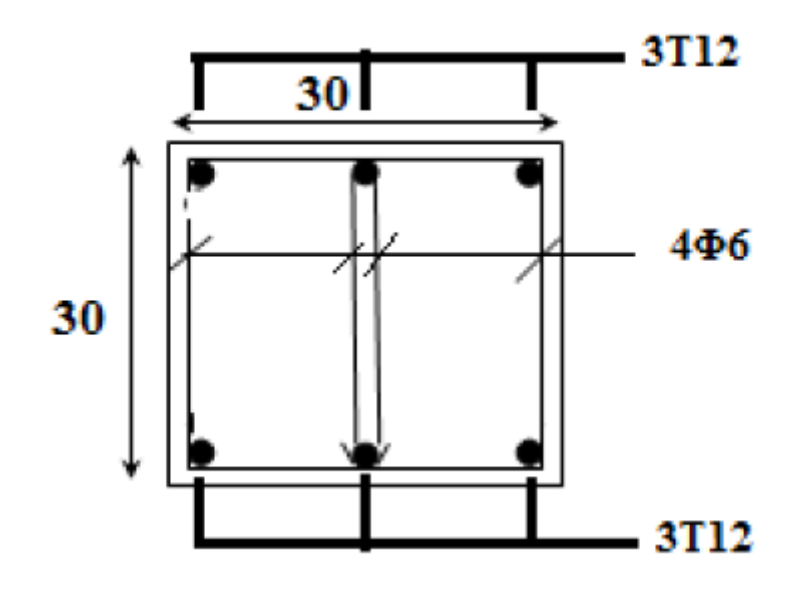

**Figure : 7.3 ferraillage de la longrine** 

# **CHAPITRE 08 ETUDE** MANAGERIALE

## **8.1INTRODUCTION :**

Face aux immenses besoins de la population en matière de logement, et face à la situation économique nationale ; l'Algérie ne pourra pas continuer à produire l'espace avec les anciennes méthodes.

Actuellement l'Algérie vit un changement radical, ou le logement est inscrit pour la première fois au premier rang des priorités de l'état. A cet effet, les pouvoirs publics mettent en place des moyens exceptionnels, ce sont les nouveaux moyens « législatif, institutionnels et financiers ».

La nouvelle politique appliquée aujourd'hui, vise un objectif essentiel celui de :

- $\triangleright$  Loger le maximum de la population.
- Atténuer la tension autour de la demande.

Le logement, plus qu'une crise en Algérie, est une problématique, une équation à plusieurs inconnues qui demeurent insolvables, pour cela l'état à créer plusieurs types de logement tel que

- **LPP** : Logement Promotionnel Public
- **LPA :** Logement Promotionnel
- **AADEL** : Agence nationale de l'Amélioration et du Développement du Logement
- **LSP :** logement social participatif

Actuellement en Algérie il y'a énormément de construction de bâtiment, mais nous remarquons également beaucoup de retards et des surcouts très important. Afin de résoudre cette problématique nous pensons qu'il est temps d'intégrer dans nos études, l'aspect management de projet afin d'atteindre les objectifs de nos projets (contenu technique, cout, délai)

L'Algérie est devenue un grand chantier, on distingue plusieurs entreprises spécialisées dans la construction des bâtiments soit locale ou bien étrangères on cite (OPGI, ENPI, HAMDOUN, GAMA PRO, SARL INTR PRO, ISKEN TURKI, CSEC).

Notre objectif dans ce chapitre est de compléter notre étude technique par une étude managériale afin de calculer le cout et le délai de notre projet.

## **8.2 PRESENTATION DU PROJET :**

#### **a. PROJET :**

#### **1. DEFINITION :**

Un projet est un processus unique qui consiste en un ensemble d'activités coordonnées et maîtrisées, comportant des dates de début et de fin, entrepris dans le but d'atteindre un objectif conforme à des exigences spécifiques, incluant des contraintes de délais, de coûts et de ressources.**[1]**

Quand on doit choisir la manière d'aborder un projet, il existe 3 notions fondamentales qu'il faut connaître et évaluer : **le contenu technique, le coût** et **le délai**.

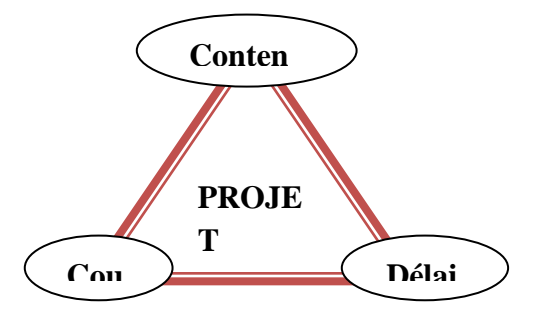

**Figure8.1 : les caractéristiques du projet**

#### **2. CYCLE DE VIE DE PROJET :**

Le cycle de vie d'un projet est l'intervalle de temps entre la naissance d'une idée ou l'expression d'un besoin, ensuite la conception et le planning suive par la phase de l'exécution de l'ouvrage, la clôture et l'occupation du projet. **[2]**

Avant de se lancer dans la réalisation de n'importe quel ouvrage il est nécessaire de déterminer les objectif, les besoins, et la faisabilité des opérations, cette phase formalise la décision de commencer le projet.

Le cycle de vie de notre projet est comme suite :

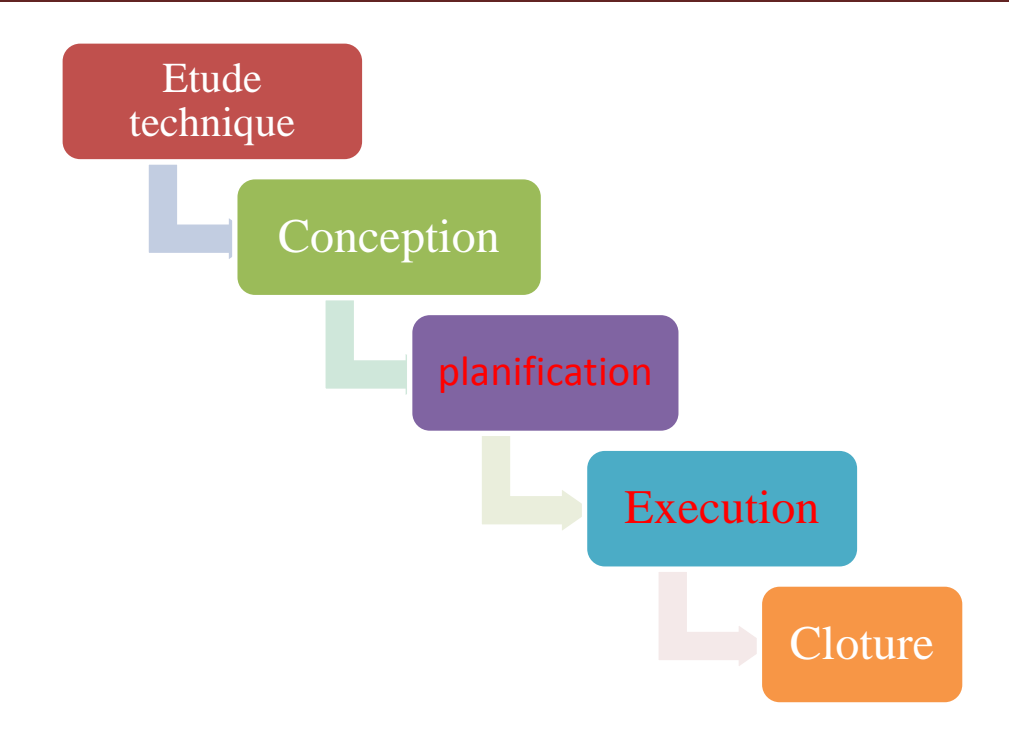

**Figure8.2 : cycle de vie de projet**

Dans ce travail de PFE, nous nous intéresserons à la phase étude, conception et planification.

## **8.3LES DEFERENTES INTERVENANTS DANS NOTRE PROJET :**

La construction est un projet réparti entre plusieurs intervenants :

- **Maitre d'ouvrage** (client) : SARL INTER PROMO (Besoin + financement) C'est lui qui fait le choix de processus de réalisation et conclut les contrats qui y'ont pour Objet les études et l'exécution des travaux.
- **Maitre d'œuvre** : BUREAU D'ETUDES (Conception + suivi) responsable de la conception et de l'exécution
- **L'entreprise** : INTER ENTREPRISE (Réalisation) elle doit Exécuter les travaux conformément au contrat conclus sous la direction exclusive du maitre d'œuvre
- **Le contrôle technique :** CTC / L.A.E Le contrôle technique de la construction vise à prévenir les aléas techniques susceptibles de se produire dans les projets de construction notamment et pouvant entraîner des sinistres
- **Société Nationale d'Assurance :** S.A.A

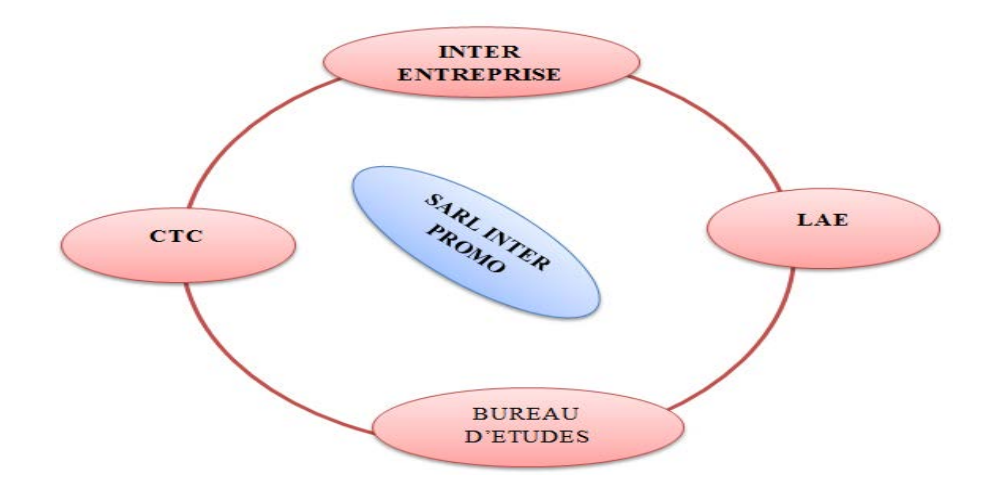

**Figure8.3 : les acteurs de notre projet**

#### **8.4 PLANIFICATION :**

Les processus de planification permettent l'élaboration du plan de management du projet. En outre ces processus identifient et définissent le contenu du projet, le coût du projet, et dressent l'échéancier des activités du projet. Au fur et à mesure de la découverte de nouvelles informations concernant le projet, des dépendances, des exigences, des risques, et des opportunités.

Pour déterminer la durée de réalisation des taches du projet, il existe plusieurs méthodes notamment le chronomètre des taches, l'utilisation de l'historique des projets similaires ou à travers des experts dans le domaine pour notre cas on a organisé le projet a l'aide de la **WORK BREAKDOWN STRUCTURE (**WBS) (voir annexe c) qui nous a permet de structurer les tâches du projet et décomposé les travaux en partant du niveau général jusqu'au niveau le plus détaillé. L'utilisation de logiciel Ms Project, ou on a intégré les tâches développer en WBS et on a affecté des durées à chaque tâche. Ces dernières sont déterminer à travers les ressources soit humaine ou matérielle par exemple :( l'utilisation de coffrage en bois pour les DP prend une durée plus importante que l'utilisation de coffrage métallique pour les voiles).

Chaque tâche est représentée par une barre horizontale de longueur proportionnelle à sa durée. Puis, il faut créer les différents liens pouvant exister entre les tâches (début - fin, début-début,...),

Nous avons donc élaboré un diagramme de Gantt (annexe c) qui à afficher les résultats suivants :

- La durée de projet est de 601 jours de travail
- Le début de projet est prévue le : 07/01/2018
- La fin du projet est prévue le : 04/06/2020

#### **8.5 LES RESSOURCES :**

Les ressources sont subdivisées en deux catégories : **humaines et matérielles**.

De même pour les ressources matérielles sont subdivisées en deux catégories : ressources matérielles engins et ressources matérielles produit.

Dans notre cas les ressources sont déterminées on se rapprochant d'experts d'où l'obtention

Des ressources du projet est regroupée dans le tableau en dessous. (**Dire d'experts**).

Ceci nous servira pour l'affectation des durées des différentes taches de notre projet.

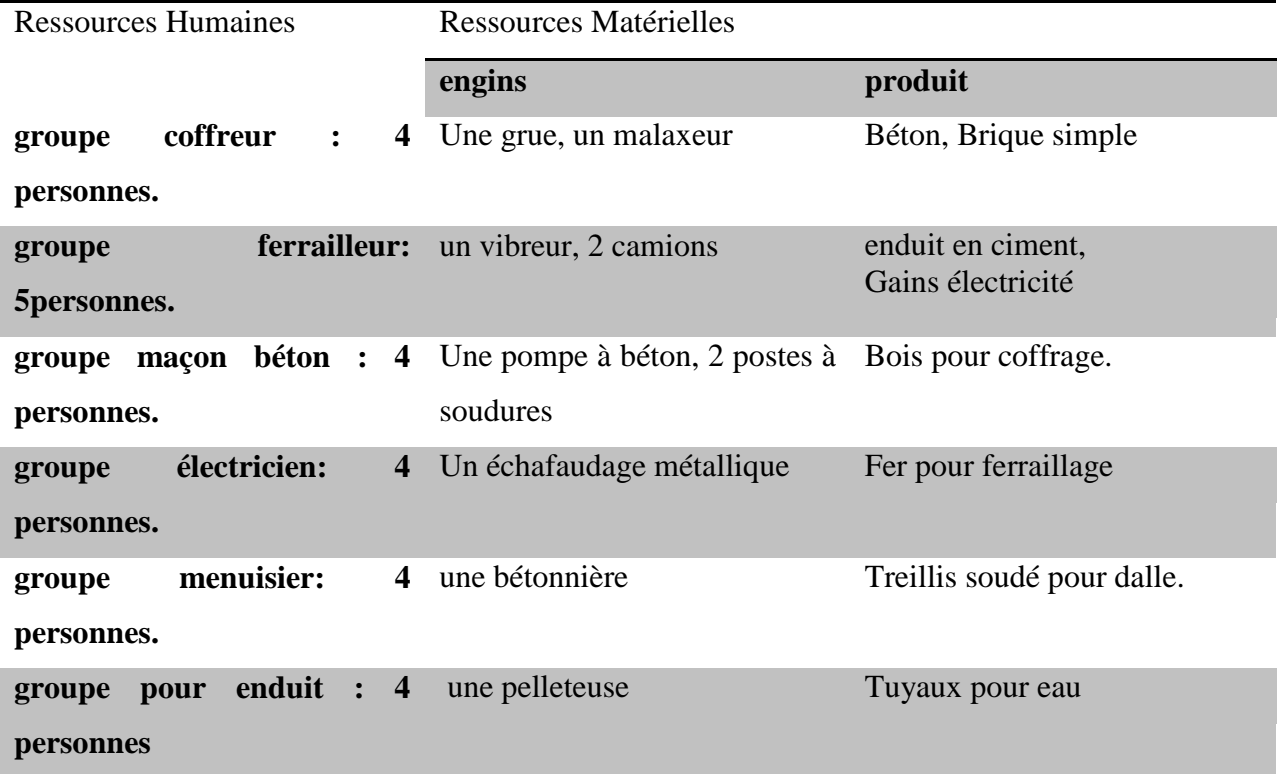

**Tableau8.1 : les ressources du projet**

#### **b. MANAGEMENT DE PROJET :**

#### **1. ASPECT TECHNIQUE DU MANGEMENT :**

#### **1.1 Les taches :**

Dans un projet, les tâches sont effectuées dans un ordre déterminé. Très souvent, on notera qu'une tâche doit être achevée avant que la tâche suivante ne puisse débuter. Ces deux tâches ont une **liaison** de fin à début. Cela signifie que :

la seconde tâche doit être effectuée après la première ; c'est ce que l'on appelle une **séquence**.

 $\downarrow$  la seconde tâche ne peut être accomplie qu'une fois que la première est achevée ; c'est ce que l'on appelle une **interdépendance**.

Dans **Microsoft Project**, la première tâche est appelée le **prédécesseur** car elle précède les tâches qui en dépendent. La seconde tâche est appelée **successeur**, car elle succède à des tâches dont elle dépend.

Une relation d'ordre entre les tâches. Microsoft Project offre quatre types de relations entre les tâches, à savoir :

- **Liaison Fin - Début :** La tâche dépendante (B) ne peut pas commencer tant que la tâche dont elle dépend (A) n'est pas terminée.
- **Liaison Début - Début:** La tâche dépendante (B) ne peut pas commencer tant que la tâche dont elle dépend (A) n'a pas commencé.
- **Liaison Fin - Fin:** La tâche dépendante (B) ne peut pas se terminer tant que la tâche dont elle dépend (A) n'est pas terminée.
- **Liaison Début - Fin :** La tâche dépendante (B) ne peut pas se terminer tant que la tâche dont elle dépend (A) n'a pas commencé.

Pour notre cas, nous avons utilisé les liens suivants : Fin – Début, Début –Début

#### **1.2 Diagramme de Gantt:**

Le diagramme de Gantt, couramment utilisé en gestion de projet, est l'un des outils les plus efficaces pour représenter visuellement l'état d'avancement des différentes activités (tâches) qui constituent un projet. **[1]**

Il permet de voir les différentes tâches à envisager, la date de début et de fin de chaque tâche et du projet dans son ensemble.

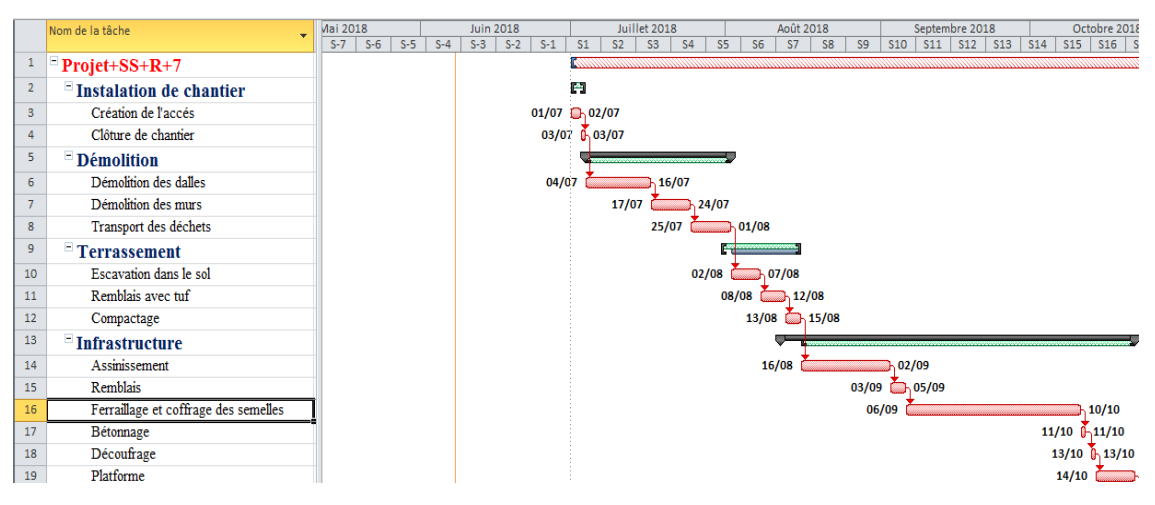

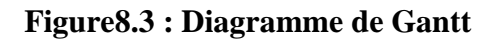

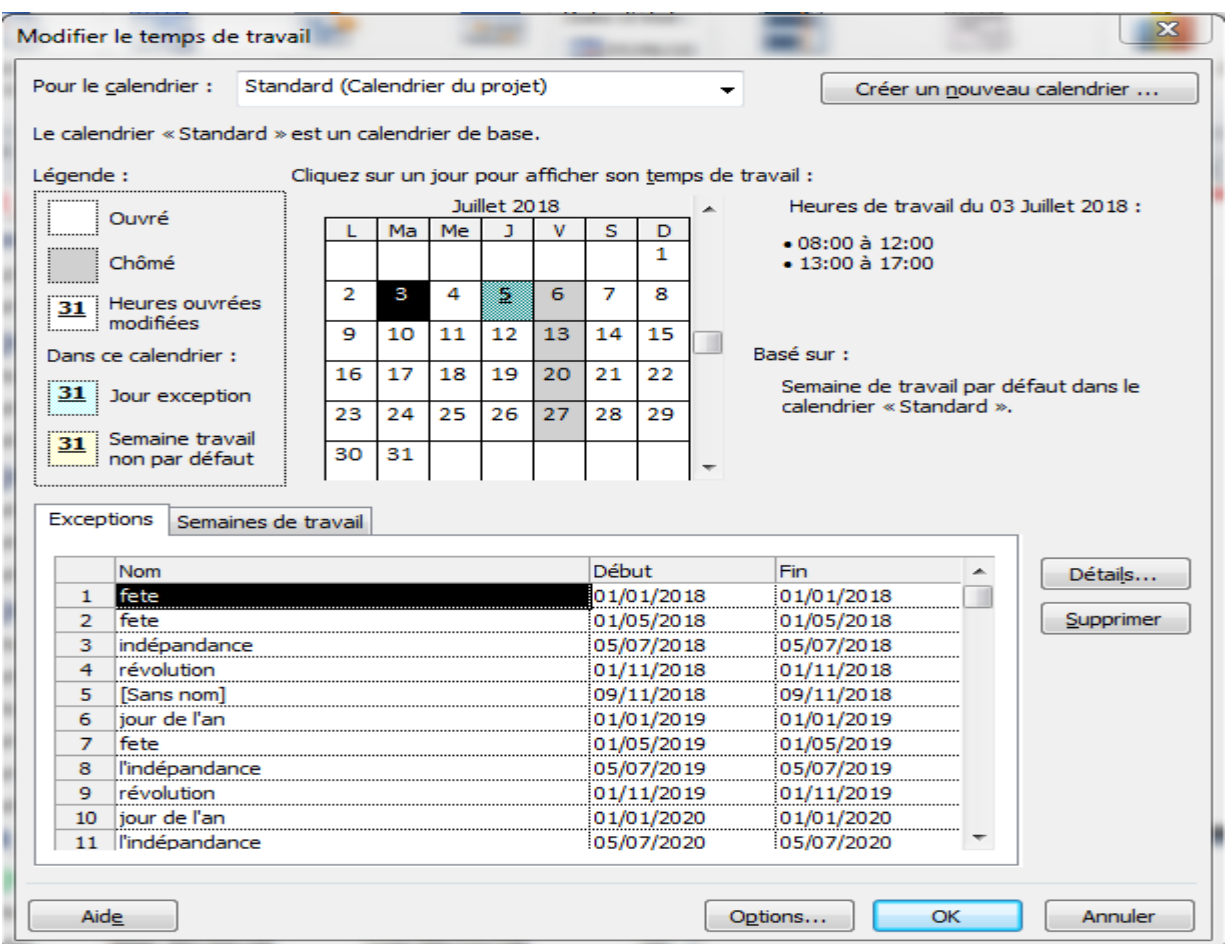

**Figure8.4 : Calendrier du diagramme de GANTT.**

**Le Ms Project : Microsoft Project** (ou **MS Project** ou MSP) est un logiciel de gestion de projets édité par **Microsoft**. Il nous a permis de planifier notre projet et pouvoir le piloter, de gérer les ressources et le budget, ainsi que d'analyser et communiquer les données par la suite.

Nous avons fixés comme objectifs, de définir le délai et le cout.

Afin d'atteindre ces objectifs, nous avons procéder comme suit :

- Préparation du WBS (**W**orks **B**reakdown **S**tructures) du projet.
- $\ddot{\phantom{1}}$  Identification de nos ressources.
- Identifier les taches et affecter des durées aux taches
- Elaborer un diagramme de Gantt.

#### **2. LE MANAGEMENT DES COUTS DU PROJET :**

Le management des coûts du projet comprend les processus de planification, d'estimation, de budgétisation et de maîtrise des coûts nécessaires pour s'assurer que le projet peut être réalisé en respectant le budget approuvé.

L'estimation des coûts des activités de l'échéancier comprend l'élaboration d'une approximation des coûts des ressources nécessaires à l'achèvement de chaque activité de l'échéancier.

Il existe plusieurs méthodes d'estimation de couts :

#### **Estimation par analogie (Top Down, Descendante, Macro) :**

L'estimation des coûts par analogie consiste à utiliser le coût réel de projets similaires antérieurs comme base d'estimation du coût du projet actuel. Cette technique est souvent utilisée pour estimer les coûts lorsqu'on ne dispose que d'informations limitées sur le projet, notamment dans ses premières phases. L'estimation des coûts par analogie utilise le jugement d'expert.

#### **Estimation analytique (Bottom up, Ascendante, Micro) :**

Afin de calculer le coût des activités de l'échéancier, la personne qui calcule les taux de coût ou le groupe qui en prépare l'estimation doit connaître les coûts unitaires de chaque ressource (exemples : salaire horaire du personnel, prix d'un matériau au mètre cube)

#### **Estimation paramétrique :**

L'estimation paramétrique est une technique partant d'une relation statistique entre des données historiques et d'autres variables permet d'établir le lien entre des caractéristiques techniques d'un produit (masse, volume.....) et le coût par l'intermédiaire de relations mathématiques.

#### **Estimation par logiciel de gestion de projet.**

Cette (figure 8.5) nous explique la pertinence des différentes méthodes par rapport au cycle de vie de notre projet :

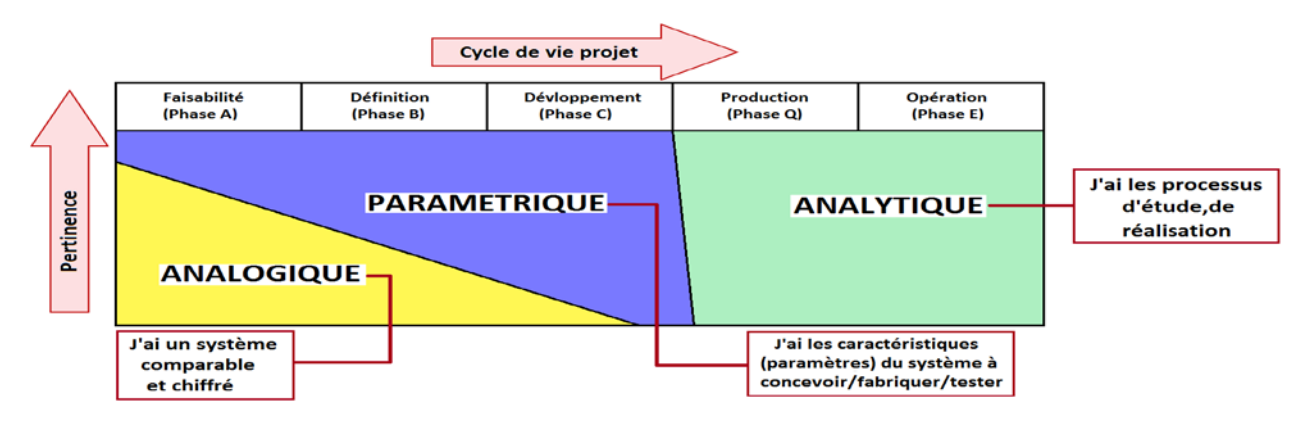

#### **Figure8.5** : **les modèles d'estimation des coûts [5]**

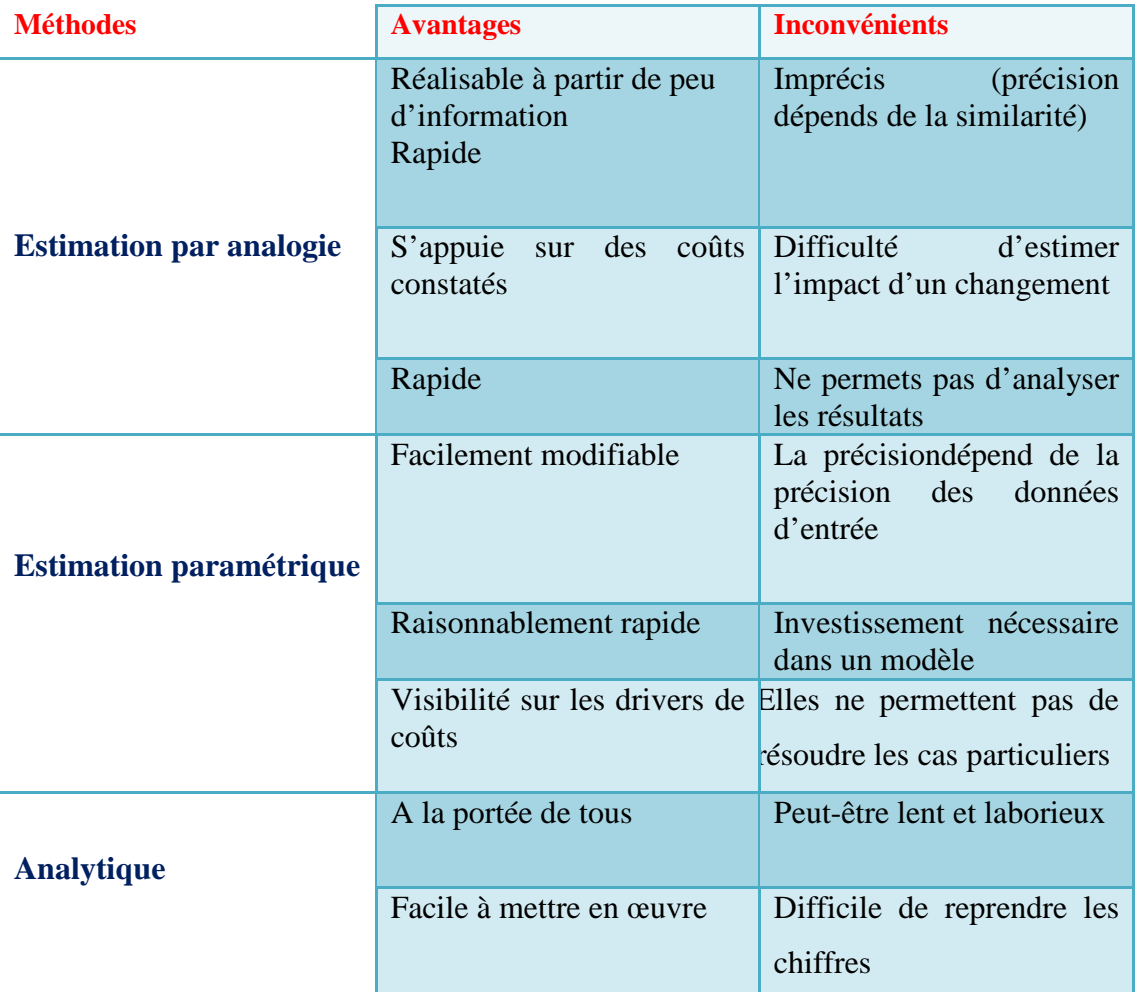

#### **2.1 Comparaison des méthodes d'estimation de coûts :**

**Tableau 8.2 : Comparaison des approches [5]**

Pour notre projet on a choisi de faire une estimation de cout par la méthode Analogie , néanmoins cette dernière s'avère très difficile à mettre en place car on a pas trouvé de projet de bâtiment similaire ( système dalle pleine voile) , alors nous avons décidé de changé la méthode d'estimation par analogie à l'estimation paramétrique .

#### **2.1Détermination de cout par estimation paramétrique :**

Notre projet est classé comme logement Promotionnel Public (LPP) haut standing, le prix du mètre carré est fixé à 95.000DA en HT soit 101.65 DA/ m² en TTC [3], notre bâtiment est de logement de type F3, le RDC réserver a des locale commercial le prix du mètre carré est égale à 35.000 DA, et le 1 er étage à usage administratif (bureaux) le prix est fixé à 30.000DA.

Une fois que nous nous sommes fixés les paramètres nous pouvons donc estimer le cout de revient de notre projet suivant le tableau ci-dessous :

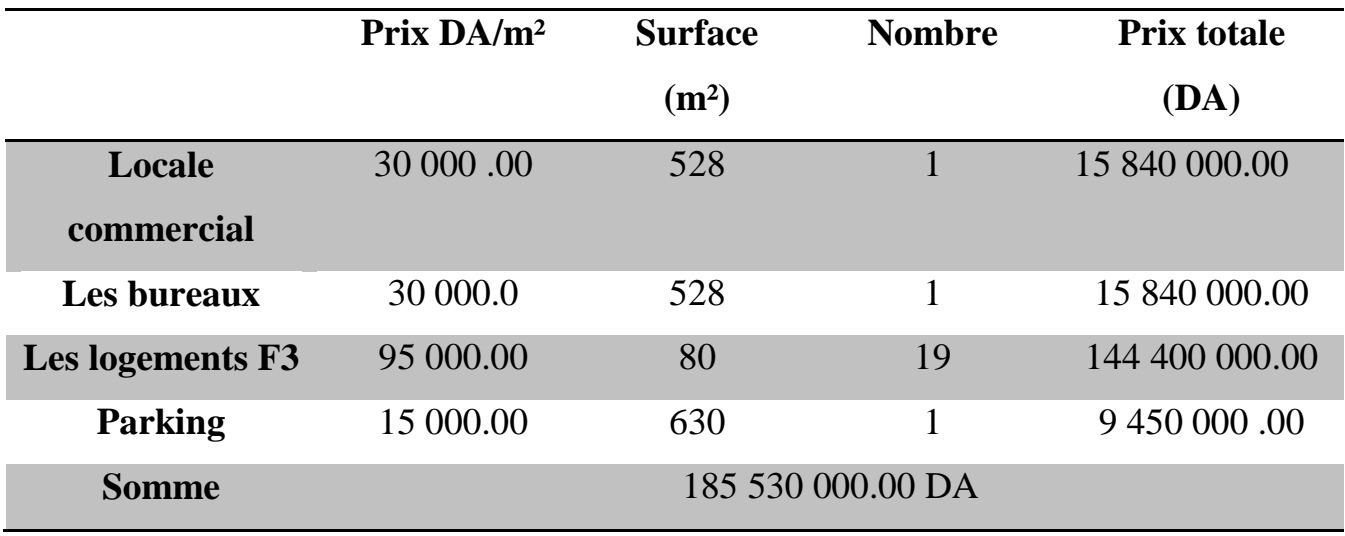

**Figure 8.4 : Coût estimatif des travaux de réalisation**

Le cout de reviens total du projet est de **185 530 000.00 DA**

## **8.6 CONCLUSION** :

Dans ce chapitre, nous avons travaillé avec logiciel Ms Project pour la détermination du délai de notre projet (702 jours).

Nous avons aussi utilisé le logiciel « MindView » pour l'élaboration de l'organigramme technique de notre projet (WBS).

Nous avons utilisé pour la détermination du coût la méthode d'estimation paramétrique dans cette étape de définition de projet car elle facile à modifier et applicable comme lien entre paramètre de conception et coûts.

Concernent le délai nous pensons que le délai trouvée (601 jours) est convenable pour ce type de projet ou le comparent à la réalisation du terraine ou le projet est toujours en construction est qu'a dépassé (913 jours)

#### **CONCLUSION GENERALE**

Ce projet de fin d'étude, nous a permis de mettre en pratique toutes nos connaissances acquises durant notre cycle de formation, d'approfondir nos connaissances en se basant sur les documents techniques et réglementaires, de mettre en application les méthodes de calcul récentes, et de mettre en évidence les principes de base qui doivent être prises dans la conception des structures des bâtiments.

D'après l'étude effectuée dans le cadre de ce projet de fin d'étude, il convient de souligner que pour une bonne conception parasismique, il est très important que l'ingénieur civil et l'architecte travaillent en étroite collaboration dès le début de projet afin de prendre en charge toutes les contraintes induites par la structure adoptée par rapport à l'architecture proposée et arriver à une sécurité maximale de l'ouvrage sans surcoût important.

Ce mémoire nous a donné l'avantage de bien maitriser des logiciels de dessin assisté par ordinateur (Auto CAD), et de calcul (SAP2000) pour l'analyse statique de la structure, qui nous a aidé à déterminer les sollicitations les plus défavorable et ensuite le ferraillage des éléments résistants , aussi logiciel de gestion des projets (MS Projet) pour planifier et gérer les coûts et délais.

Les conclusions auxquelles a abouti après ce modeste travail, sont résumées dans ce qui suit :

- $\pm$  La surabondance des voiles dans une structure ne veut pas dire automatiquement, une bonne résistance, vis-à-vis des séismes, mais peut nuire à la stabilité de la structure, lorsque ces dernières sont mal placées.
- L'étude de l'infrastructure est conçue en semelles filante comme une fondation pour le bâtiment.
- L'étude managériale de ce projet nous a permis de faire une planification à l'aide de logiciel Ms Project qui nous conduira à atteindre des objectifs dans les délais et les coûts.

En dernier, on peut dire que ce travail nous a permis de bien mettre en pratique nos connaissances acquises durant notre formation de Master en génie civil ainsi que leur élargissement, chose qui nous aidera plus tard dans la vie professionnelle. Espérons aussi que ce modeste travail va être d'un grand apport pour les prochaines promotions.

## **REFERENCE BIBLIOGRAPHIQUE**

[BAEL, 91] Jean-pierre Mougin, béton Armé aux Etats Limites 91 modifié 99, deuxième Edition Eyrolles 2000.

[RPA, 2003] Règles Parasismique Algérienne RPA99 version 2003.

[DTR2.2, 88] Charges Permanentes et Charges d'Exploitation, DTR B.C 2.2, GCS1988.

**[1] :** Mur porteur wikipedia. [En ligne]<http://fr.wikipedia.org/wiki/mur> porteur.

[2] : LACHOUB OUSSAMA. Etude de l'interaction des murs voiles sur la structure. Master en génie civil. Tlemcen. 2013. Université Aboubekr Belkaid. 23p.

[3] : ZERAR . A et TAIBI . A .Evaluation l'endommagement fissuration des voiles en béton armé son chargement sismique : comparaison aves les règlement internationaux .Master en génie civil . Tlemcen. 2017 . Université Aboubekr Belkaid .20 p.

[4] : DR HAMZAOUI .F .Cours management. 2017-2018

[5] : PH.GASTINEL . J.FRANCK . Approche paramétrique d'estimation des coûts.
## Annaxe A

## Annaxe B

## Annaxe G